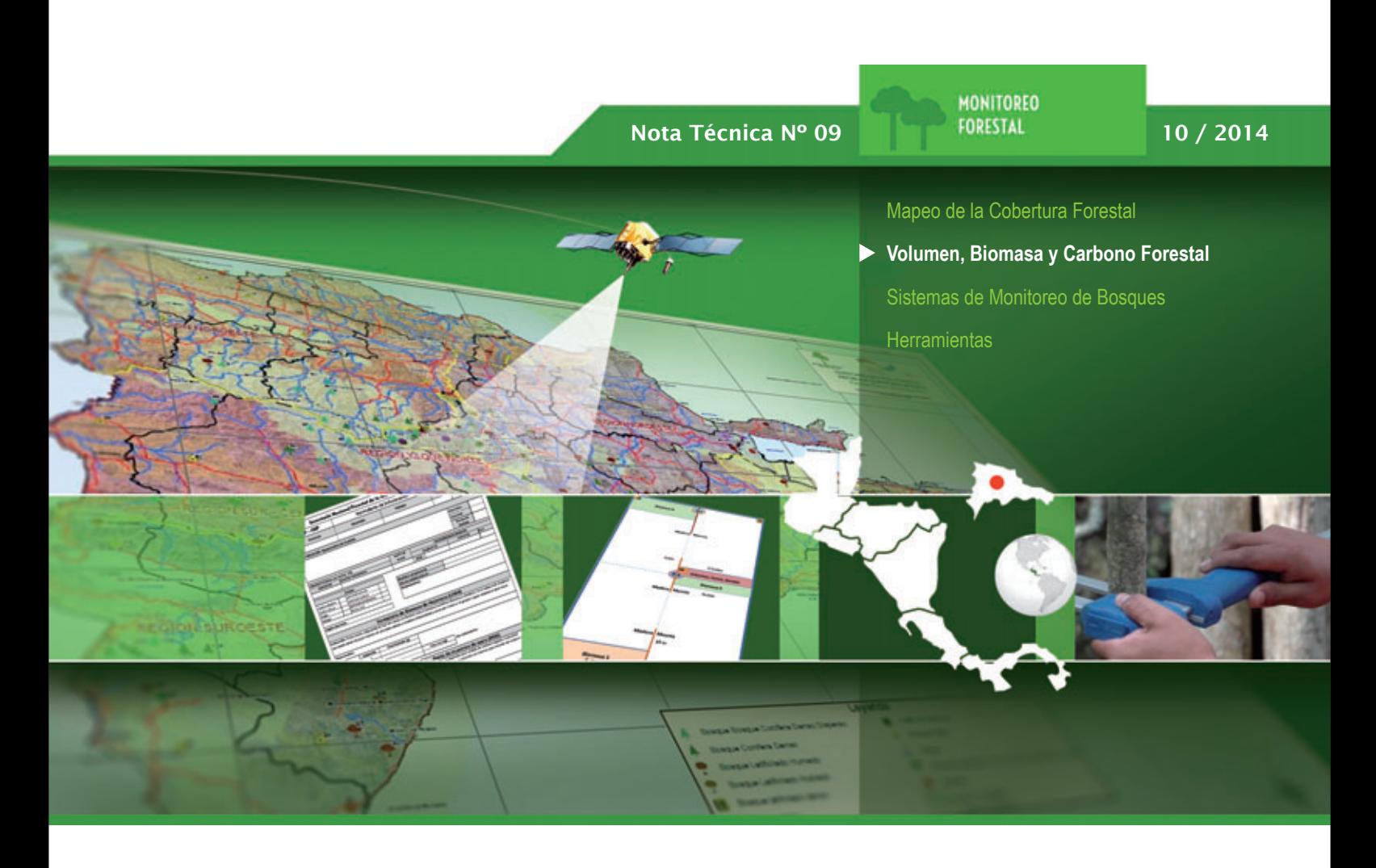

# **Inventario Nacional Forestal Multipropósito de República Dominicana 2014-2015**

**Elementos de Planificación y Protocolo para las Operaciones de Medición**

**INTEGRANDO ESFUERZOS PARA UN BUEN MANEJO DE LOS BOSQUES**

**Programa Regional REDD/CCAD-GIZ**

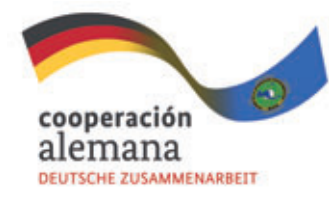

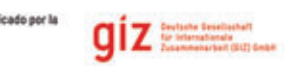

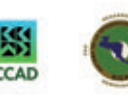

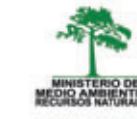

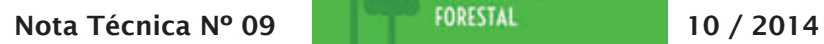

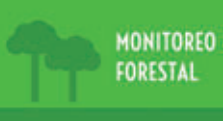

Mapeo de la Cobertura Forestal

#### **Volumen, Biomasa y Carbono Forestal**

Sistemas de Monitoreo de Bosques

**Herramientas** 

**Inventario Nacional Forestal Multipropósito de República Dominicana 2014-2015**

Elementos de Planificación y Protocolo para **las Operaciones de Medición**

**INTEGRANDO ESFUERZOS PARA UN Programa Regional BUEN MANEJO DE LOS BOSQUES REDD/CCAD-GIZ**

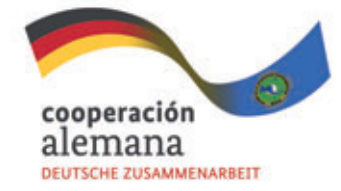

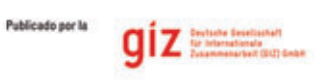

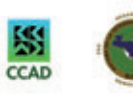

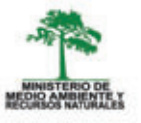

# **Inventario Nacional Forestal Multipropósito de República Dominicana 2014-2015**

# Elementos de Planificación y Protocolo para las **Operaciones de Medición**

Esta publicación presenta un análisis resumido de las cifras nacionales obtenidas a partir del mapa forestal y cobertura de la tierra de Honduras, en el marco de las actividades del Programa Regional de Reducción de Emisiones de la Degradación y Deforestación de Bosques en Centroamérica y República Dominicana (REDD/ CCAD-GIZ). Componente III de Monitoreo y Reporte del Programa.

#### **Publicado por:**

Programa Regional REDD/CCAD-GIZ Oficina Registrada Apartado Postal 755 Bulevar, Orden de Malta, Edificio GIZ, Urbanización Santa Elena, Antiguo Cuscatlán, La Libertad. El Salvador, C.A. E info@reddccadgiz.org I www.reddccadgiz.org

#### **Responsable:**

Abner Jiménez, Especialista Sectorial. Programa REDD/CCAD-GIZ abner.jimenez@giz.de

#### **Autores:**

Fabián Milla Araneda - Consultor. Programa REDD/CCAD-GIZ (Sud-Austral Consulting SpA) Ramón Díaz, Ministerio de Ambiente, República Dominicana Patricio Emanuelli Avilés - Consultor. Programa REDD/CCAD-GIZ (Sud-Austral Consulting SpA)

#### **Diseño Gráfico:**

Alfonso Quiroz Hernández - Consultor. Programa REDD/CCAD-GIZ (Sud-Austral Consulting SpA) Maritza Toledo Vargas

## Octubre 2014 Componente: Monitoreo y Reporte

Área Temática: Volumen, Biomasa y Carbono Forestal País: República Dominicana ISBN 978-956-358-206-2

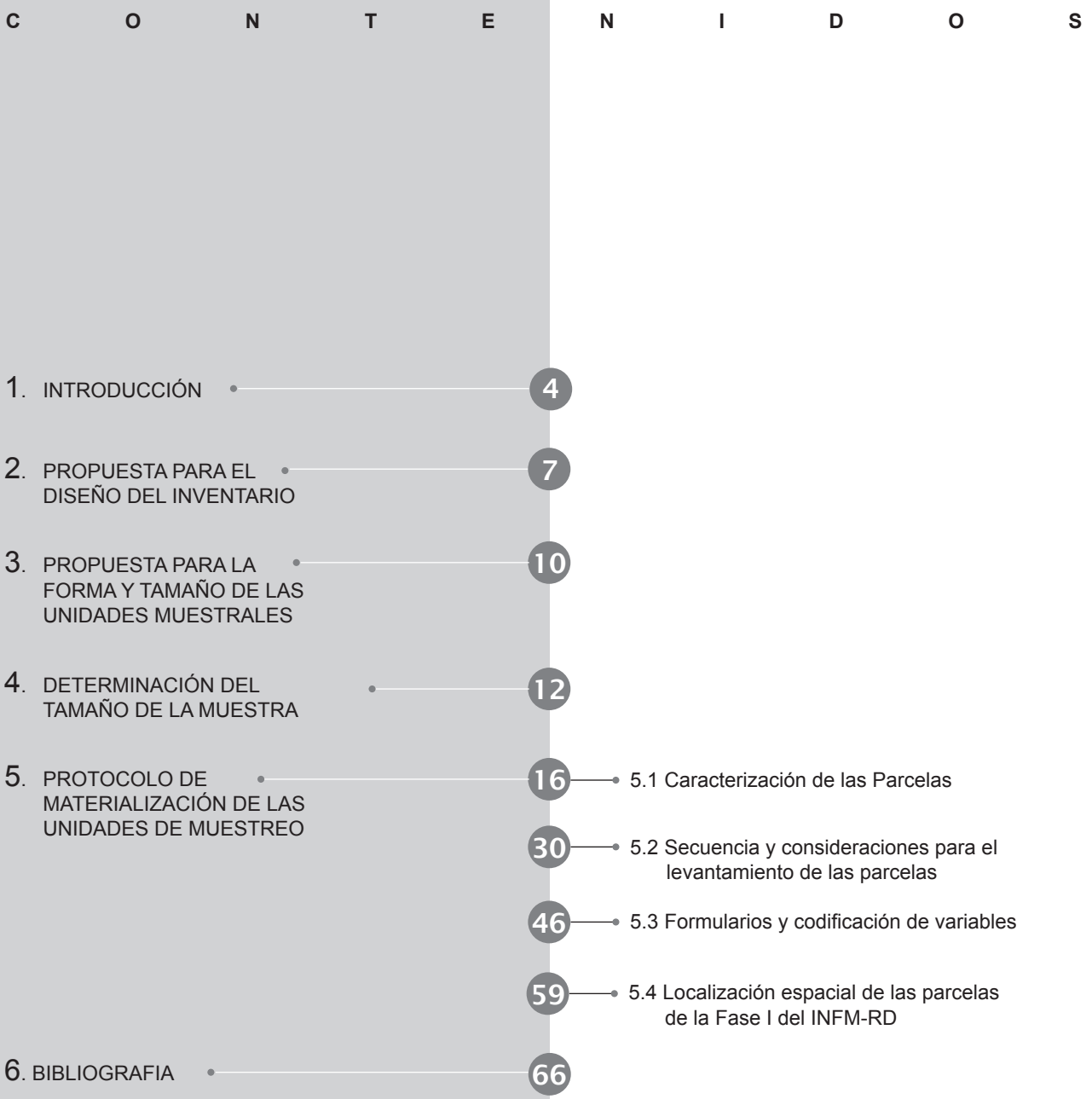

# **1. Introducción**

El inventario forestal es el método usado para recoger datos del bosque tratando de describirlo en función del objetivo previsto por el propietario del recurso forestal (Velasco, 2012). El concepto de inventario forestal se refiere a la descripción cuali y cuantitativa de los componentes de un área ocupada por bosques, por lo que en general, incluye información sobre la cantidad y calidad de los productos (Sorrentino, 1997). Esto implica, tanto características correspondientes a los árboles, en cuanto a sus dimensiones dendrométricas, como al conjunto de individuos desde el punto de vista dasométrico, en relación al área que estos ocupan, y a las condiciones del medio físico en el que se desarrollan (Husch *et al.,* 2002; Rodas, 2005).

Las experiencias con esquemas de pago por servicios ambientales (PSA) sugieren que hay por lo menos tres condiciones básicas para que un mecanismo de este tipo pueda funcionar (Wunder *et al.,* 2008, Landell-Mills y Porras, 2002): condiciones económicas, condiciones legales e institucionales, y condiciones de información y técnicas; esta última hace referencia a que los PSA dependen de información sobre el servicio ambiental en cuestión, es decir los compradores de servicios ambientales requieren información sobre la cantidad y calidad del servicio que compran y, al mismo tiempo, los proveedores de los servicios necesitan información sobre cómo su uso de tierra afecta la cantidad y calidad de servicios ambientales.

Es por ello que un primer elemento de importancia es la fuente de obtención de la información, habitualmente un inventario forestal. En un inventario forestal clásico, las variables relativas al medio se registran sobre todo en función de la influencia que ejercen sobre la productividad forestal (Pelz, 1995), lo que sin embargo no excluye que se utilicen con otro fin; por ejemplo, a menudo es posible extraer indicadores de la diversidad estructural de los bosques a partir de informaciones fácilmente disponibles como distribución de los diámetros, distribución de especies de árboles, altura de éstos, caracterización de los niveles de crecimiento, posición social de los árboles, número de árboles vivos y muertos (Rondeux, 1999).

En el contexto de evaluaciones a amplias superficies de territorio se encuentran los inventarios nacionales, que también pueden ser subnacionales, y que son Ilevados a cabo para cumplir con objetivos definidos a nivel nacional, por lo que toda la información que brinda es general (en cuanto a superficie, composición, rendimientos promedio, existencias totales en pie) y es expresada por división

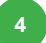

política del país (Sorrentino, 1997). La información obtenida de los inventarios forestales nacionales (y también subnacionales) se utiliza para la adopción de decisiones, la formulación de políticas y el sequimiento del sector forestal y sectores afines en el ámbito nacional, así como para la planificación forestal en unidades geográficas o políticas más reducidas de carácter subnacional (Kleinn, 2002).

La mayoría, si no la totalidad, de los inventarios forestales de este tipo, realizados sobre la base de muestreos en general sistemáticos y a veces multifases, tienen por objeto proporcionar informaciones sobre la producción maderera de los bosques y su disponibilidad; por ello, contienen pocos datos sobre otros aspectos como por ejemplo la biodiversidad forestal (Rondeux, 1999). No obstante, desde hace unos años se acentúa progresivamente la tendencia a recoger en inventarios nacionales, en particular cuando son objeto de revisiones metodológicas, informaciones relativas a las funciones forestales no exclusivamente orientadas a la producción maderera (Lund, 1986). Si algunas variables relativas al medio están ya presentes en estos tipos de inventario, otras pueden deducirse total o parcialmente, mientras que otras necesitan una recolección específica, o incluso requieren metodologías adaptadas (Lund, 1993).

Para solucionar el hecho de que no es posible realizar una medición a todo el bosque, pues no se dispone de los suficientes recursos económicos y humanos, es que se trabaja con una muestra de la población total, constituida por unidades de muestreo, y si bien ésta no refleia exactamente las características y condiciones del área objeto de estudio si permite hacer inferencias de las mismas (Ríoz et al., 2000; Velasco, 2012). Un aspecto importante que debe definirse en un muestreo para formular un inventario forestal, además de la técnica a emplear, es la definición de la forma y tamaño de los sitios, precisando los conceptos estadísticos y los problemas prácticos que se presentan con los procedimientos de muestreo y toma de datos (Murillo y Camacho, 1997; Velasco, 2012).

Para el caso de bosques tropicales, González et al. (2002) señalan que uno de los problemas existentes en el manejo sostenible de los bosques es precisamente la falta de investigación sobre el tamaño y forma del sitio de muestreo de tal forma de obtener estimaciones de las características ecológicas y productivas del sitio con una mayor eficiencia estadística a un menor costo.

La exactitud de un inventario forestal está dada por el error total, que es la diferencia entre la estimativa de una muestra y el valor verdadero de la población,  $\gamma$  que incluye errores de muestreo (o errores aleatorios)  $\gamma$  sesgos (o errores sistemáticos), que pueden tener origen en el procedimiento de muestreo o en errores de medición (Prodan et al., 1997; Ríoz et al., 2000).

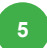

En cuanto a estos errores, Samalca (2007) indica que el error aleatorio se espera que tienda a cero al aumentar el tamaño de la muestra, mientras que el error sistemático no promedia cero y debería ser evitado por todos los medios. El proceso de optimizar un inventario consiste en minimizar los errores no muestrales y en maximizar la eficiencia muestral (maximizar la precisión) (Prodan *et al.*, 1997). En post del diseño óptimo deben tomarse decisiones respecto al tipo de unidad muestral a utilizar y el sistema de muestreo más conveniente.

En particular el error de muestreo depende del tamaño de la muestra, de la variabilidad entre las unidades muestrales y del procedimiento de muestreo utilizado (Cancino, 1999). Los sistemas de muestreo clásicos son el muestreo aleatorio simple y el muestreo sistemático, pero existe también el empleo de técnicas de muestreo agrupado, o muestreo por conglomerados (Prodan *et al.,* 1997).

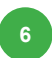

# **2. Propuesta para el Diseño del Inventario**

Desde la perspectiva de lograr una precisión compatible con los requerimientos de REDD, en el sentido de asegurar que tanto el stock base de carbono como los cambios posteriores sean cifras lo más cercanas a la realidad, sin que ello signifique un aumento substancial de los recursos financieros que se requieran, una alternativa de diseño del inventario será aquella que combine sistemas de muestreo de forma secuencial, a partir de lo cual, con la misma intensidad de información, sería posible disminuir los errores de muestreo y, por ende, mejorar los niveles de precisión para los inventarios nacionales.

La secuencia metodológica sería como sigue:

a) Realizar una pre-estratificación que permita definir los tipos de bosques o de recursos vegetacionales existentes en una región, zona o país.

b) Aplicar un muestreo sistemático en cada estrato definido con una intensidad de muestreo variable que puede ser determinado ya sea a través de un premuestreo en cada área de interés o simplemente utilizando antecedentes bibliográficos u opinión de expertos en relación a la variabilidad existente en dichas áreas.

c) Con la información recogida en terreno, realizar una post-estratificación en base a los datos procesados del inventario, lo que permitiría definir ISO-AREAS relacionadas con las variables de interés más relevantes. (Por ejemplo: ISO-Volúmenes; ISO-Biomasa, ISO-Carbono, etc.).

d) A partir de los procesos de comparación de variables de interés y redefinidos los estratos, sería posible analizar la información base (incluyendo las unidades muestrales reagrupadas) esta vez como un Muestreo Aleatorio Simple o un Muestreo Aleatorio Estratificado para el total de la Región o el País (post estratificación).

En general, esta metodología reguiere de un mayor tiempo de "trabajo de oficina" pero el trabajo de terreno es similar al de la aplicación de cualquier otro tipo de diseño muestral. En suma, esta metodología es intensiva en análisis y uso de sistemas informáticos (de procesamiento de datos y SIG), lo que es más económico que aumentar los tamaños de la muestra.

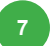

Para profundizar en este diseño, a continuación se presenta una secuencia detallada de los pasos a seguir:

**1. Cartografía Base de las zonas boscosas:** para la planificación del trabajo de campo de un inventario forestal es necesario contar con el material cartográfico apropiado para materializar el diseño muestral.

2. Definición de Tipos de Formaciones Boscosas: A través de técnicas de interpretación supervisada o automatizada de imágenes satelitales o en su defecto de información histórica disponible en el país, se requiere definir los distintos Tipos de Formaciones Boscosas en base a criterios como: estructura, composición, estado de desarrollo, especies principales, densidad, altura entre otras.

**3. Determinación de Intensidad de muestreo:** En cada Tipo de Formación Boscosa se debe determinar la intensidad de muestreo individualmente, a partir de un premuestreo o de datos de inventarios anteriores y definiendo el error de muestreo que se propone obtener para las variables de interés.

**4. Distribución de Unidades Muestrales:** conocida la intensidad de muestreo, es posible determinar para cada área o tipo de formación la distancia entre Unidades de Muestreo (UM) utilizando para ello una distribución de éstas bajo el método de muestreo sistemático con parcelas equidistantes.

5. Campaña de Campo: con la utilización de Georeceptores Satelitales (GPS) se realiza la campaña de terreno.

6. Procesamiento de Información: el procesamiento de los antecedentes capturados en terreno debería realizarse con la ayuda de algún procesador de inventarios forestales, a partir del cual se obtendrían las estimaciones de las variables de interés para cada tipo de formación predefinida. Es necesario contar con las funciones estimadoras de las variables de interés más difíciles de medir en terreno (altura, volumen, biomasa, contenido de carbono, etc.).

**7. Reagrupación de UM:** la totalidad de los resultados del procesamiento del inventario son traspasados a una base de datos conectada al SIG de la cartografía base con lo que será posible reagrupar las UM de acuerdo a los valores de las variables que se consideren más relevantes. Con ello, es posible redefinir nuevas áreas o estratos más homogéneos que los definidos inicialmente y obviamente las estimaciones posteriores resultarán más precisas.

8. Resultados del Inventario: con la nueva estratificación (post inventario) se recalculan las variables de interés y se obtienen los resultados definitivos del Inventario.

La propuesta del inventario a desarrollar considera el enfoque de aproximación por fases, abordando el desarrollo de este en tres etapas. La primera tiene como objetivo refinar los datos estadísticos disponibles para el cálculo del tamaño de muestra, evaluar la logística y acceso, los arreglos institucionales y el tiempo requerido para el establecimiento de las parcelas. En la segunda se utilizarán los datos colectados en la fase I para recalcular el tamaño de muestra y completar el número de parcelas requeridas para logar errores de muestreo del 15%, con un nivel de confianza de 95%. En la tercera fase se medirán aquellas parcelas que por razones de accesibilidad, seguridad o condiciones meteorológicas no se pudieran medir durante las fases I y II.

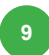

# 3. Propuesta para la Forma y Tamaño de las Unidades Muestrales

Una parcela de muestreo puede tener la forma de cualquier figura geométrica o incluso puede ser irregular, aun así se han definido tres formas básicas: cuadradas, circulares y rectangulares. En América del Norte, incluyendo México y en el Noroeste de Europa para Inventarios Forestales son usados los sitios circulares con más frecuencia, su aplicabilidad radica en la facilidad para delimitarlos y a que por la forma inciden menos árboles orilla.

Adicionalmente, un análisis estadístico realizado en base al Inventario Nacional de Honduras 2005-2006 indicó que para parcelas rectangulares de ancho fijo de 20 m y superficies de 500, 1000, 2500 y 5000 m<sup>2</sup>, no hay diferencias significativas estadísticamente para la estimación del volumen por unidad de superficie. Es decir, es posible utilizar cualquiera de estos tamaños y llegar a valores medios similares. En el caso particular de los inventarios para secuestro de carbono se usa un tipo de unidad de muestreo diferente para cada depósito de carbono en un diseño de parcelas anidadas.

En la propuesta del Programa REDD-CCAD-GIZ se plantea la correspondencia entre tipo de parcela y componente de carbono a evaluar en el bosque indicado en la tabla 1, así como la forma de incluir algunas otras variables de interés asociadas a la dinámica del bosque.

#### Tabla 1. Correspondencia entre tipo de parcela y componente de carbono a evaluar en el bosque.

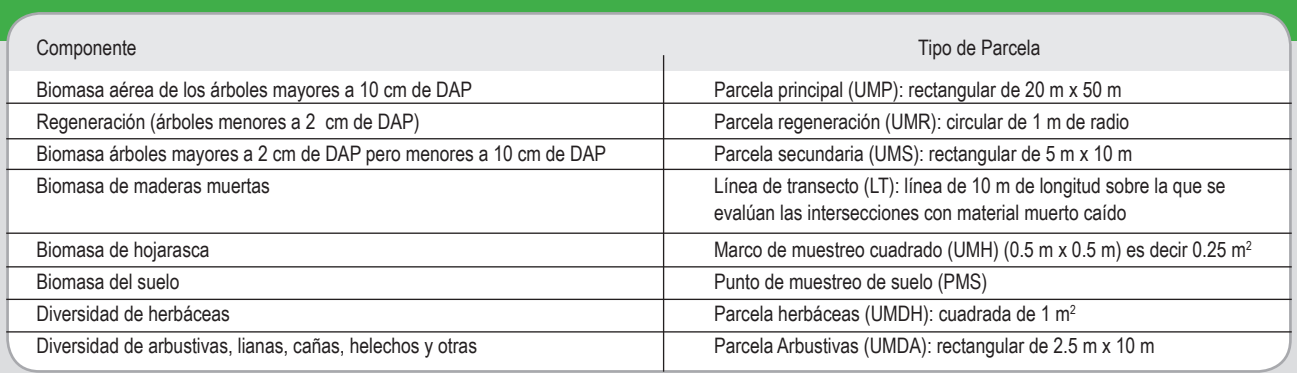

Al interior de cada parcela principal (UMP) se considera la instalación de 3 unidades muestrales de regeneración (UMR), cuyo objetivo será caracterizar la regeneración existente en el área en que se situó el punto de muestreo. En estas UMR se medirán todas las especies arbóreas cuya altura sea menor o

igual a 1.5 m y a su vez tengan un DAP inferior a los 2 cm. Las UMR son parcelas circulares de 1 m de radio y se ubican en el centro, en el extremo norte y en el extremo sur del eje de la UMP.

Previo a las mediciones al interior de la UMP se realiza el replanteo de la unidad muestral de diversidad de herbáceas (UMDH), cuyo objetivo es determinar la composición y características de la cubierta herbácea del sector a inventariar. La UMDH corresponde a una cuadrícula de 1 m<sup>2</sup> que se dispone al interior de la subparcela de diversidad de arbustivas, lianas, cañas, helechos y otras. Posterior a la realización de la UMDH correspondería materializar los transectos para evaluar maderas muertas y efectuar el levantamiento de información de los puntos de muestreo para hojarasca y suelo, y por último las mediciones en la UMP (figura 1).

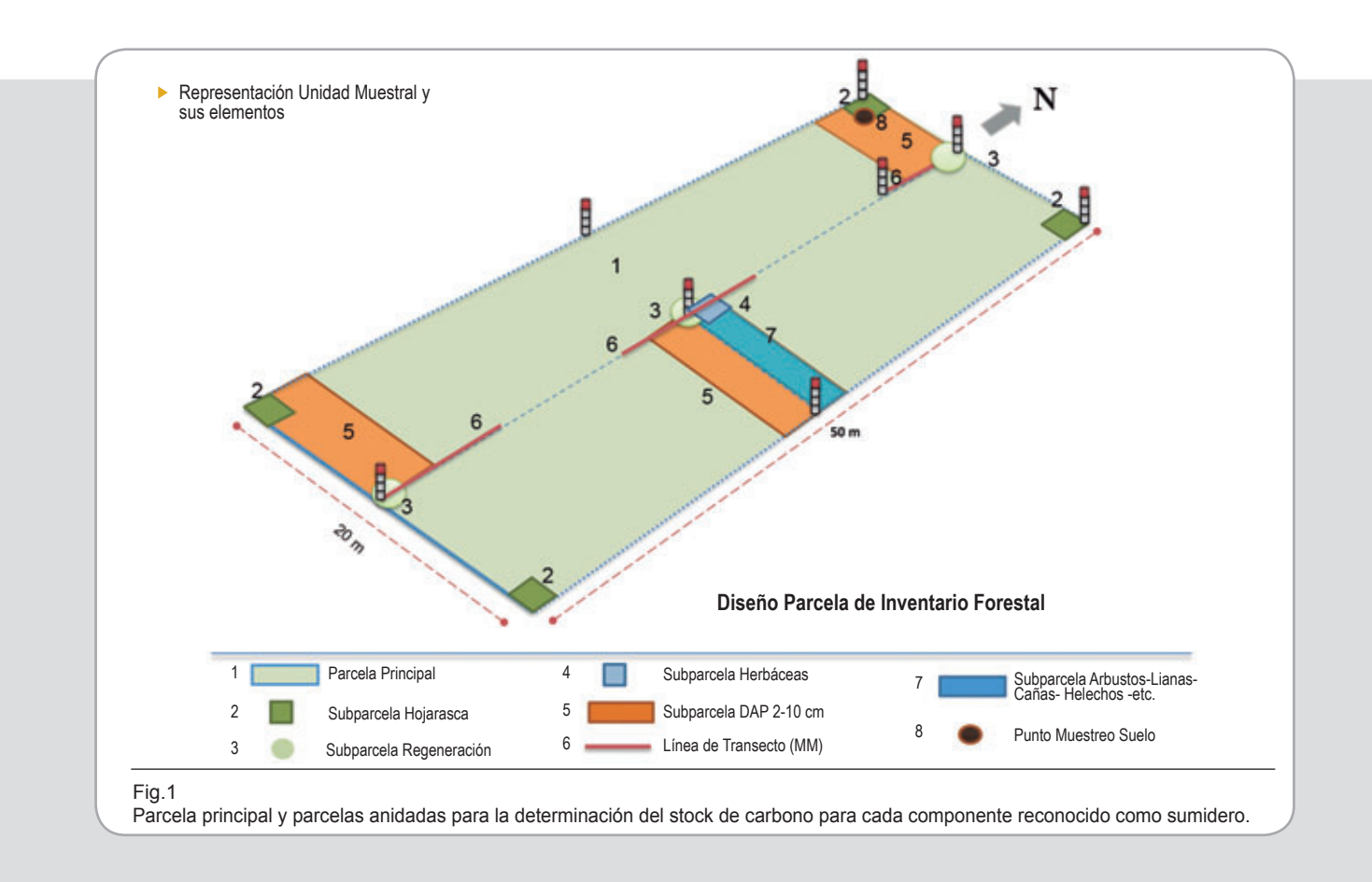

En los capítulos siguientes se establece el número de unidades de muestreo a realizar en el INFM y las consideraciones y la secuencia de pasos necesarios para documentar cada una de las unidades muestrales en el Inventario Nacional Forestal multipropósito de la República Dominicana.

# **4. Determinación del Tamaño de la Muestra**

En la etapa inicial de planificación del INFM se realizó una consultoría para preparar manuales de campo, procedimientos y protocolos para toma de datos del Inventario Forestal Nacional. El alcance general de esta actividad comprendió el diseño y prueba de los formularios de registro de toma de datos de campo del inventario forestal nacional, los procedimientos, protocolos y manuales de campo; se incluyó la prueba de los equipos a utilizar en el mismo, así como el pre-procesado en hoja electrónica de cálculo (tabla 2).

#### Tabla 2. Datos básicos para la preparación de los formularios, manuales de campo, procedimientos y protocolos.

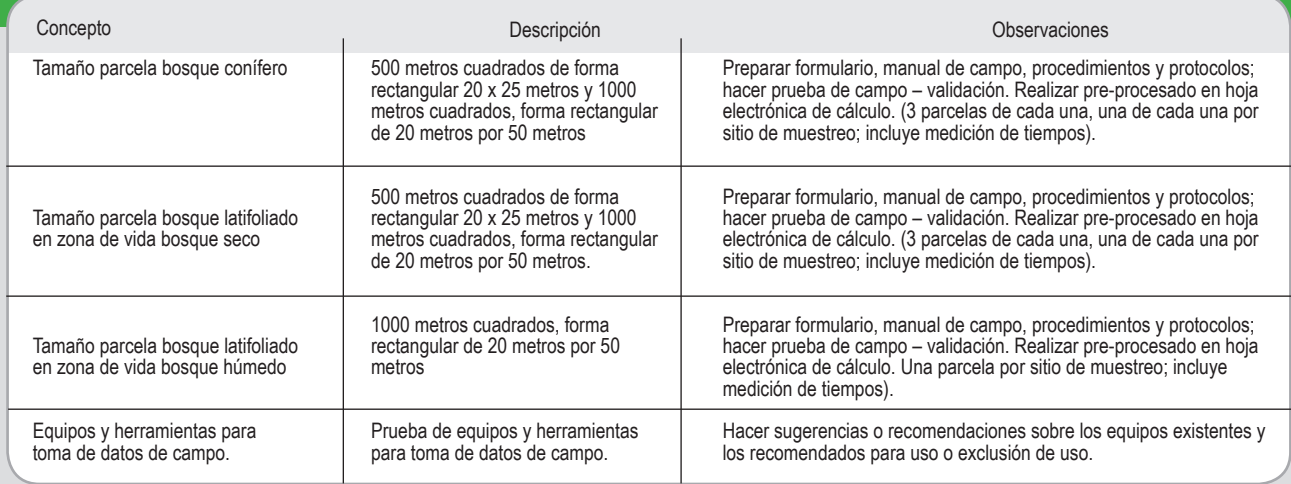

El procesamiento de la información dendrométrica y dasométrica derivada de esta actividad técnica permite inferir los antecedentes presentados en la tabla 3 respecto a los 4 tipos de bosque evaluados.

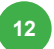

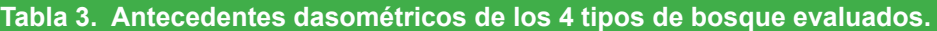

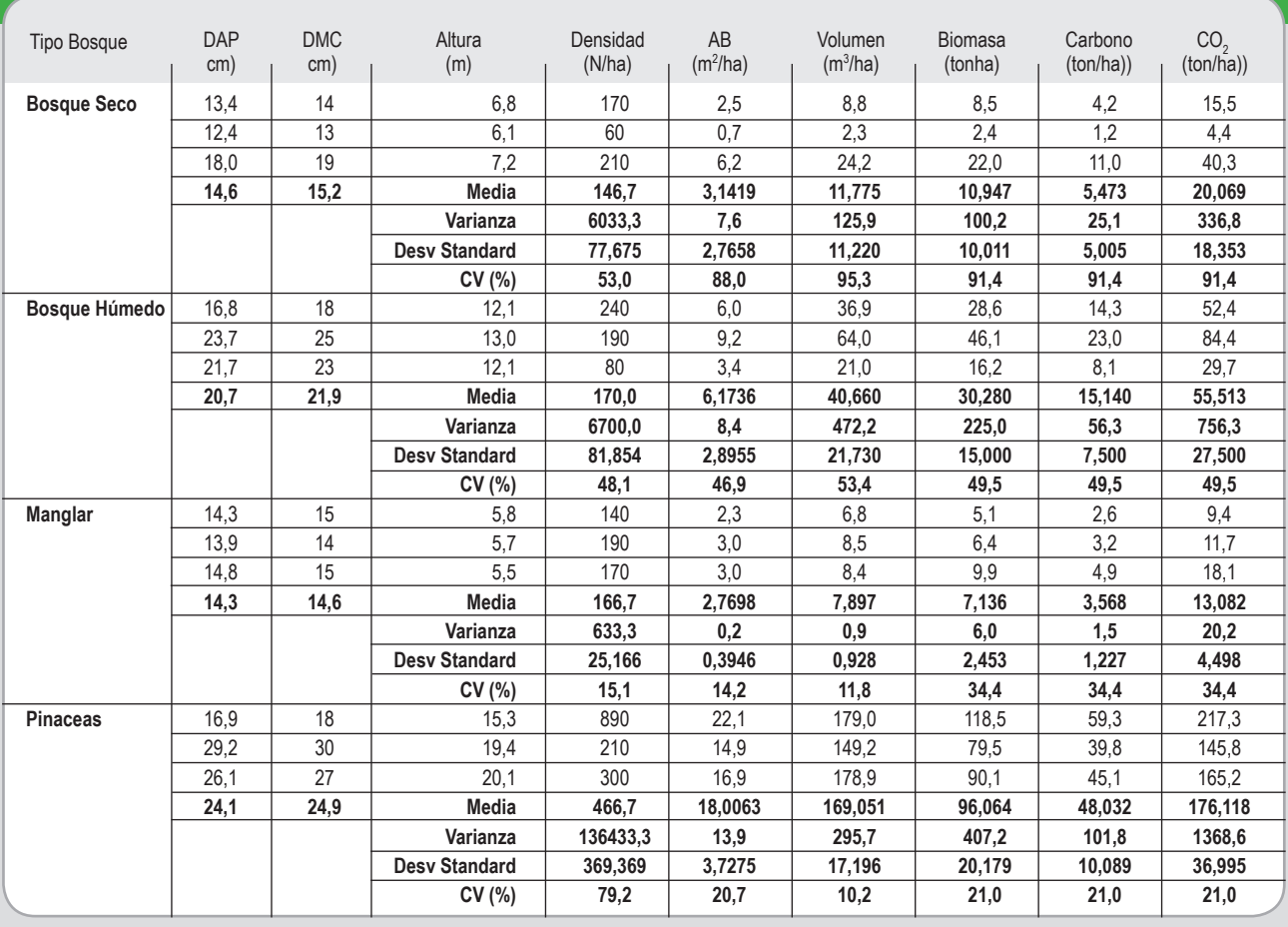

Con los antecedentes proporcionados por esta consultoría (3 parcelas por tipo de bosque) se establece preliminarmente el tamaño de muestra para un error de muestreo del 15% para las variables densidad, área basal, volumen, biomasa, carbono y CO<sub>2</sub>, indicado en la tabla 4.

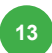

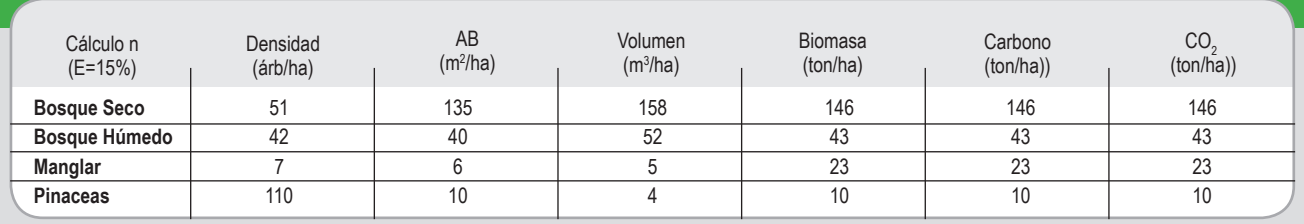

#### Tabla 4. Tamaño de la muestra por tipo de bosque para un error de muestreo máximo del 15%.

Para complementar la información de este estudio, y contar con más antecedentes para determinar el tamaño de la muestra para el INFM, se realizó una recopilación de antecedentes de parcelas medidas recientemente en distintos lugares del territorio. En específico fue posible contar con información de:

- Se cuenta con antecedentes del proyecto que la GIZ Dominicana en la frontera con Haití, específicamente en Restauración, Dajabón. Datos proporcionados por Henning Peter y que corresponden a bosque natural de P occidentalis, plantación de P occidentealis y plantación de P caribea. Estas son 20 parcelas que involucraban bosque de coníferas disperso y bosque de coníferas denso. Se calcula de estas parcelas número de árboles y área basal.
- Parcelas de bosque seco correspondientes a un proyecto FAO y que fueron proporcionadas por el Ing. Humberto Checo. Corresponde a 42 parcelas del sector Galindo y 18 parcelas del sector Mapioró. Se cuenta con el resumen para estas parcelas del número de árboles y área basal.
- Parcelas de planes de manejo de bosque latifoliado, 36 parcelas con registro de volumen por hectárea. La fuente de esta información corresponde al Ministerio del Medio Ambiente y Recursos Naturales.
- Parcelas de planes de manejo de bosque de pino, 823 parcelas con registro de volumen por hectárea. La fuente de esta información corresponde al Ministerio del Medio Ambiente y Recursos Naturales.

Con la combinación de los antecedentes de parcelas existentes y la versión preliminar del mapa nacional forestal, que será utilizada sólo para efectos de la planificación del INF, se calcula el tamaño de muestra para cada estrato a fin de cometer un error de muestreo máximo (en área basal o volumen según los datos existentes) del 15%.

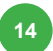

Para el caso de bosque de coníferas y bosque latifoliado, el cálculo se realizó para el macrotipo de bosque y posteriormente se realizó una asignación proporcional a la superficie de las subclasificaciones (denso y disperso para el bosque de coníferas; húmedo, semihúmedo y nublado para el bosque latifoliado).

El resultado final y la asignación de parcelas por región operativa para la fase l del INF se presenta en las tablas siguientes.

#### Tabla 5. Tamaño de muestra estimado por cada tipo de bosque y asignación a Fase I.

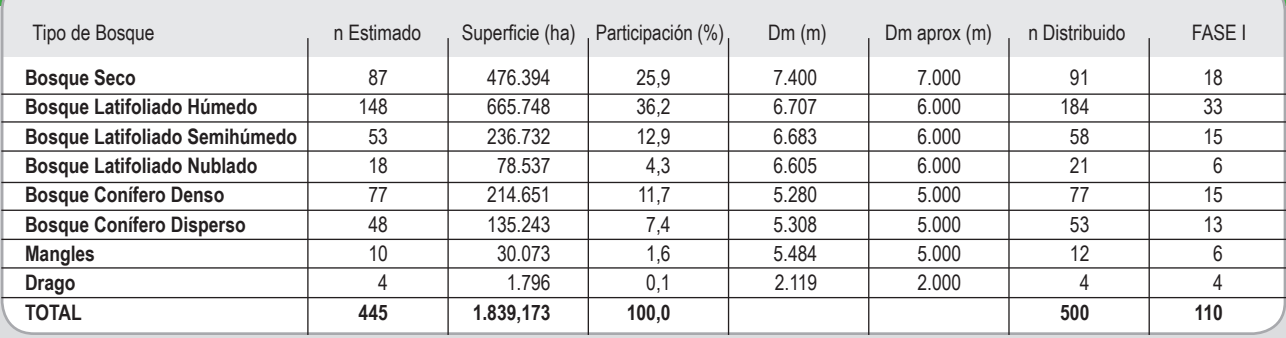

#### Tabla 6. Asignación de las parcelas de la Fase I del INFM a cada región operativa.

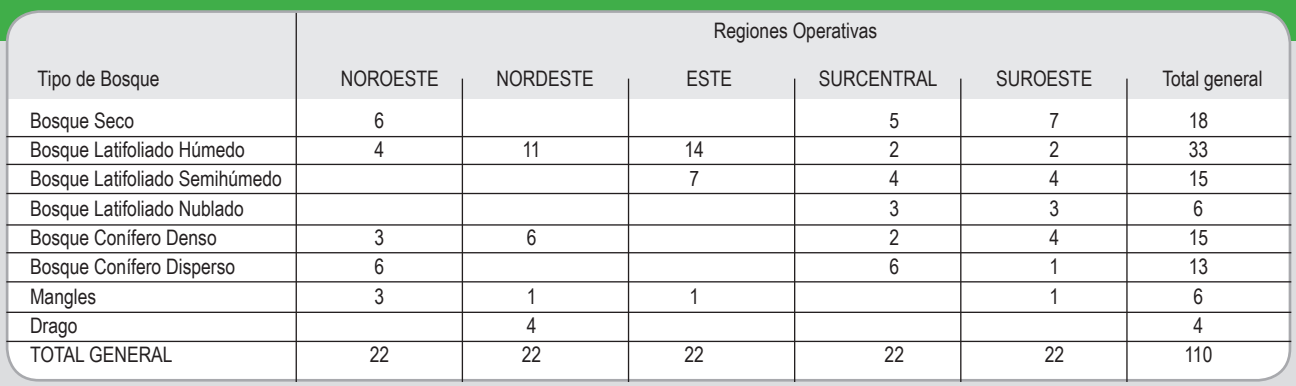

Se planifica un trabajo en terreno con 5 cuadrillas, en correspondencia con las regiones operativas planteadas. El proceso de control será realizado por la Unidad de Monitoreo Forestal del Ministerio de Medio Ambiente y Recursos Naturales.

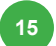

# **5. Protocolo de Materialización de las Unidades de Muestreo**

# **5.1 Caracterización de las Parcelas**

# **a) Parcela Principal**

Parcela rectangular, de 20 m de ancho y 50 m de largo.

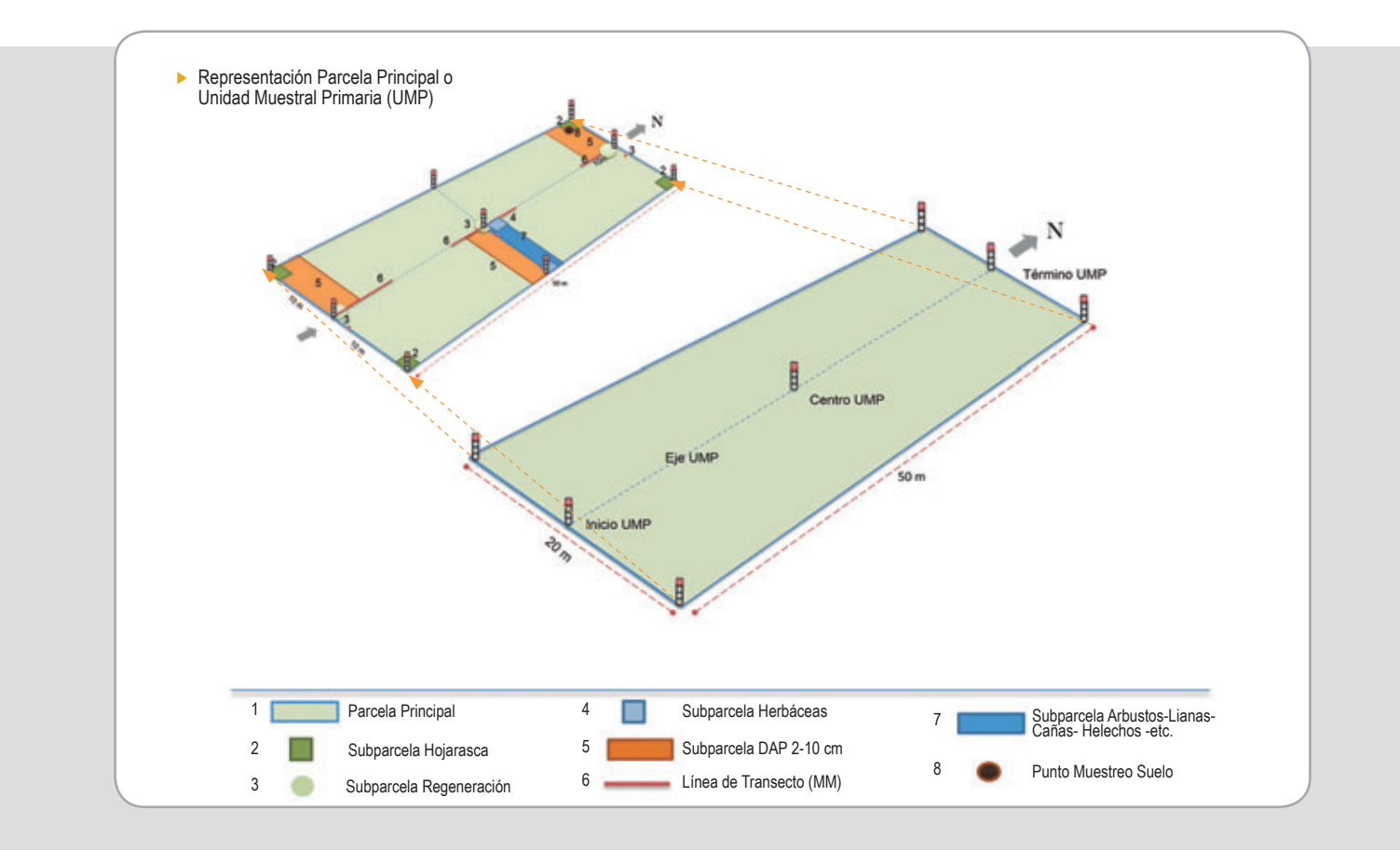

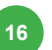

# **Variables Evaluadas**

Deberá medirse el DAP de todos los árboles vivos y muertos en pie, con un diámetro a la altura del pecho (DAP) igual o mayor de 10 cm que se encuentren dentro de la Parcela Principal. Además, se deberá establecer la ubicación en un eje coordenado de cada árbol, y evaluar la calidad del fuste y el estado sanitario de todos los árboles presentes.

Ubicación con GPS (coordenadas UTM) del punto de inicio de la parcela (sur). Tomar una fotografía al punto de inicio con el GPS indicando las coordenadas; adicionalmente tomar 4 fotografías desde el punto centro hacia cada uno de los puntos cardinales en la secuencia N-E-S-O. También se deberá tomar fotografías de cada una de las subparcelas establecidas cuando sea requerido para dejar constancia de situaciones anómalas.

Tomar una submuestra de 10 árboles para medición de altura y copa: para definir la submuestra, deberá incluirse el árbol de menor DAP (>10cm), el árbol de mayor DAP y los 8 restantes entre DAP mínimo y máximo. En la selección debe también considerarse la representación de las especies más importantes. La altura de los árboles deberá medirse con el instrumento definido para ello y no estimarse visualmente. Complementariamente deberá evaluarse la altura de 3 árboles con DAP entre 2 y 10 cm.

Los datos recopilados permitirán realizar el análisis estadístico que llevará a inferir las alturas de los restantes árboles a los que no se les mida esta variable en todas las parcelas recopiladas, por ello es importante el mayor cuidado y profesionalismo en la determinación de esta variable y las otras recopiladas para la submuestra.

Llenar los campos correspondientes de los formularios:

- **a.** F IGP Formulario de información general de la parcela
- **b.** F UMP 1 y F UMP 2 Formulario de árboles mayores a 10 cm DAP
- **c.** F-ACA Formulario de altura y copa de árboles

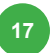

## b) Subparcela para biomasa no leñosa (hojarasca y hierbas)

Cuatro parcelas cuadradas, de 0.5 x 0.5 m, distribuidas sistemáticamente en cada uno de los vértices de la Parcela Principal. Se colectará la biomasa no leñosa, la cual incluye tanto la hojarasca (biomasa muerta) como las hierbas (biomasa no leñosa viva sobre el suelo). El diámetro máximo para el material leñoso a considerar será de 2 cm.

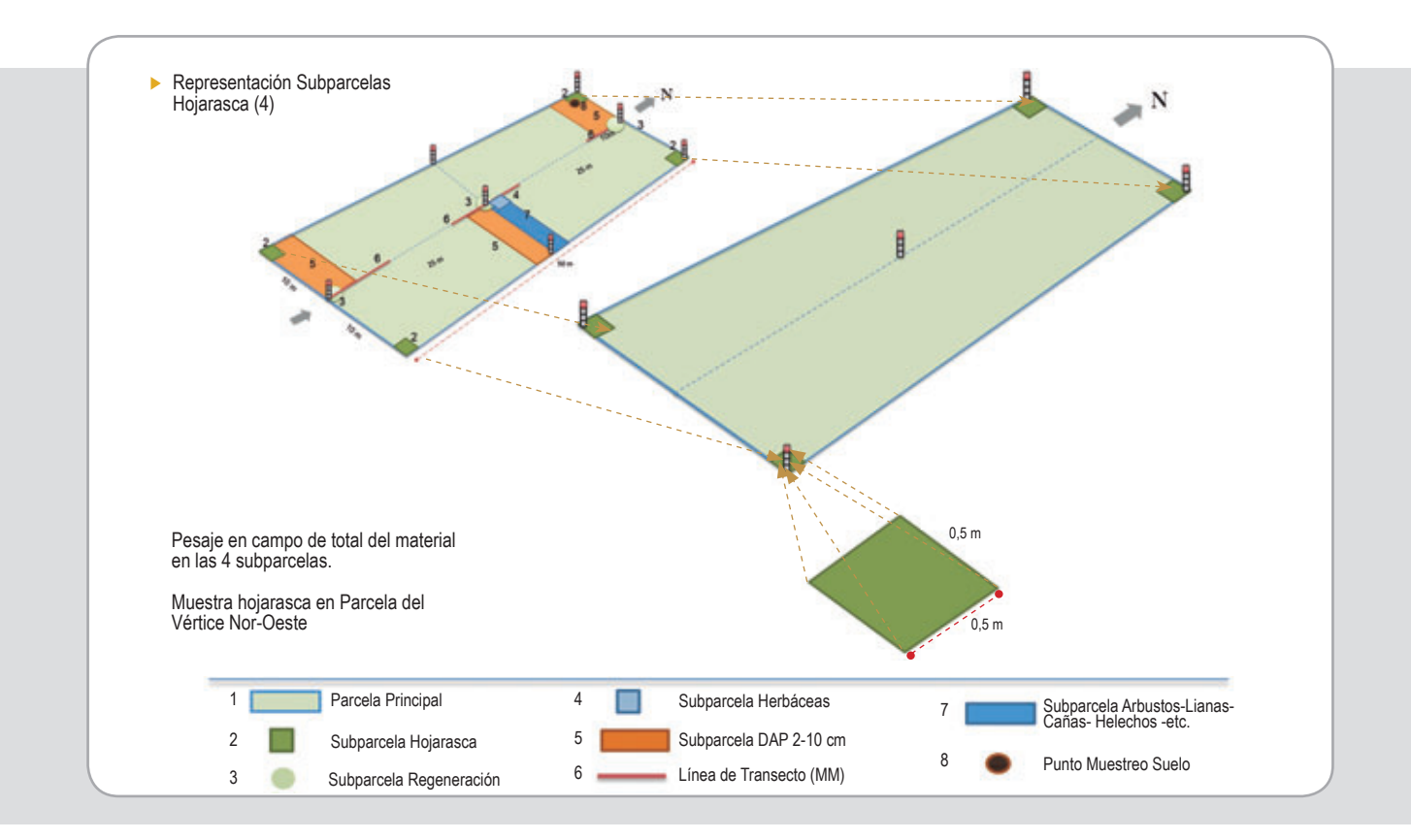

#### **Variable evaluada**

En cada subparcela se recogerá toda la hojarasca y hierbas presentes, se pesará con una balanza electrónica de campo. De la parcela noroeste, se colectará una muestra de aproximadamente 500 q (el peso exacto se registrará en terreno) para llevarla al laboratorio. En el laboratorio se secará la muestra por 1 hora a 70 grados Centígrados. El resultado obtenido será el peso seco, y con ello se estimará la biomasa seca de hojarasca presente en cada subparcela.

Se incluirá todo el material orgánico muerto en algunos casos identificable: hojas, tallos, flores, frutos, hierbas muertas, cortezas, etc. y en otros casos no

identificable por estar en un estado de descomposición más avanzado.

Llenar los campos correspondientes a "formulario de biomasa no leñosa" del formulario **F** - IGP (formulario de información general de la parcela).

### **c) Subparcela para regeneración arbórea**

Esta subparcela consiste en 3 subparcelas circulares de 1 m de radio (superficie 3.1416 m<sup>2</sup>), las que se localizan en forma sistemática al interior de la Parcela Principal, donde los puntos para materializar la circunferencia de 1 m de radio se localizan en torno al centro y los extremos del eie longitudinal de la parcela principal. Las subparcelas de regeneración de los extremos norte y sur deben quedar contenidas dentro de la Parcela Principal.

La localización y materialización de estas unidades muestrales debe efectuarse previo a la realización de la Parcela Principal, para evitar que sobre la regeneración exista un efecto derivado del tránsito del personal en el área.

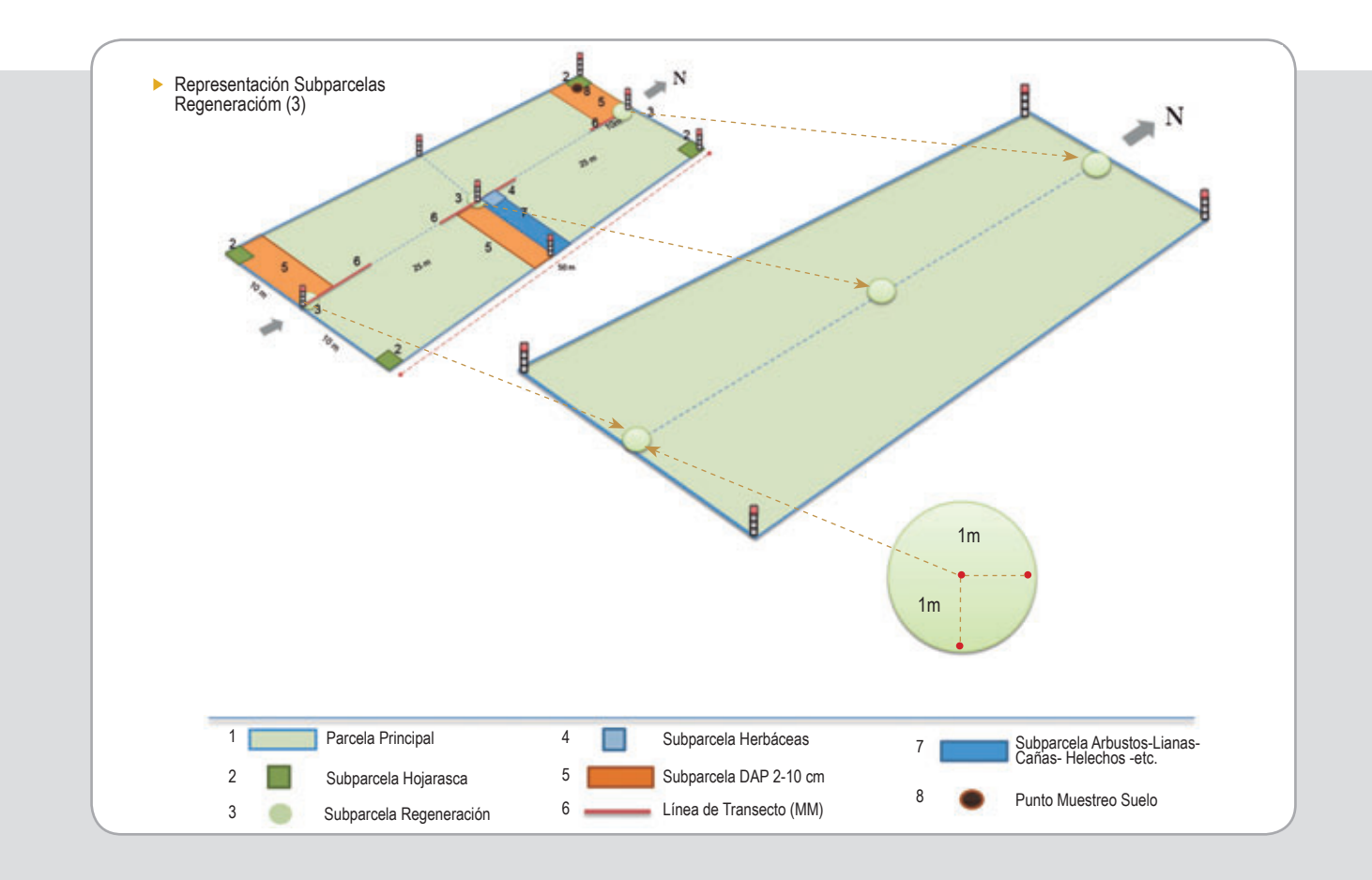

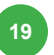

# **Variable evaluada**

Al interior de estas subparcelas se registrará la altura de todos los individuos de las especies arbóreas (con potencial de alcanzar una altura superior a los 5m en estado adulto) cuya altura sea inferior o igual a 1.5 m y su diámetro sea menor a 2 cm de DAP. La altura se medirá con una vara especialmente acondicionada para ello o utilizando una cinta métrica metálica.

Una condición para esta evaluación es el reconocimiento de las especies arbóreas del área de estudio en sus primeros estados de desarrollo para lo que es útil contar con un manual de reconocimiento de campo que considere esta situación o en su defecto, una vez realizado el conteo y medición deberá recolectarse para su posterior identificación con el apoyo de información bibliográfica y de herbarios de la instituciones de investigación y educación superior. Lo anterior se puede complementar con registros fotográficos digitales. Al tomar una foto de una especie desconocida, incluir dentro de la foto una hoja que indique el número de la parcela, subparcela y número de la colecta botánica para evitar perder la información.

Llenar todos los campos del formulario: F - RAN Formulario de regeneración arbórea natural

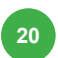

### d) Subparcela para diversidad de herbáceas

Es una subparcela de 1 m<sup>2</sup> (1 x 1 m), dispuestas en el extremo Nor-Oeste de la subparcela Arbustos - Lianas - Cañas - Helechos, situada en el centro de la parcela principal. Es fundamental que se realice lo más pronto posible después de la ubicación y marcación del centro de la Parcela Principal, de manera que la vegetación del estrato herbáceo no se vea afectada por el tránsito del personal al interior de la parcela.

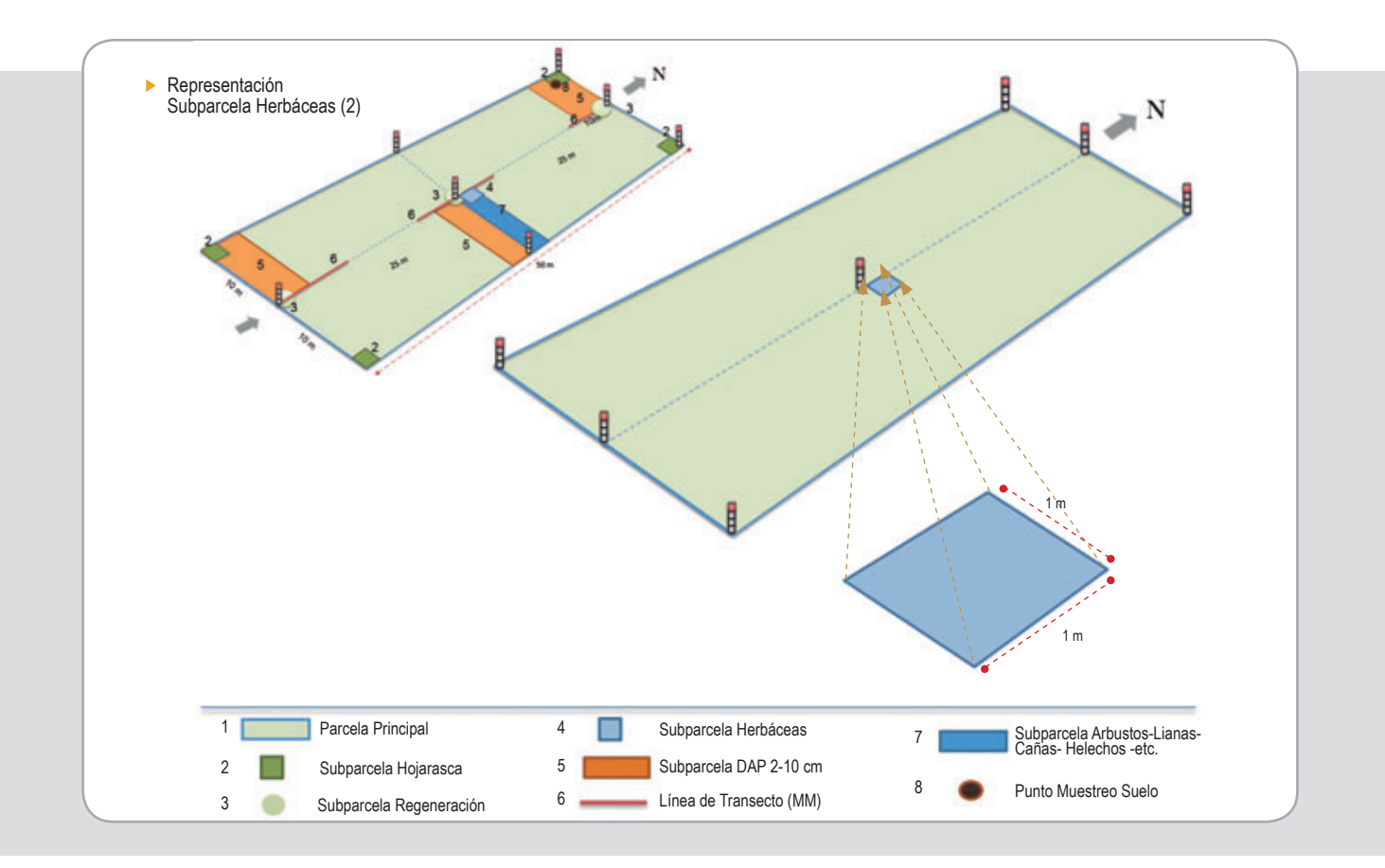

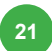

# **Variable evaluada**

Se evalúa la presencia y abundancia de especies del estrato de herbáceas en el área muestreada, esto significa que es necesario contar el número de ejemplares presentes de las distintas especies de plantas herbáceas presentes al interior de la subparcela. Ello implica que debe tenerse un conocimiento acabado de las especies y su reconocimiento en terreno; si no se cuenta con este conocimiento es útil contar con un manual de reconocimiento de campo o en su defecto, una vez realizado el conteo, recolectar muestras en terreno para su posterior identificación con el apoyo de información bibliográfica y herbarios de la instituciones de investigación y educación superior.

Es útil, además, realizar un registro fotográfico digital de cada especie en duda. Al tomar una foto de una especie desconocida, se incluirá dentro de la foto una hoja que indique el número de la parcela, sub-parcela y número de la colecta botánica para evitar perder la información.

En caso de especies como gramíneas u otras de similar crecimiento en donde resulta difícil distinguir un individuo se estimará el porcentaje del área total de la parcela que esta especie cubre (en el formulario aparece como cobertura).

Llenar todos los campos del formulario: **F - UVH** Formulario de vegetación herhácea

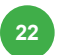

# e) Subparcelas de biomasa entre 2 y 10 cm de DAP

Corresponden a tres parcelas rectangulares de  $5$  m  $x$  10 m, ubicadas sistemáticamente en el vértice sur-oeste, en el centro (lado este) y en el vértice nor-oeste de la Parcela Principal y dispuestas de tal manera que los 10 m se miden perpendiculares al eje de esta.

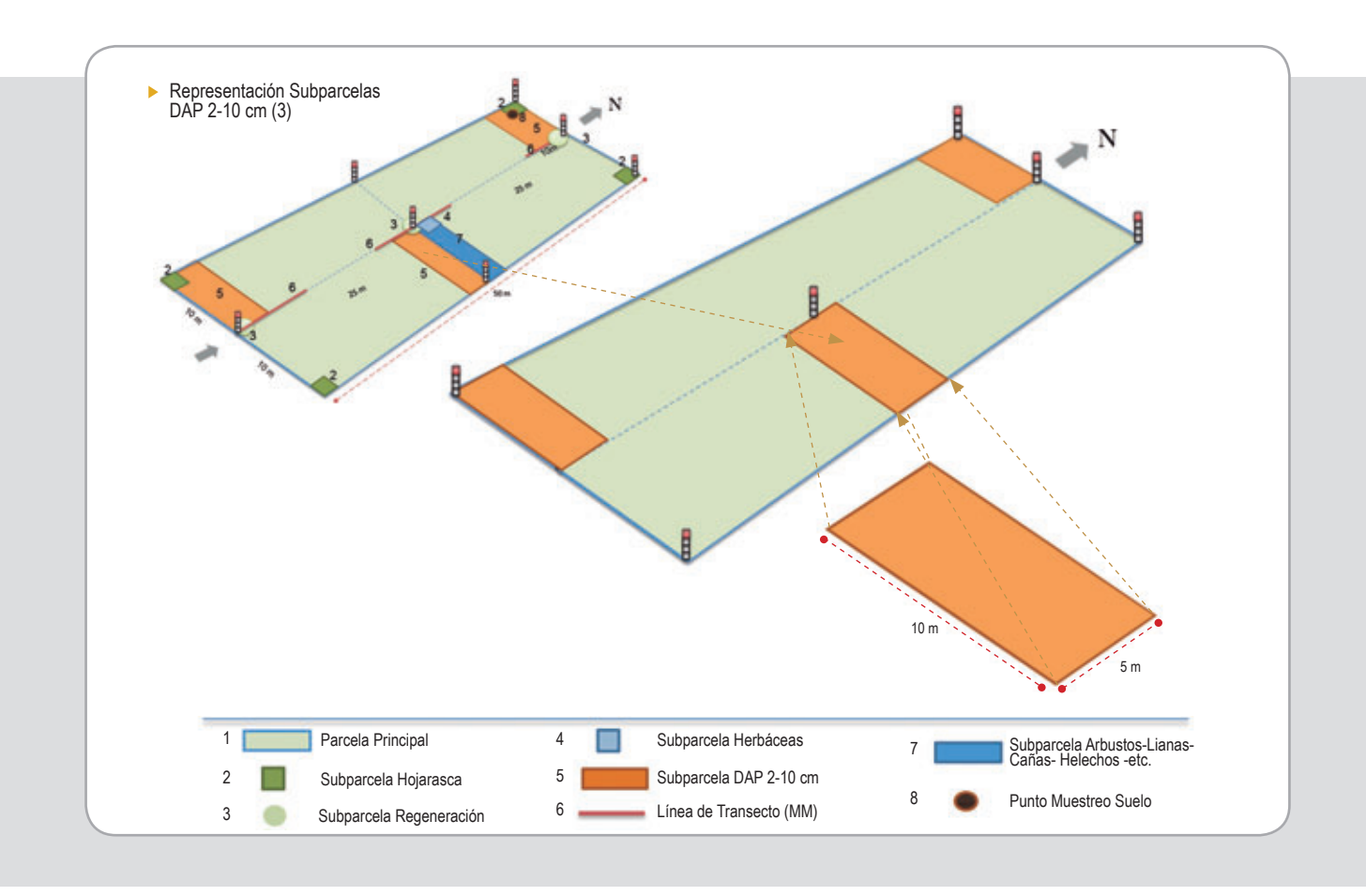

## **Variables evaluadas**

En esta unidad muestral se miden los DAP de todos los individuos de las especies arbóreas cuyo diámetro sea igual o superior a 2 cm pero inferior a 10 cm.

Llenar todos los campos del formulario **F - BAM** Formulario de biomasa de árboles de 2 a 10 cm DAP.

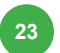

# f) Subparcela para madera muerta

Se medirá la madera muerta caída en 3 transectos lineales de 10 m de longitud, realizarlos en forma sistemática en los extremos y en el centro de la parcela, sobre el eje longitudinal de la parcela. Se medirá el diámetro de todas las trozas mayores a 2 cm que sean intersectadas por la línea de 10 metros (ramas, troncos, raíces, componentes sub-leñosos muertos caídos) y definir su estado de descomposición. Las ramas colgantes o madera interceptada en el aire no serán contadas (Figura 2).

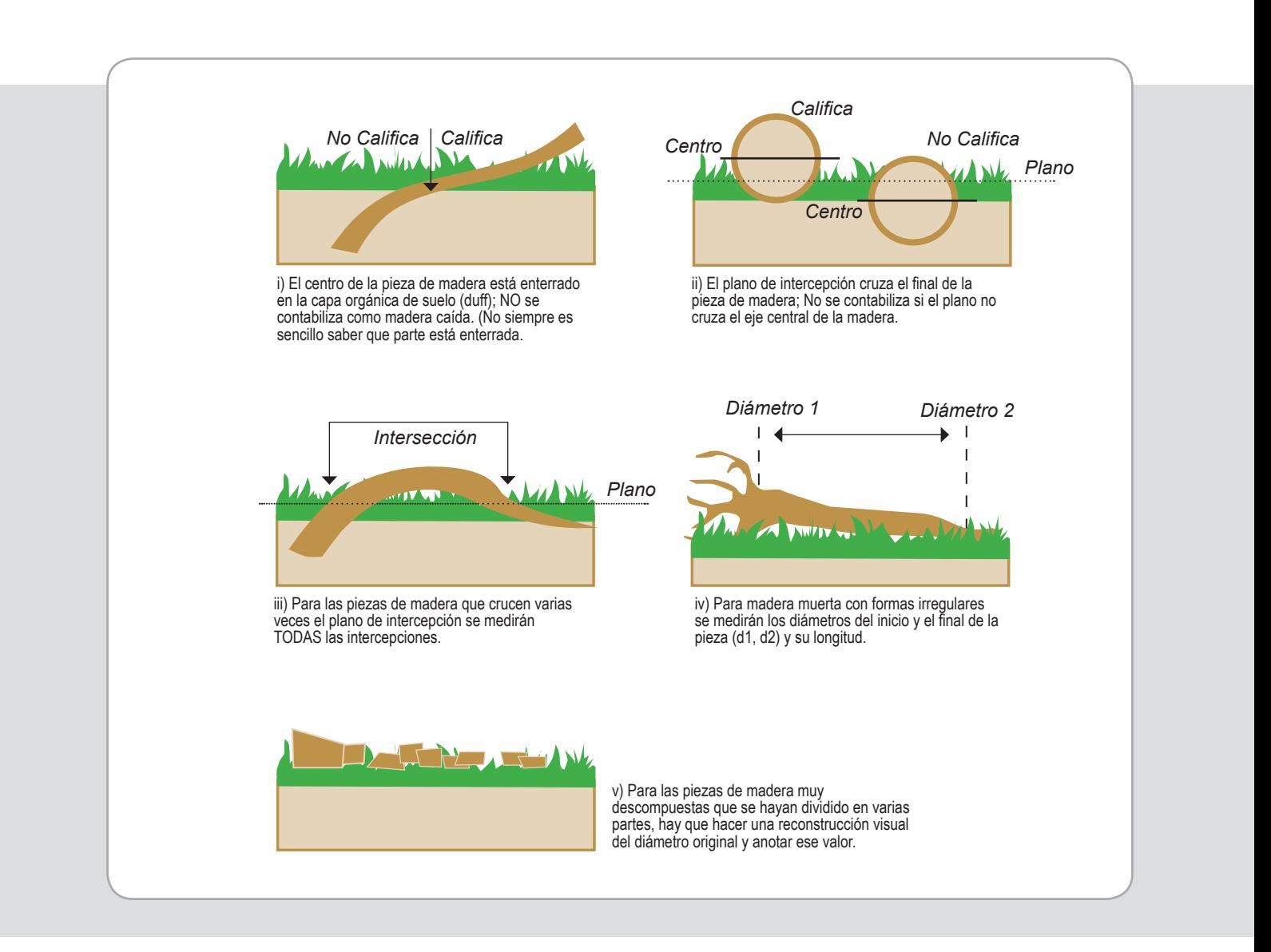

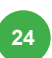

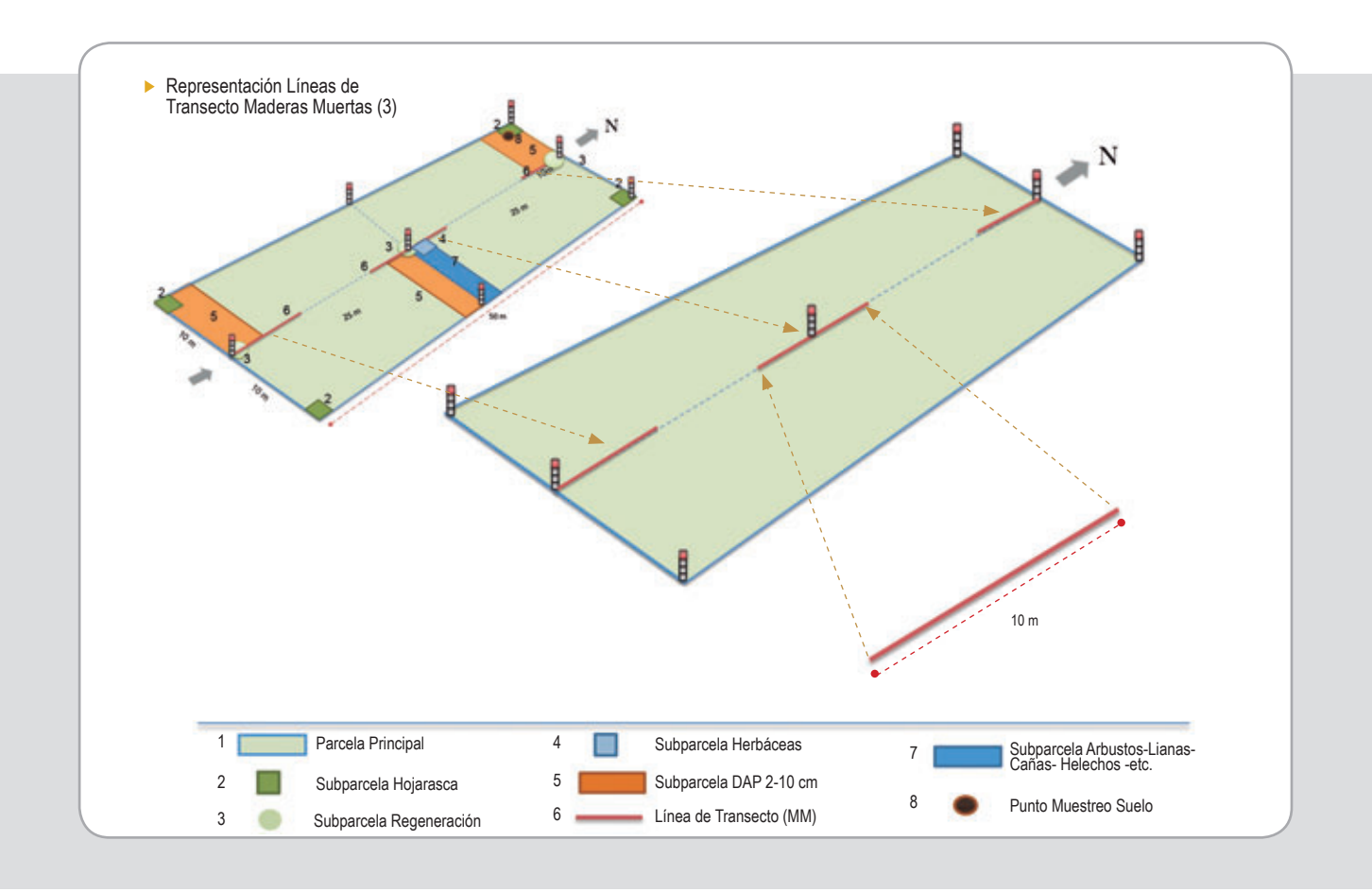

## **Variable evaluada**

Con ayuda de una forcípula se medirán y anotarán los diámetros de todas las piezas de madera yaciendo sobre la superficie del suelo o entremezcladas con la hojarasca justo en el punto de cruce con la línea de intercepción planar. El diámetro se considerará para la sección transversal de la pieza de madera, en el punto donde ésta cruce la línea de transecto, sin importar si ésta pieza es más gruesa en otro punto de su eje longitudinal. Se considerará como madera muerta caída aquellas trozas con diámetro mayor a 2 cm.

Además, se debe anotar los códigos correspondientes a 3 estados de descomposición de la madera:

- Sólido: Madera sólida, caída recientemente, con corteza intacta y ramas finas todavía adjuntas.

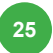

- Intermedio: Madera no sólida, en condiciones pobres, pero donde resultó difícil empujar un clavo dentro de la madera con la mano.
- **Descompuesto:** Blanda, madera podrida, donde un clavo podría ser empujado dentro de la madera fácilmente. Madera podrida que se rompe con facilidad al pisarla.

Llenar todos los campos del formulario: F - TMM Formulario de transectos de madera muerta

# g) Subparcela para diversidad de arbustos, lianas, bambú, **helechos**

La subparcela corresponde a una faja de 25 m<sup>2</sup> (2.5 x 10 m) dispuesta en el centro de la parcela principal y orientada perpendicular al eje longitudinal de la misma. Se corresponde con la mitad norte de la subparcela de biomasa de árboles de 2 a 10 cm de DAP localizada en esta misma zona de la Parcela Principal.

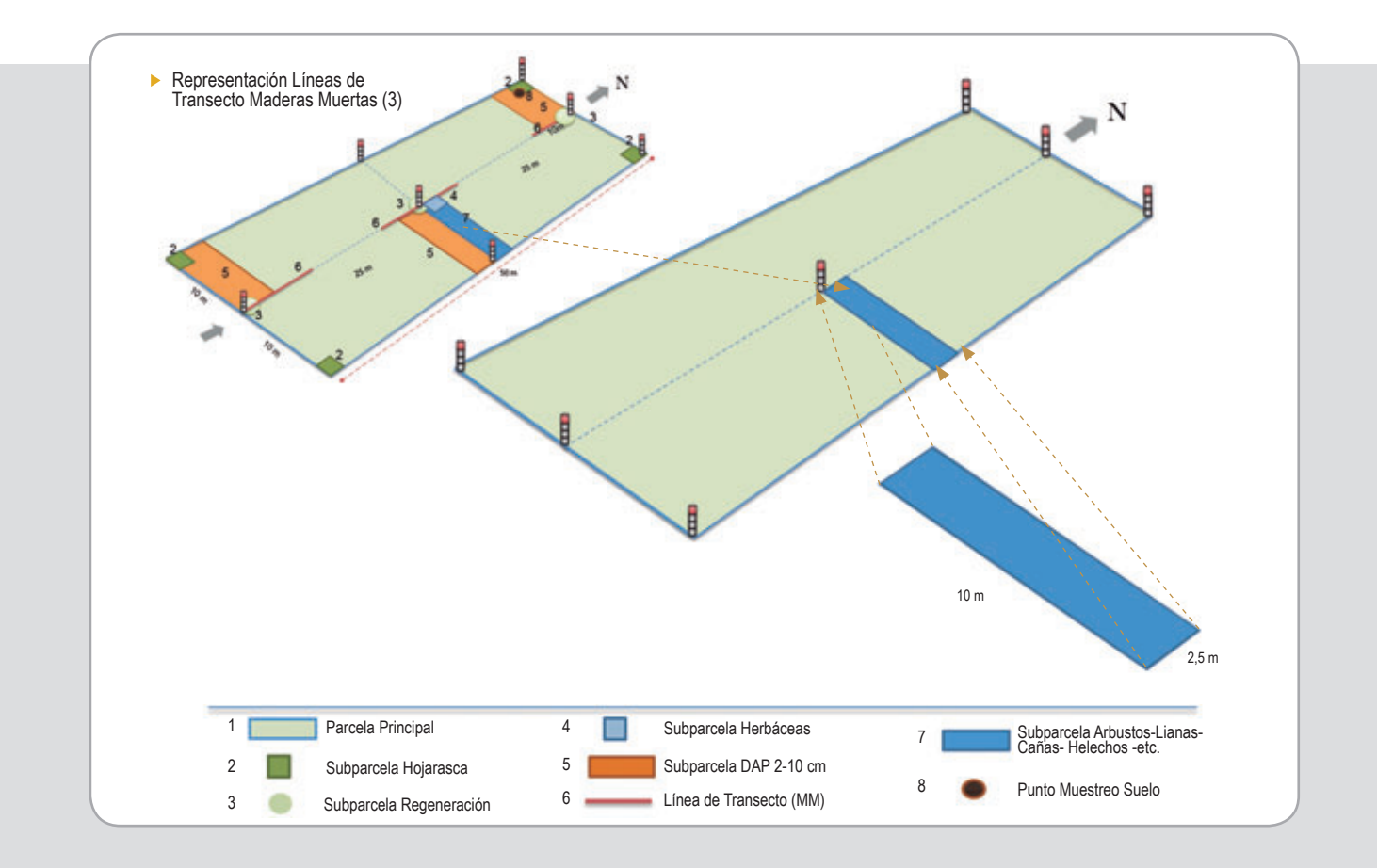

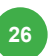

Componente 3 Monitoreo e Informe **26** Programa REDD/CCAD-GIZ

# **Variable evaluada**

Se evalúa la presencia y abundancia de especies del estrato de arbustivas en el área muestreada, esto significa que es necesario contar el número de ejemplares presentes de las distintas especies de plantas arbustivas, lianas, cañas, helechos y otras presentes al interior de la subparcela. Ello implica que debe tenerse un conocimiento acabado de las especies y su reconocimiento en terreno: si no se cuenta con este conocimiento es útil contar con un manual de reconocimiento de campo o en su defecto, una vez realizado el conteo, recolectar muestras en terreno para su posterior identificación en oficina con el apoyo de información bibliográfica y, en lo posible, recurriendo a herbarios de la instituciones de investigación y educación superior. Es útil, además, realizar un registro fotográfico digital de cada especie en duda. Para el caso de lianas y otras especies imposibles de identificar, diferenciar por especie y contar el número de individuos de la especie desconocida 1, 2, 3... sucesivamente.

En caso resulte difícil distinguir un individuo se estimará el porcentaje del área total de la parcela que esta especie cubre (en el formulario aparece como cobertura).

Llenar todos los campos del formulario: **F - ALB** Formulario de arbustos, lianas, bambú y similares.

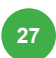

# h) Punto de muestreo para el carbono del suelo

Se hará un punto de muestreo de suelo en la segunda subparcela de biomasa no leñosa, en uno de los vértices de la parcela principal. El muestreo se realiza utilizando un barreno de suelo o un cilindro metálico con volumen conocido.

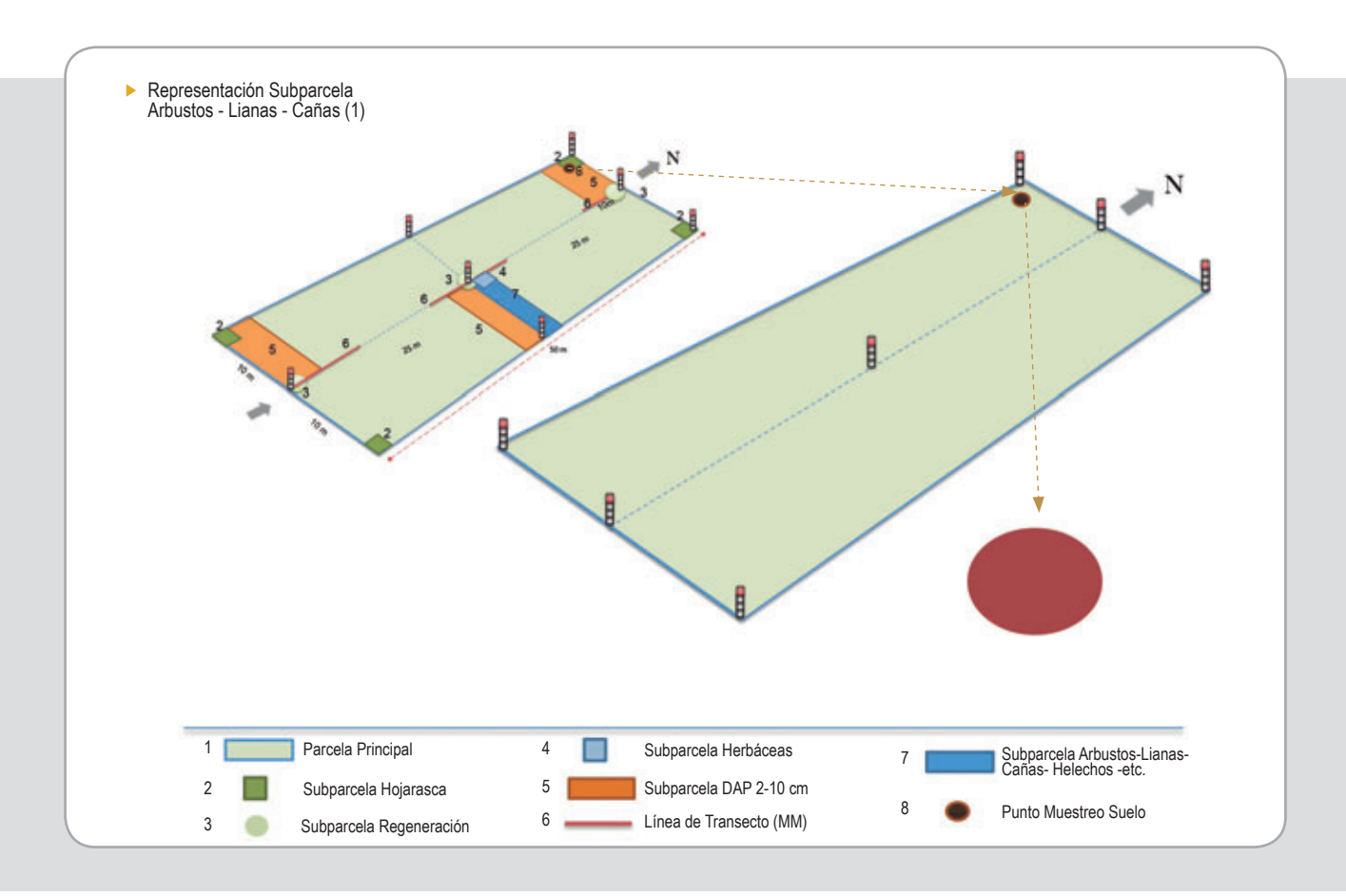

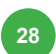

# **Variable evaluada**

En el punto de muestreo de suelo, retirar la hojarasca y hacer la medición considerando una profundidad máxima de 30 cm.

A una profundidad de 15 cm, deberán ser colectadas muestras de suelo separadas para análisis de carbono orgánico y densidad aparente. Esto ya que ambas variables son necesarias para determinar la biomasa y el contenido de carbono en el suelo

Para el muestreo de densidad aparente se utiliza el método del cilindro de volumen conocido (habitualmente 5 cm de alto y 5 cm de diámetro). Para la determinación de la fracción de carbono debe tomarse una muestra de aproximadamente 200 g que debe ser depositada en una bolsa plástica que permita su adecuado transporte a laboratorio. En ambos casos las muestras deben ser cuidadosamente rotuladas para su identificación.

Llenar el campo de responsables del formulario: F- IGP Formulario general, sección colecta de muestra de suelo.

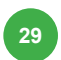

# **5.2 Secuencia y consideraciones para el Ievantamiento de las parcelas**

Se recomienda la siguiente secuencia para el levantamiento de los datos de la parcela, la cual busca obtener la mejor eficiencia de las cuadrillas en el campo.

#### **Paso 1:**

Señalización del punto de origen o punto de referencia de la parcela. Se debe colocar un tubo de PVC de 2 m de altura con franjas rojas, al igual que en cada uno de los vértices. El transecto central de la parcela seguirá la dirección dada por el norte magnético. Se debe medir en este punto la primera parcela de regeneración natural de 1 m de radio. Se deberán tomar las coordenadas del punto de inicio y realizar un registro fotográfico del GPS con las coordenadas como medio de verificación.

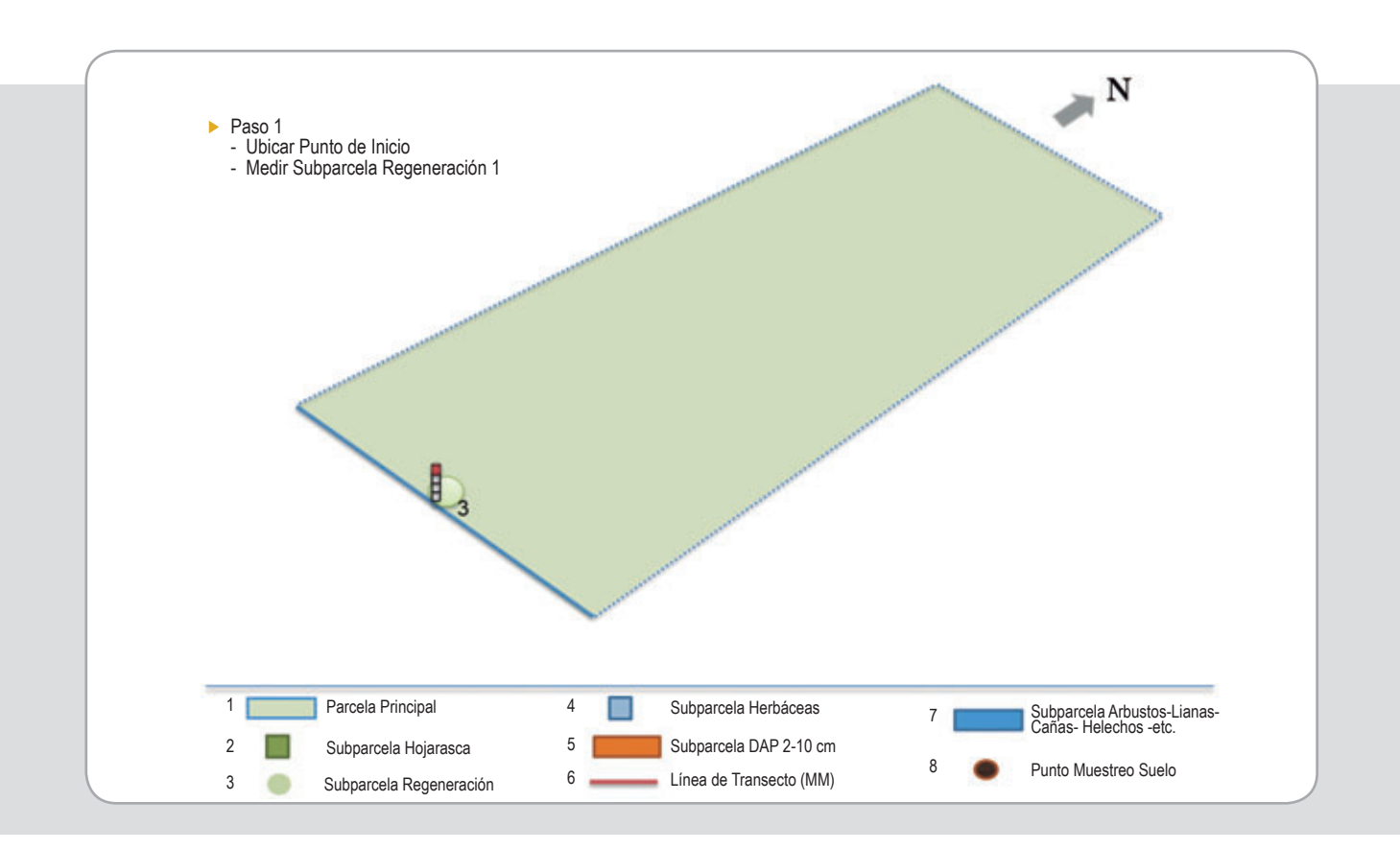

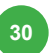

#### **Paso 2:**

Ubicar el norte franco y colocar una varilla (temporal) a 10 m hacia el norte. Se señaliza el vértice este, definiendo un triángulo respecto a eje central de 10 x 10 x 14.14 m. En este punto (vértice este) se realiza la primera parcela de biomasa no leñosa. Seguidamente se deberá realizar el primer transecto de maderas muertas de 10 m de longitud.

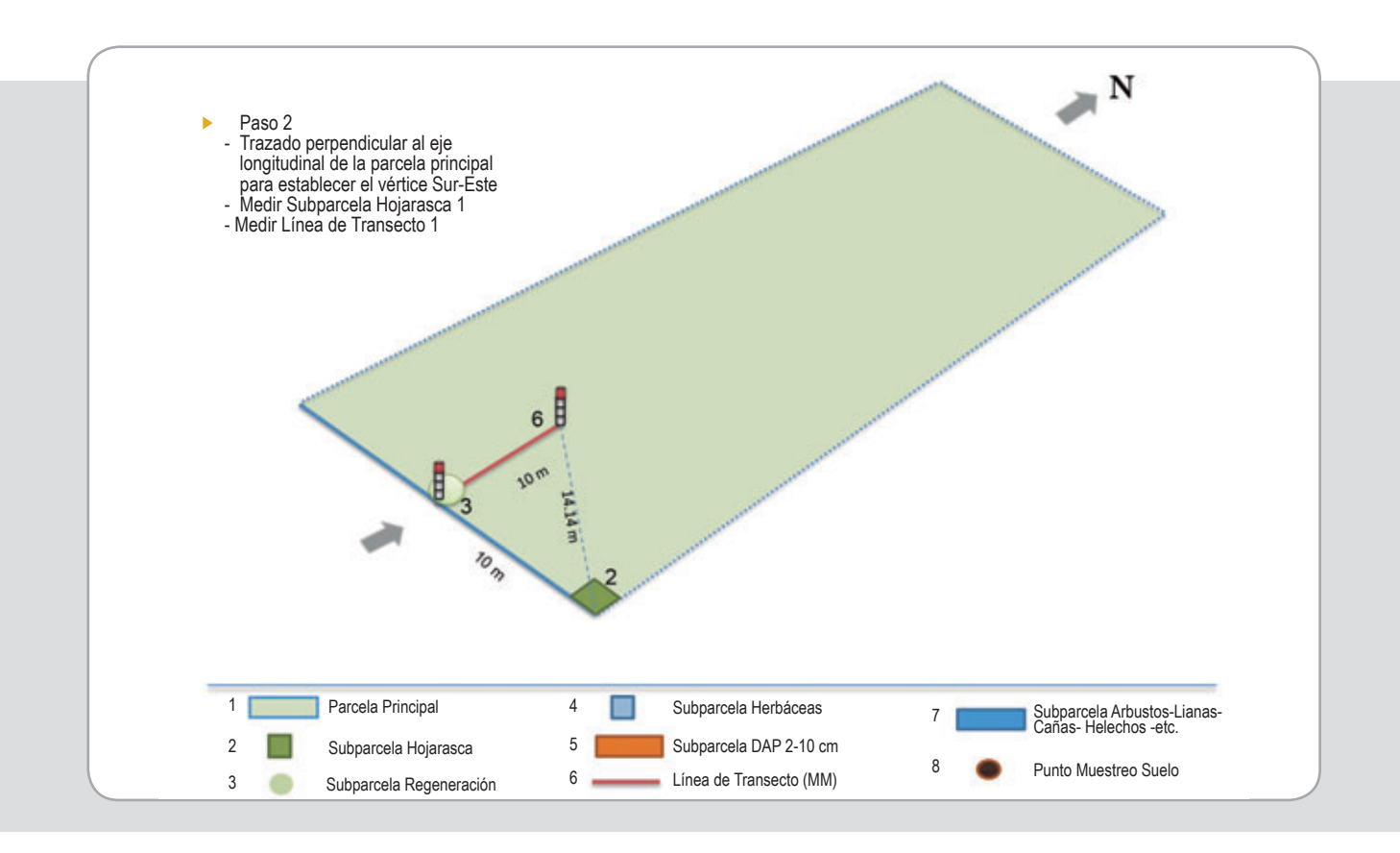

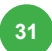

### **Paso 3:**

Señalización del vértice oeste, definiendo un triángulo respecto a eje central de 10 x 10 x 14.14 m. (También puede alinear utilizando el vértice este y el punto central). Seguidamente realizar la segunda parcela de biomasa no leñosa en el extremo oeste.

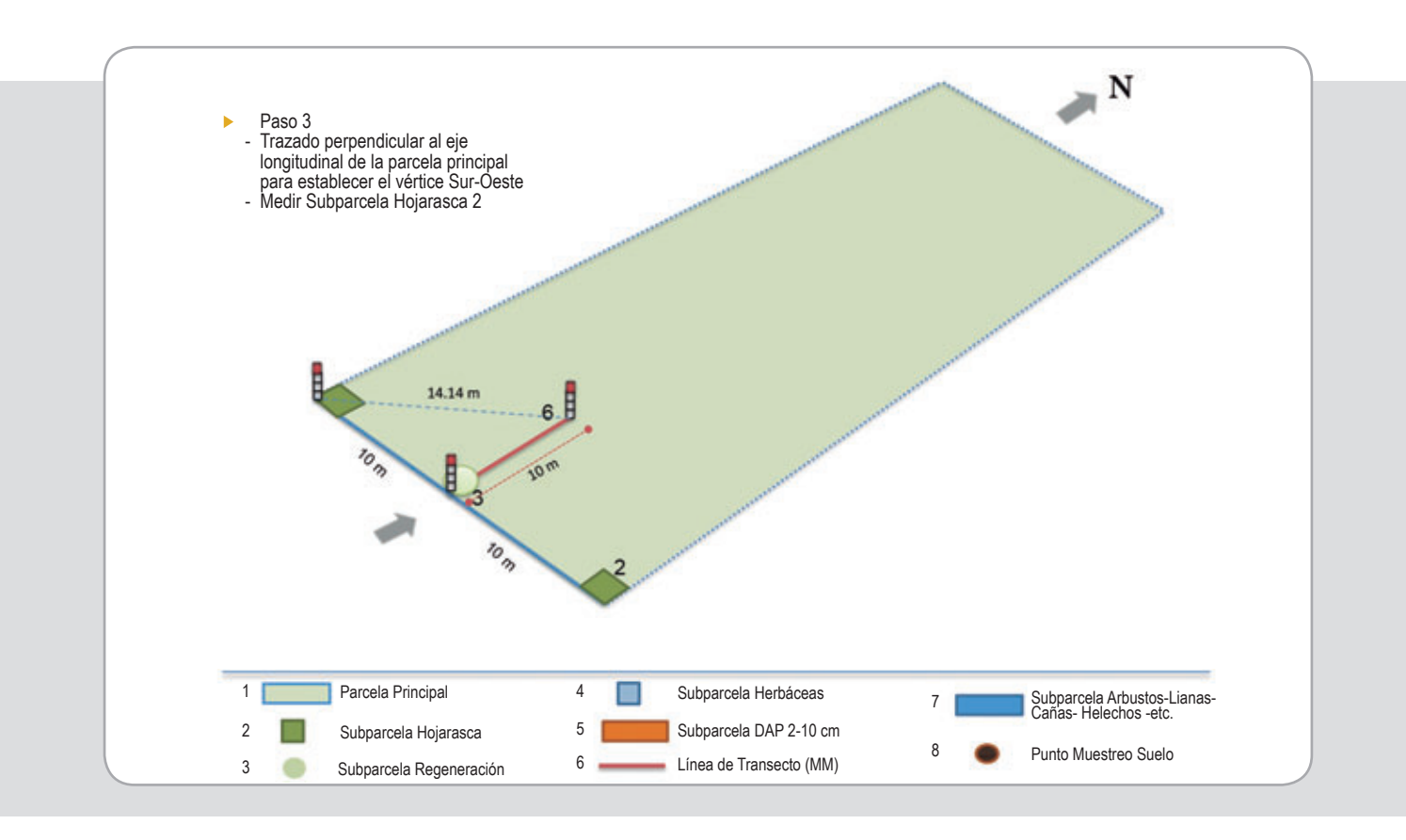

### **Paso 4:**

Establecimiento de la primera unidad de muestreo de 50 m<sup>2</sup>. Para ello se debe marcar 5 m sobre el eje longitudinal y 10 m sobre el lado oeste de la parcela principal. La información se consigna en el formulario correspondiente a la biomasa de 2 a 10 cm de DAP.

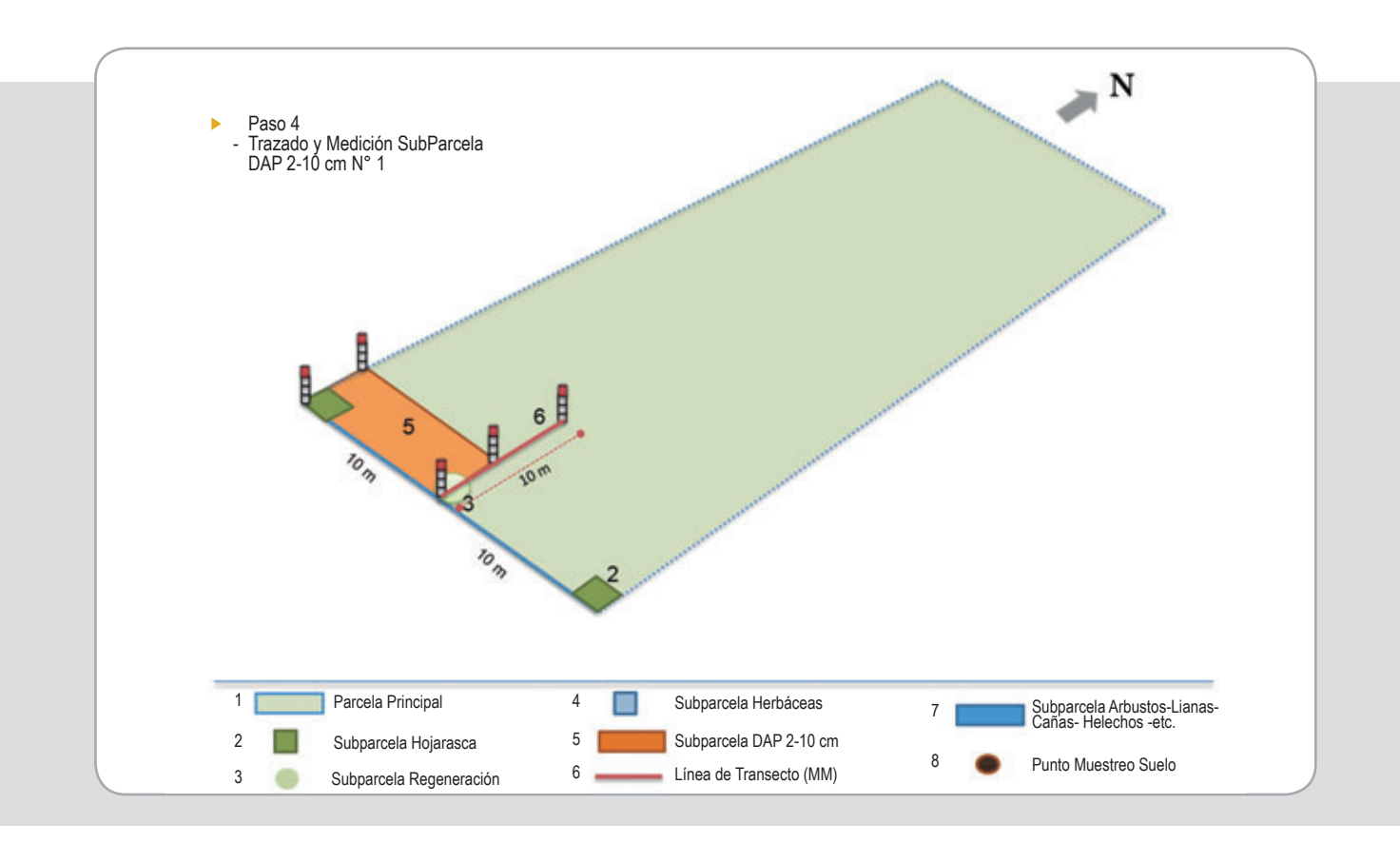

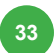

#### **Paso 5:**

Completar 25 m sobre el eje central de la parcela con rumbo norte (alinear siguiendo las dos varillas ubicadas en los pasos anteriores). Se deberá señalizar el punto central con PVC de 2m de altura y una etiqueta metálica con los datos de la parcela (número, fecha). En torno a él medir la segunda parcela de regeneración natural de 1 m de radio.

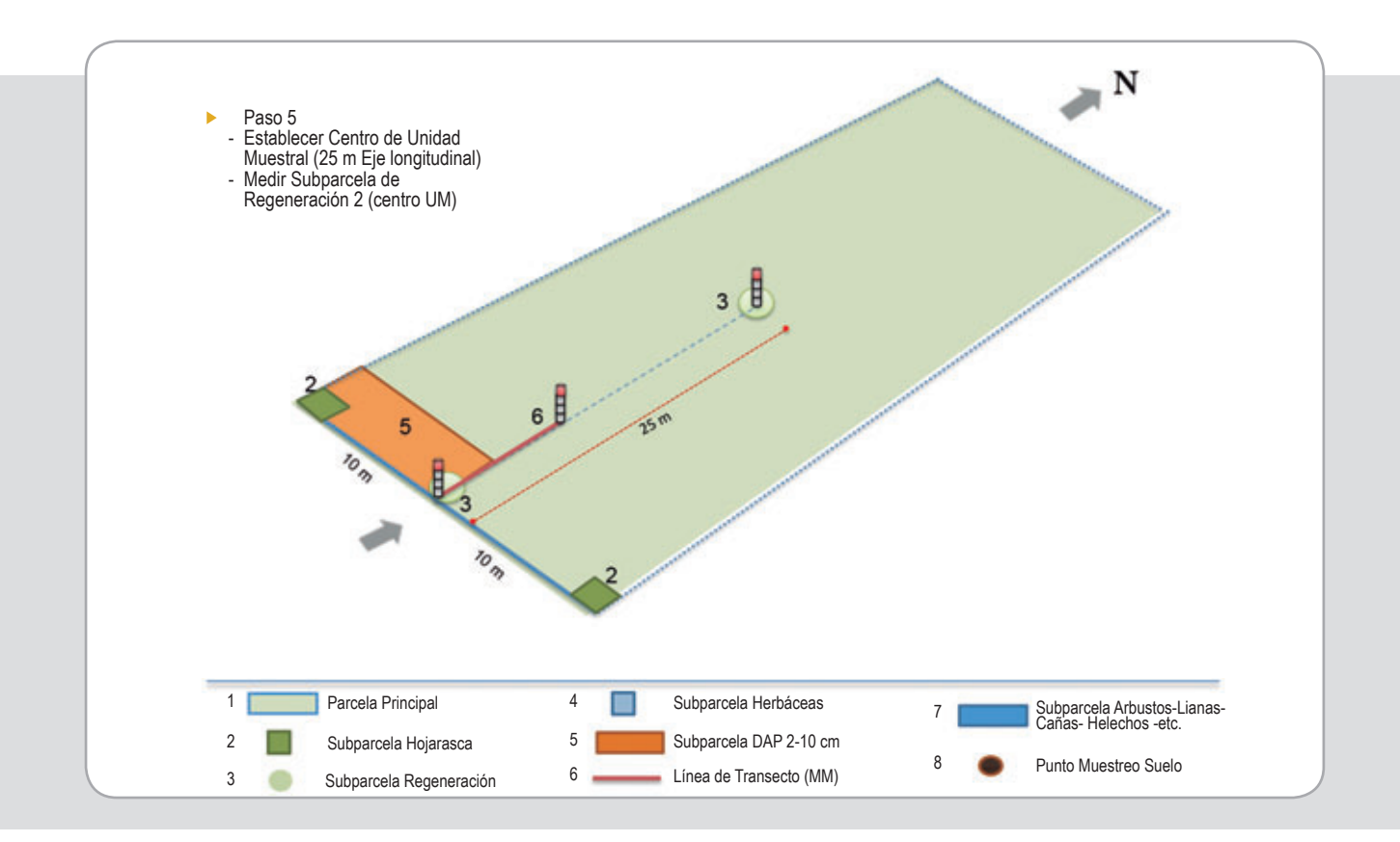

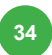
### **Paso 6:**

Trazado de una perpendicular al eje longitudinal para establecer los puntos medios del lado este y oeste de la parcela principal. Usar un triángulo respecto a eje central de  $5 \times 10 \times 11.18$  m.

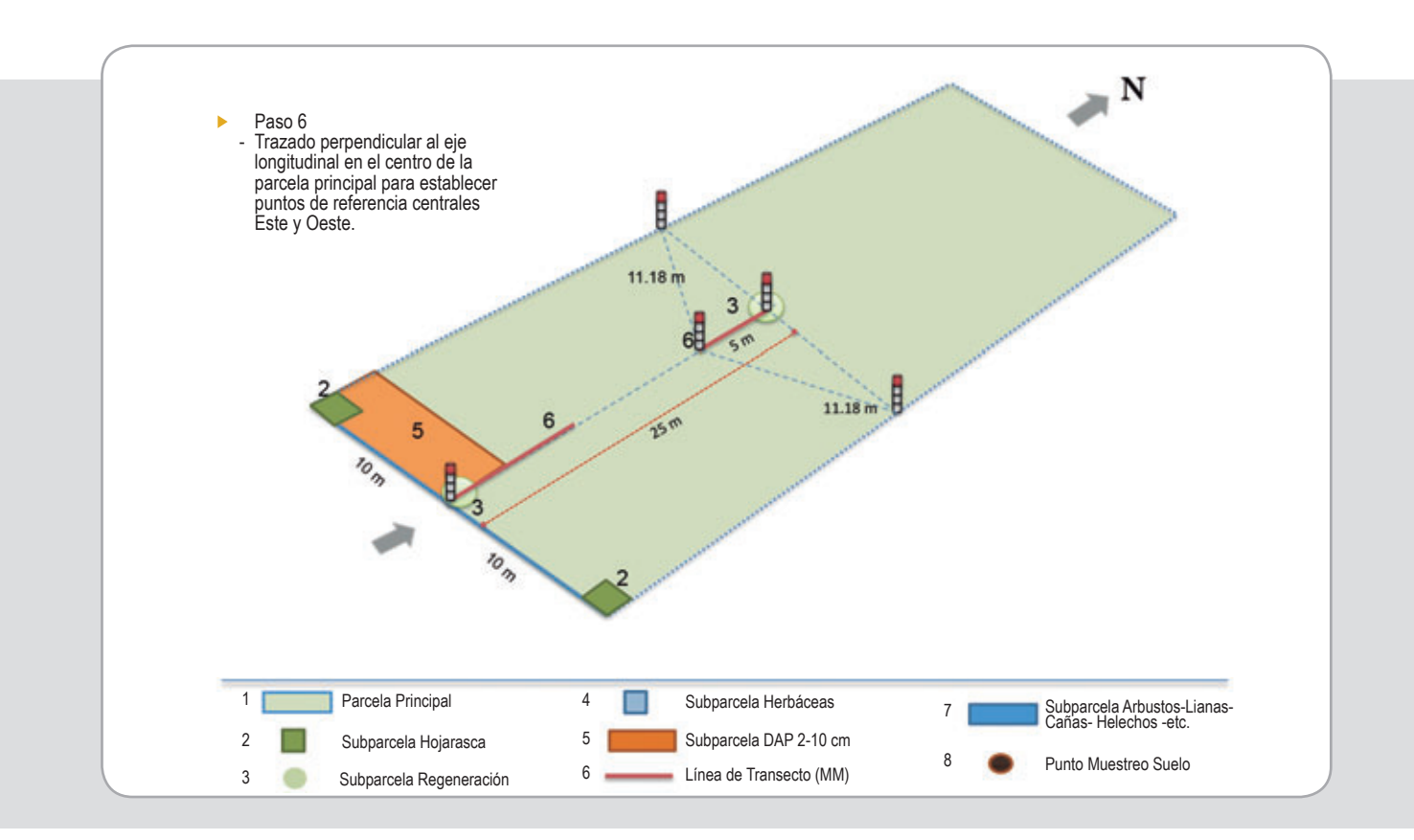

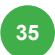

### **Paso 7:**

Realizar el segundo transecto de maderas muertas de 10 m de longitud, centrado respecto al eje longitudinal.

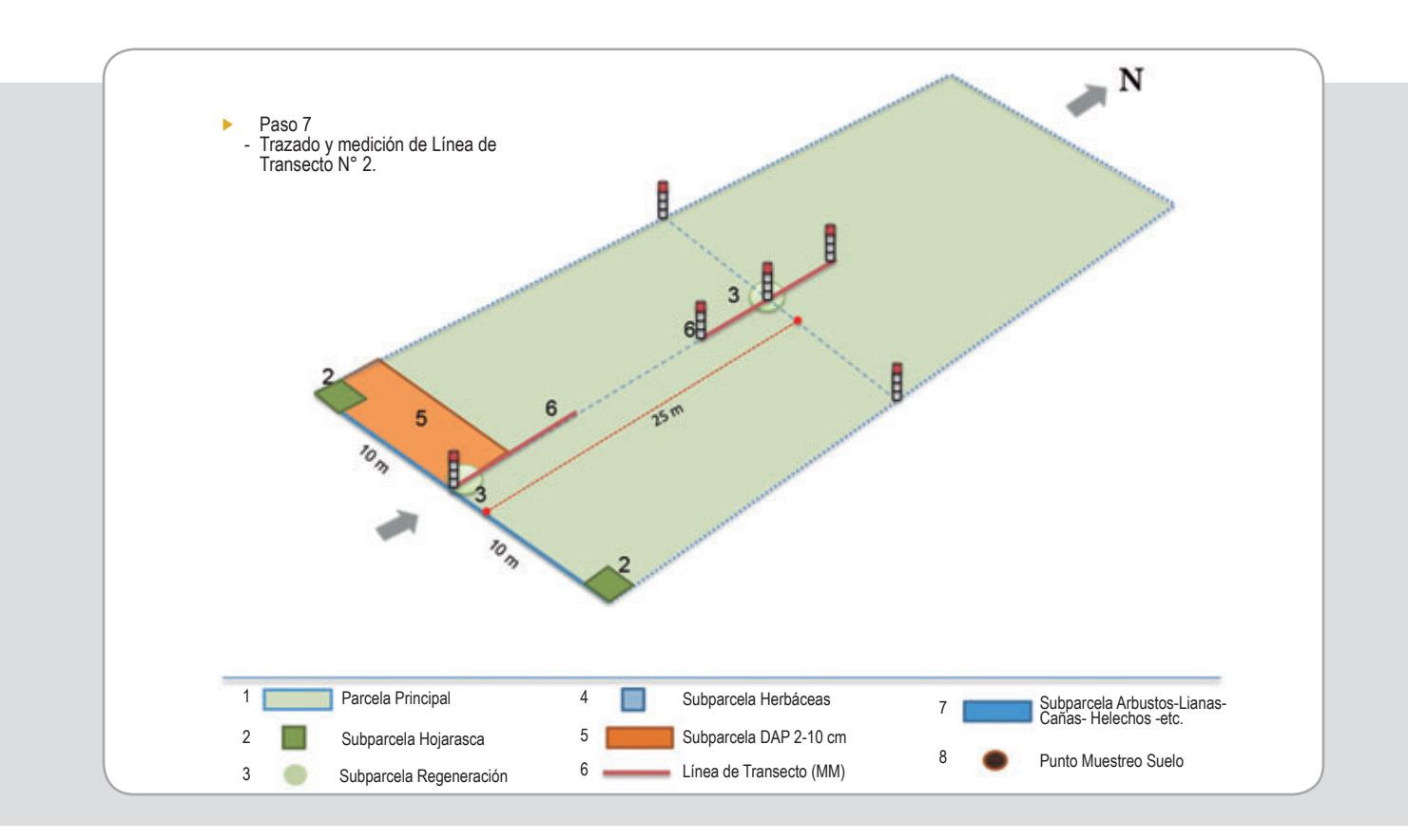

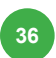

### **Paso 8:**

Establecimiento de la segunda parcela de 50 m<sup>2</sup> (5 x 10 m) para la medición de la biomasa arbórea para individuos entre 2 y 10 cm de DAP. En el caso de la CYN se evaluará en esta parcela también los plantones de café para el tipo de bosque café con sombra (F-Café CYN)

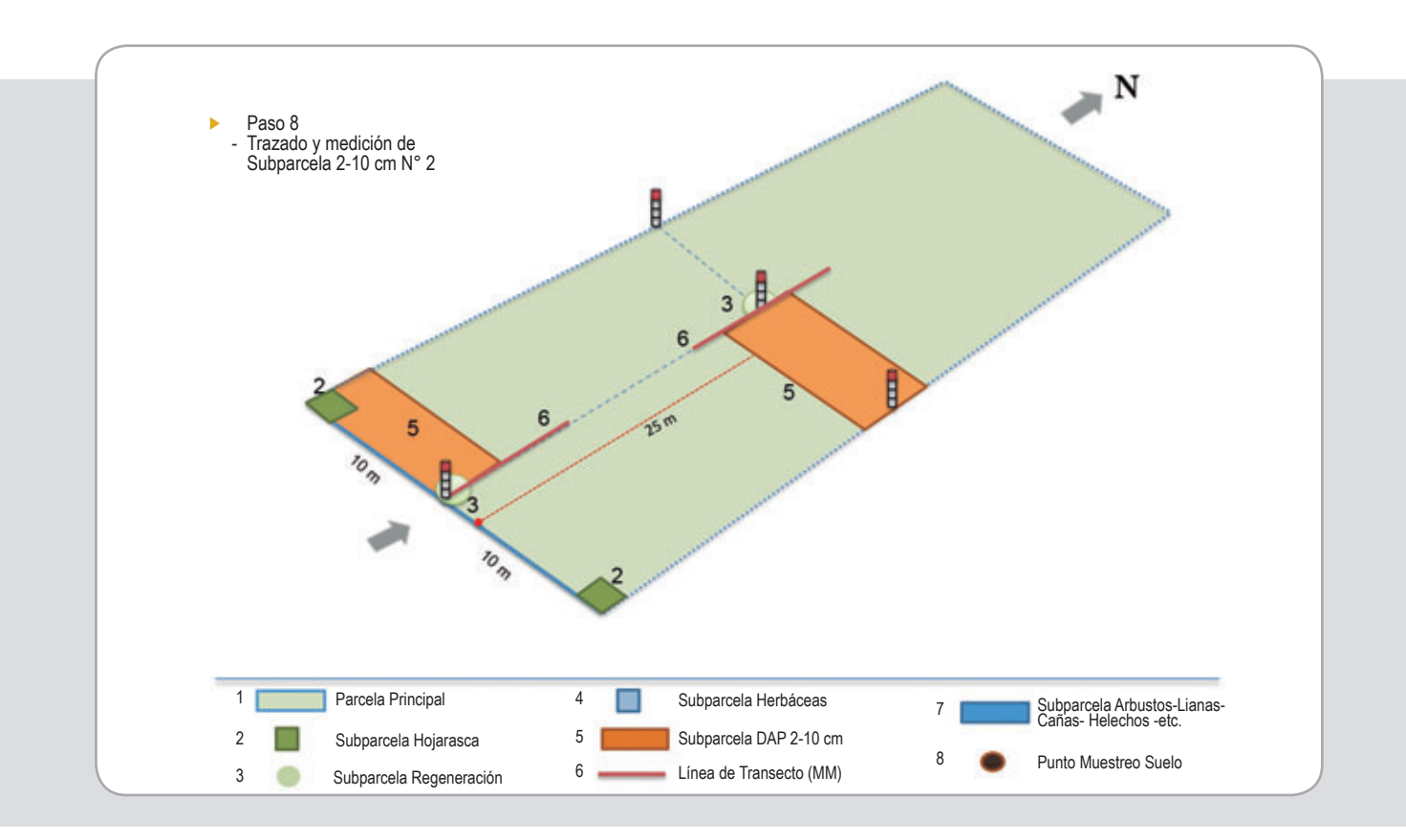

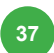

### **Paso 9:**

Al interior de la subparcela de biomasa con DAP entre 2 y 10 cm número 2, al centro de la unidad muestral, y una vez finalizada la medición de los árboles, medir la subparcela de arbustos, lianas, cañas, helechos de 2.5 x 10 m.

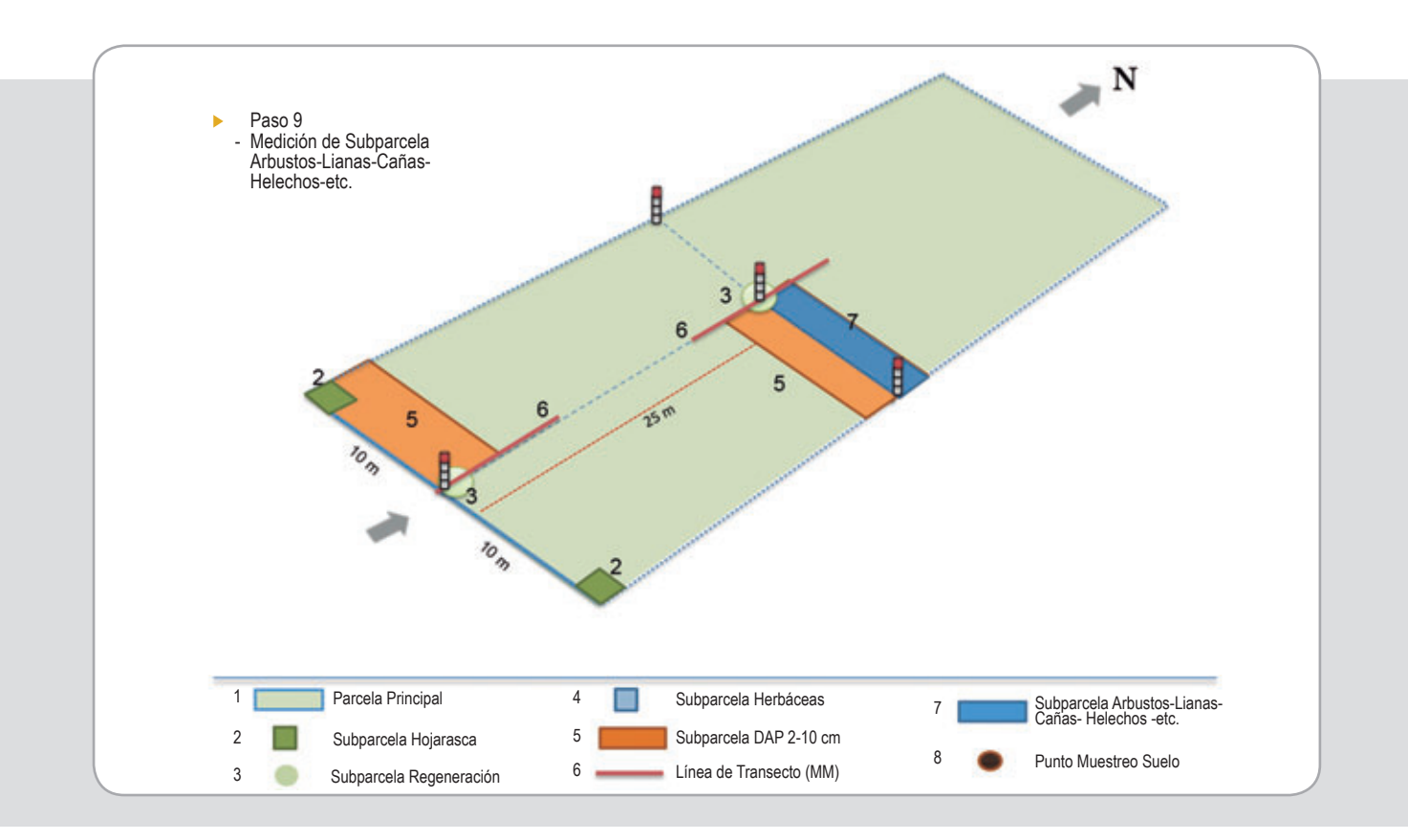

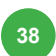

### **Paso 10:**

Al interior de subparcela de arbustos, lianas, bambús y otras; establecer la subparcela de Herbáceas de 1 x 1 m en su vértice Nor-Oeste.

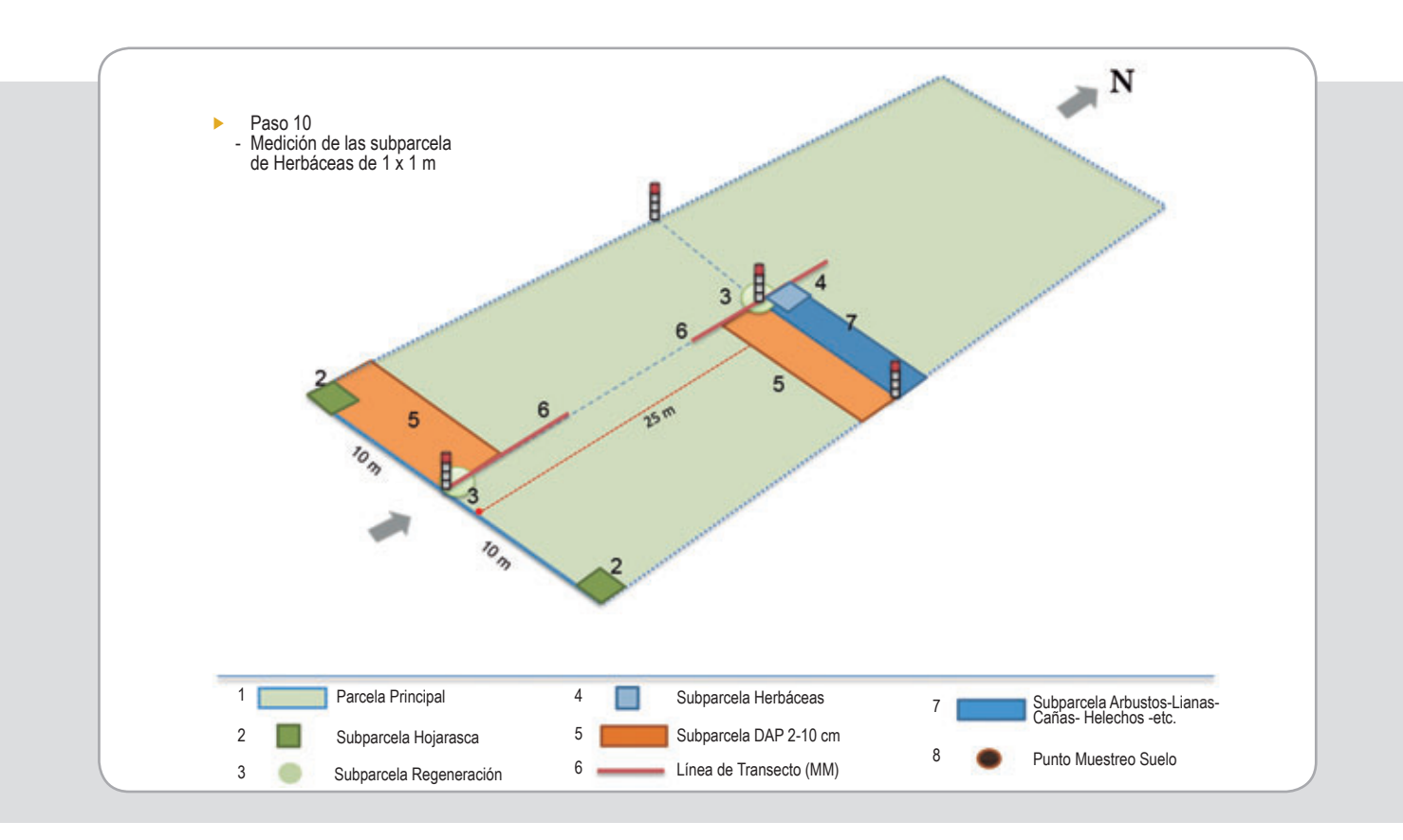

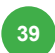

### **Paso 11:**

Se continúa el desplazamiento para completar la longitud de la parcela sobre el eje central de la parcela con rumbo Norte. Se procede a la señalización del punto de final y se realiza la tercera parcela de regeneración natural de 1 m de radio. Se registran las coordenadas del punto final. Seguidamente se realiza el tercer transecto de maderas muertas de 10 m de longitud.

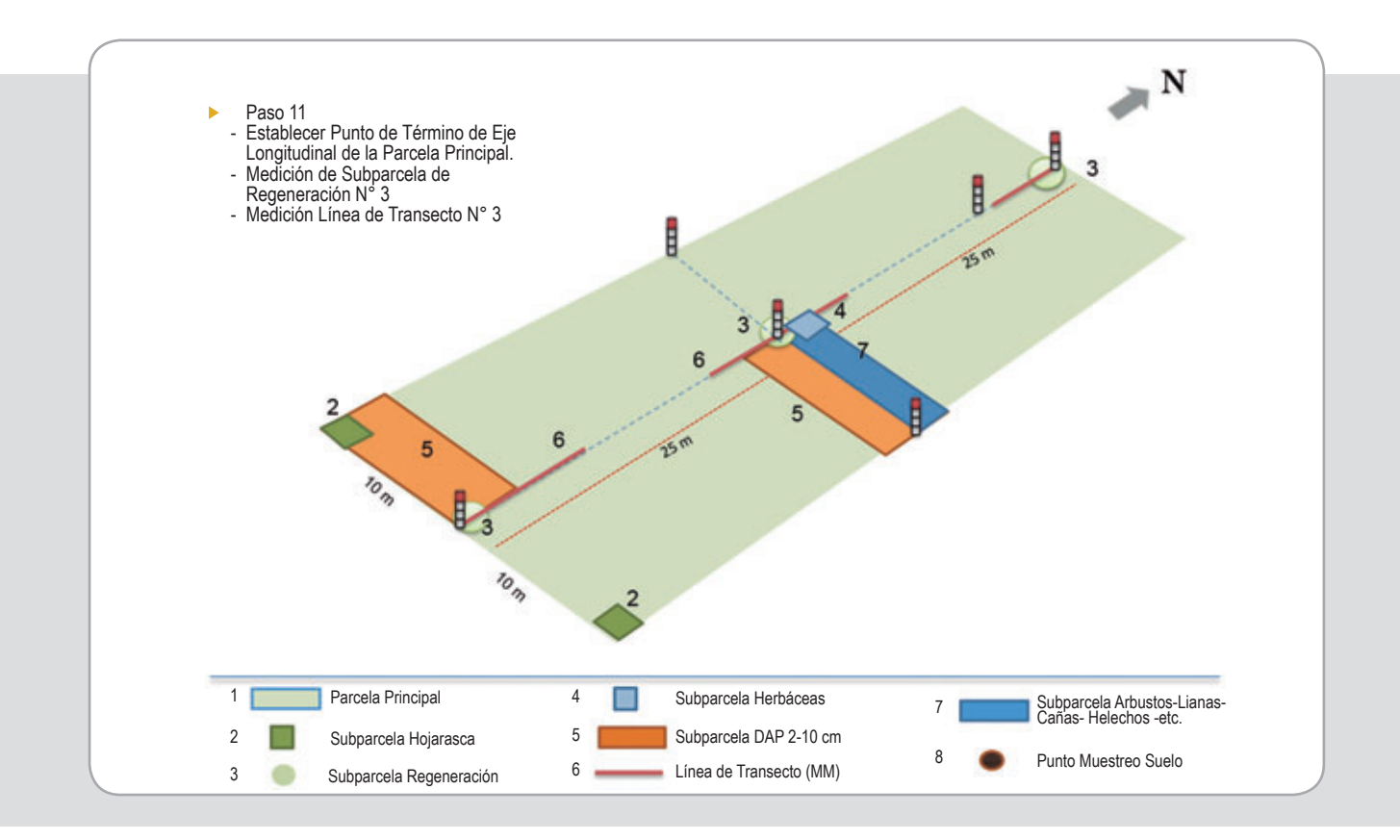

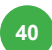

### **Paso 12:**

Señalizar el vértice noreste, definiendo un triángulo respecto a eje central de 10 x 10 x 14.14 m. En este punto (extremo noreste) realizar la tercera parcela de biomasa no leñosa.

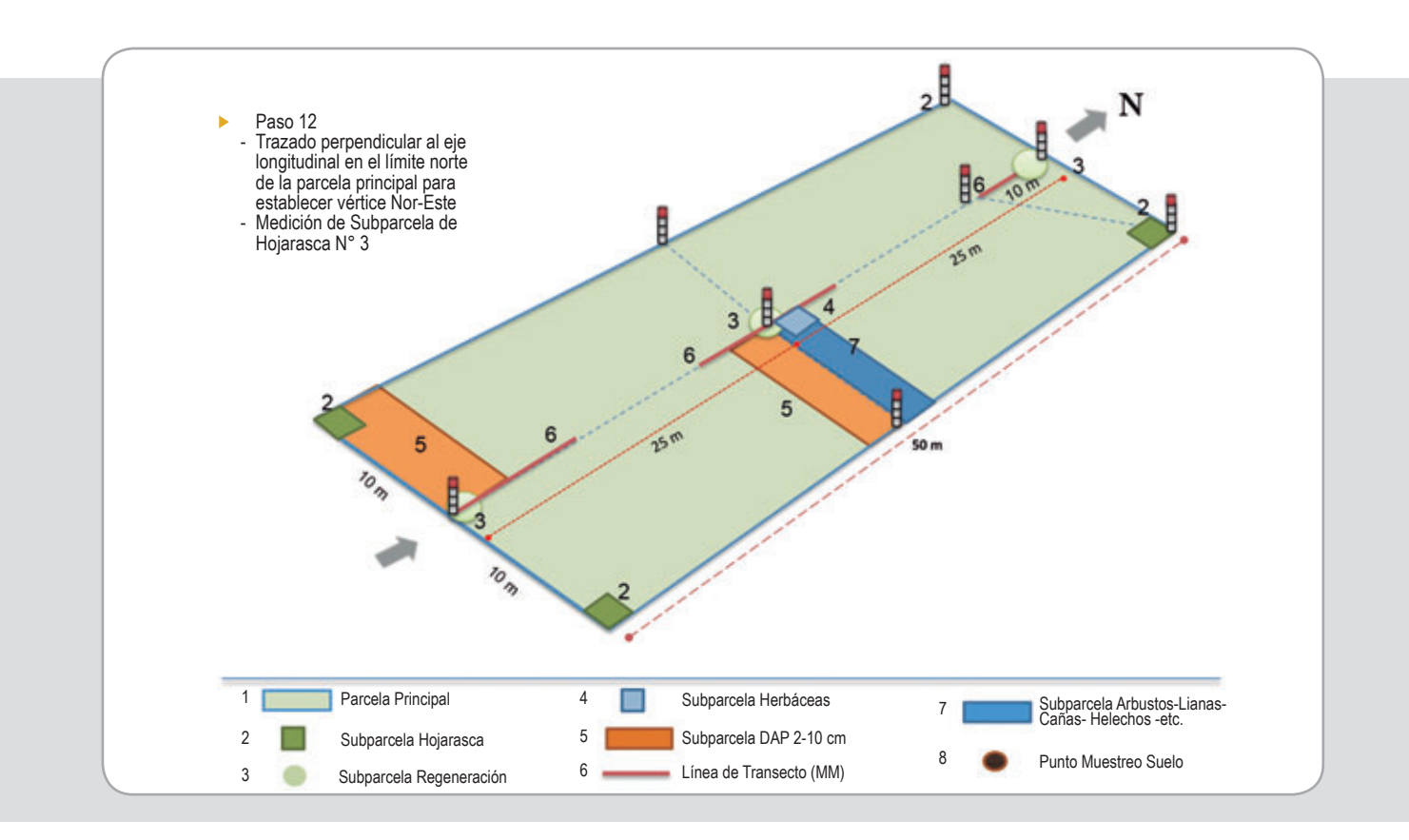

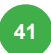

### **Paso 13:**

Señalizar el vértice oeste, definiendo un triángulo respecto a eje central de 10 x 10 x 14.14 m. También puede alinear utilizando el vértice este y el punto central. Realizar la cuarta parcela de hojarasca en el extremo Nor-Oeste. Tomar las muestras de suelo en el punto de muestreo localizado en el mismo lugar de la cuarta parcela de biomasa no leñosa y realizar la tercera parcela de 50 m<sup>2</sup> (5 x 10 m) para la medición de biomasa arbórea entre 2 y 10 cm de DAP.

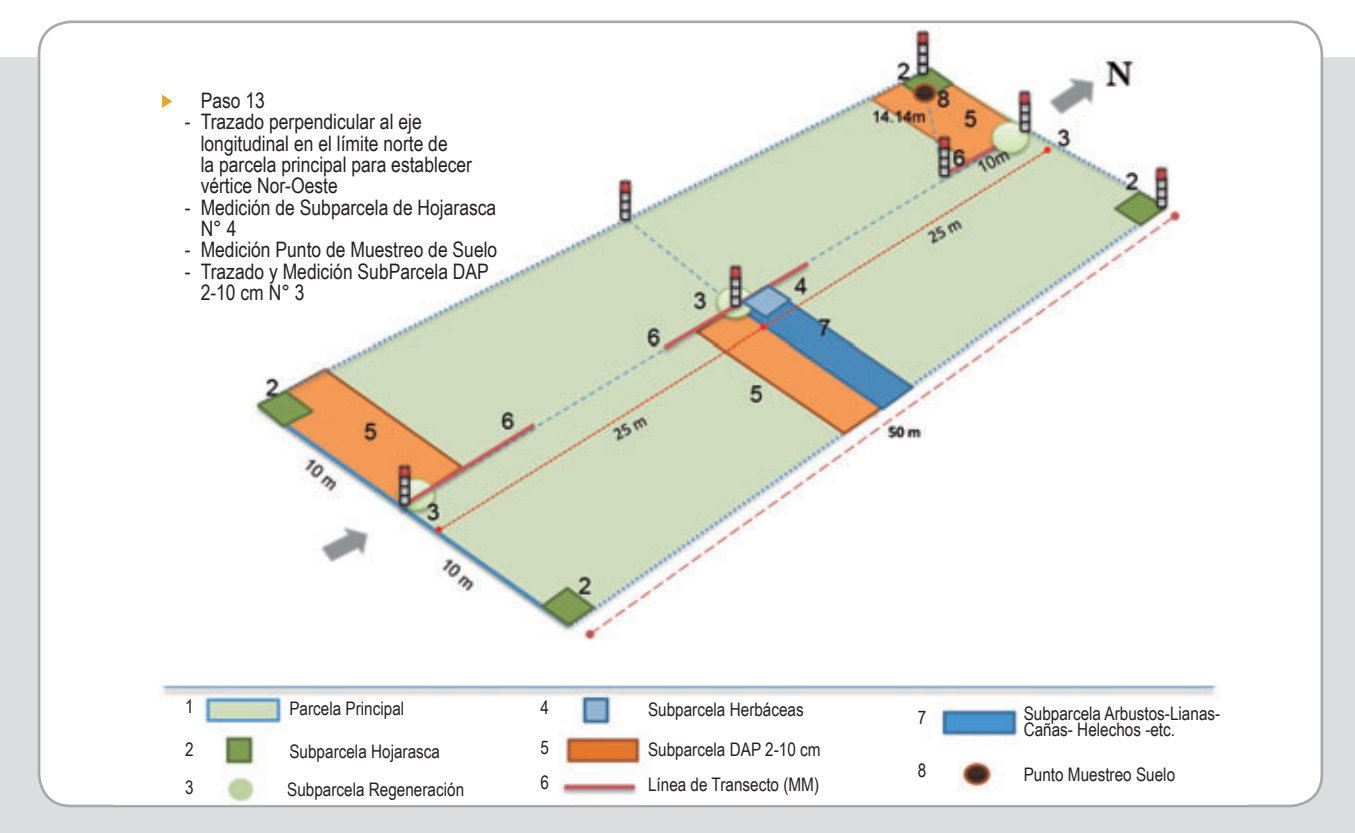

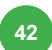

## Recomendaciones:

- Se deberá georeferenciar (coordenadas UTM, WGS 84) el punto de origen de la parcela principal, así como tomar fotografías en el punto de inicio al GPS y también hacia los 4 puntos cardinales (en la secuencia N-E-S-O).
- También se deberá tomar fotografías de cada una de las subparcelas establecidas cuando sea requerido para dejar constancia de situaciones anómalas.
- La intención de ejecutar las mediciones de regeneración, biomasa no leñosa y madera muerta paralelamente al proceso de delimitación, es evitar que se comience a caminar sobre los sitios donde se harán dichas mediciones.
- Para la medición de biomasa no leñosa, pesar toda la hojarasca y hierbas presentes en los 0.25 m<sup>2</sup> (peso verde) que se encuentra en cada subparcela. Posteriormente en la última subparcela tomar una muestra de 500 g, debidamente pesada, rotulada y sellada. Esta muestra debe ser llevada al laboratorio para secarla por 1 hora a 70 grados C.
- En el punto de muestreo de suelo considerar la toma de muestras para la densidad aparente y para el análisis de carbono a una profundidad de 15 cm. Estas muestras deben ser recolectadas de acuerdo a las pautas dadas por el laboratorio donde se realizarán los análisis.
- Lo mismo es válido para las muestras de madera muerta a las que se evaluará la densidad de la madera en los distintos grados de descomposición.
- En la medición de arbustos, lianas, bambús y similares se contarán los individuos para cada categoría y, en lo posible, a nivel de especie.
- La cuadrilla deberá contar con 1 jefe o coordinador de cuadrilla, 1 dasónomo o perito forestal, 1 dendrólogo o botánico y 2 guías de campo o ayudantes locales.
- De ser necesario se deberá abrir con machete una brecha sobre el eje central pero sólo en la medida que se ejecute previamente el proceso de señalización y medición de las subparcelas. Se recomienda dejar la cinta métrica sobre el eje central de parcela, esto servirá para facilitar la toma de las coordenadas de referencia de los árboles de la parcela principal.
- El botánico o dendrólogo comenzará con la identificación de especies de la primera parcela de regeneración y las herbáceas, mientras se procede con la delimitación. Continuará con la primera parcela de árboles entre 2-10cm, después la segunda parcela de regeneración y la segunda parcela de árboles entre 2-10cm, así como la parcela de arbustos.-
- En la secuencia, prosigue con la tercera parcela de regeneración y la tercera parcela de árboles entre 2-10cm. Y finalmente procederá a la identificación de los árboles de la parcela principal en la medida que se van marcando y midiendo su DAP.

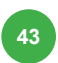

### **Paso 14:**

Medir el DAP, la posición dentro de la parcela (eje x y eje y), identificar la especie, el estado sanitario y la calidad del fuste de todos los árboles con DAP mayor a 10 cm de la parcela principal.

Los medidores avanzan uno por cada lado midiendo el DAP y marcando los árboles con pintura permanente. Esto con el objetivo que puedan ser posteriormente localizados tanto para que el botánico pueda confirmar la determinación de las especies, como para la medición de alturas.

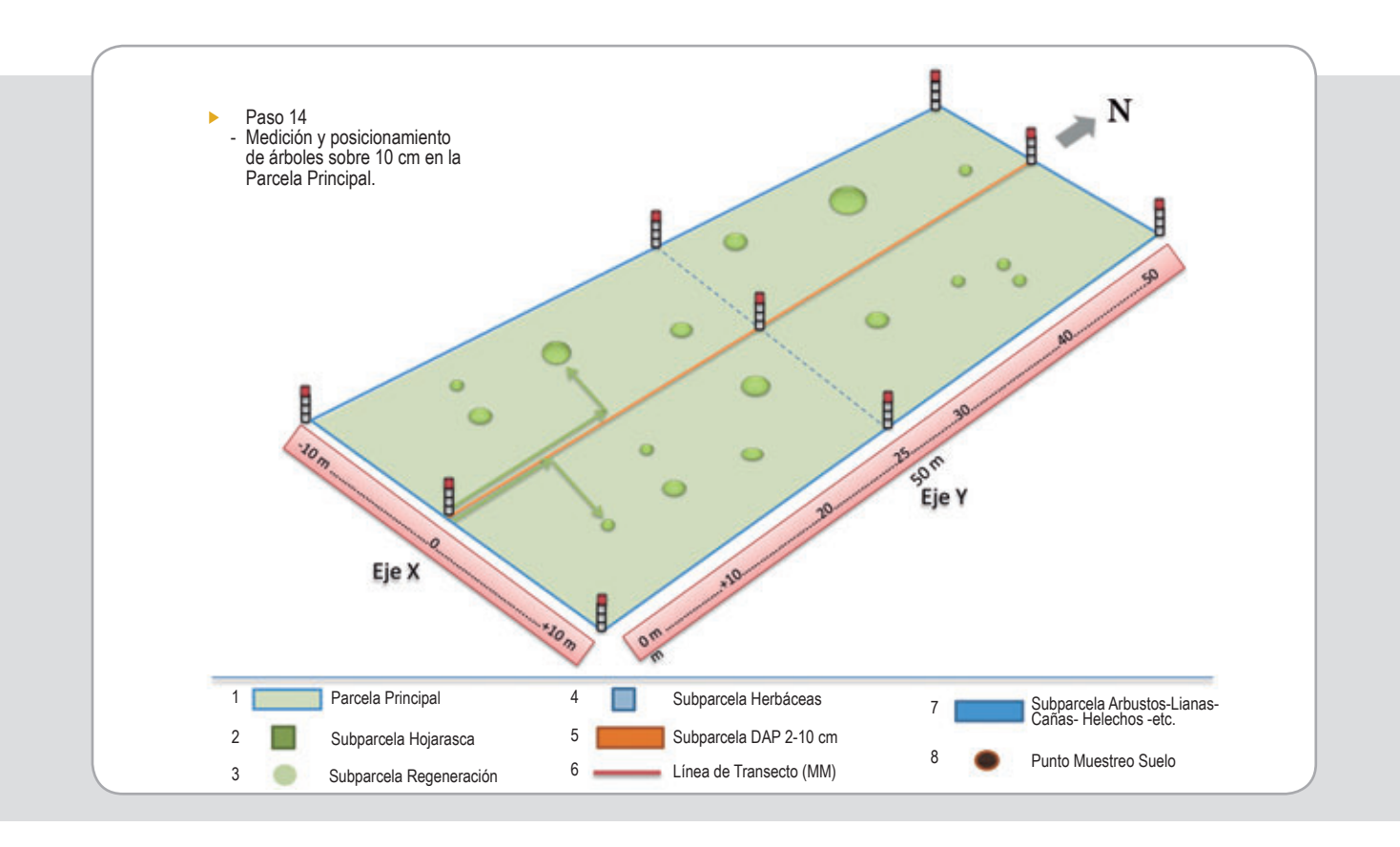

### **Paso 15:**

Medir la altura total y la altura de comienzo de copa de 10 árboles en cada parcela principal, tomando un árbol con el mínimo DAP (cerca de 10 cm) y un árbol con el mayor DAP. Los ocho restantes con DAP intermedio, abarcando así todo el espectro de DAP existente en la parcela y también de especies de interés. De estos árboles, medirles también el radio de copa en sentido norte, sur, este y oeste.

Adicionalmente, seleccionar 3 árboles del rango de DAP entre 2 y 10 cm a los cuales se les registrará también su altura total.

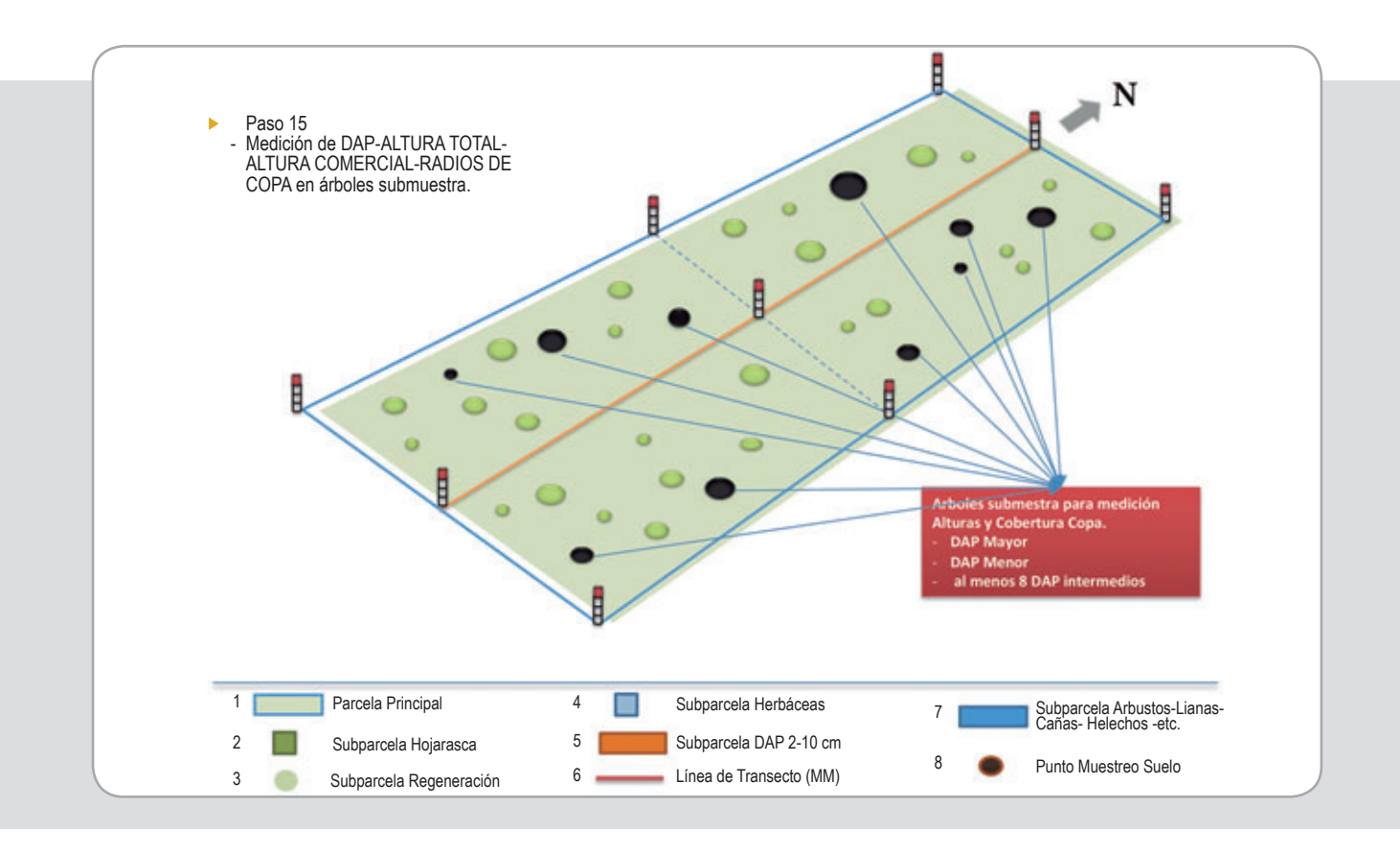

### **Paso 16:**

La unidad de muestreo se finaliza y se procede a almacenar los formularios con la información completa. Verificar número de parcela e identificación correcta en los formularios.

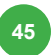

# **5.3 Formularios y codificación de variables**

Para recoger la información en el campo es necesario contar con un formulario bien definido que asegure que todas las variables necesarias sean tomadas y que mantenga una secuencia correlativa que permita mantener los datos en orden una vez en la oficina.

Algunas consideraciones a tomar en cuenta para el maneio de formularios de campo:

- El diseño de estos debe tener un orden lógico que facilite la toma de datos de campo así como la digitalización de estos datos en una computadora. De preferencia los cuadros en los que se toma la información deben ser iguales a los de la hoja de cálculo que se utilizará para procesarlos.
- Los formularios de campo deben de mantenerse almacenados por lo menos hasta el final del proyecto, de preferencia más tiempo. Los datos en ellos pueden servir en caso de que se encontraran errores de digitalización o que más adelante fueran necesarios para análisis posteriores.
- En el campo de preferencia utilizar lápices especiales para la toma de datos. Esto impide que los datos sean afectados si se mojan en condiciones climáticas adversas
- Se recomienda pasar los datos de los formularios lo más pronto posible a formato digital. Esto permitirá guardarlos más apropiadamente y detectar errores que pueden ser corregidos a corto plazo. También es útil operar de esta manera ya que si existen dudas acerca de los datos tomados o de las condiciones del campo, estas situaciones estarán más frescas en la mente del técnico a cargo de ello y esto puede ayudar hacer correcciones.

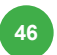

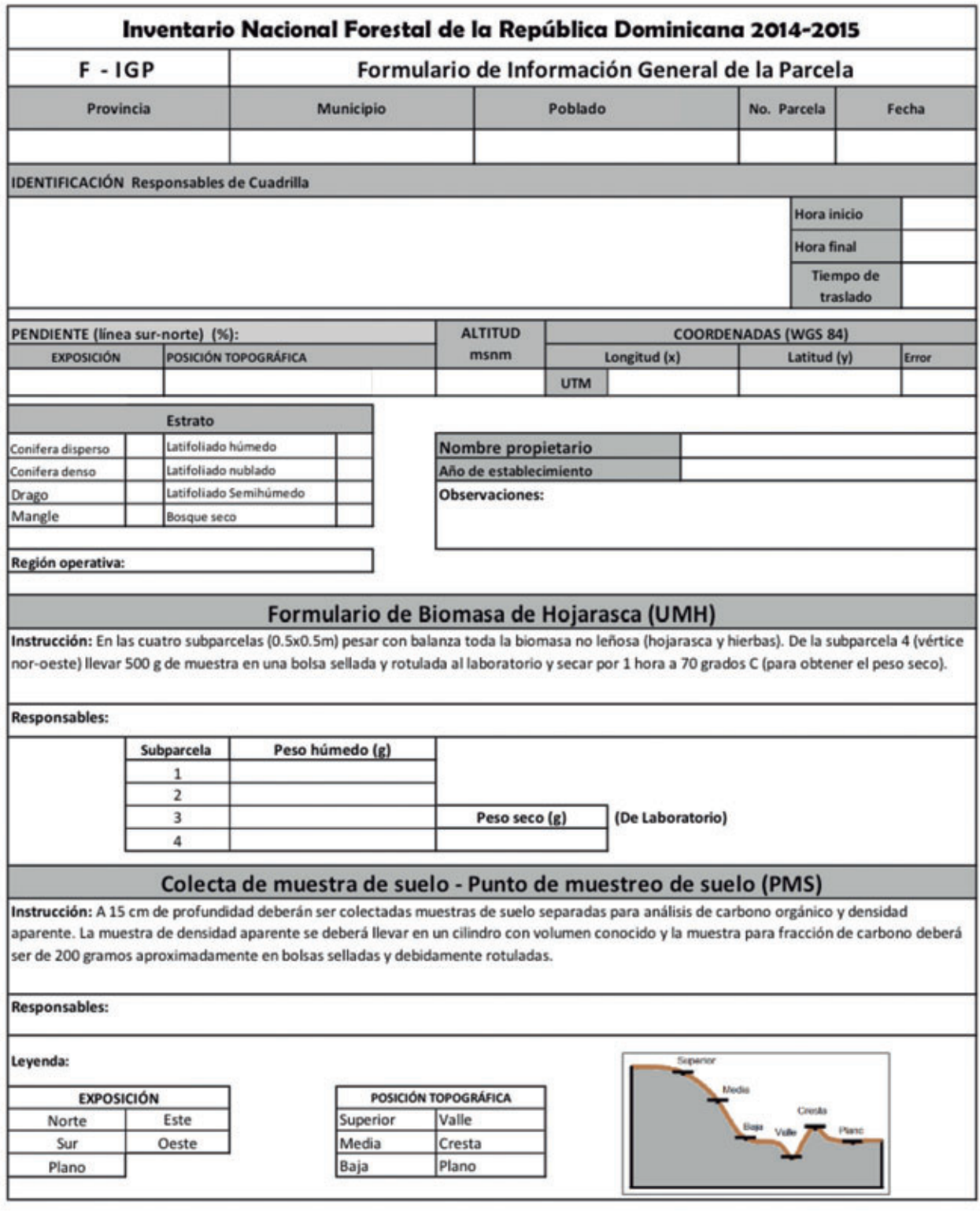

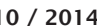

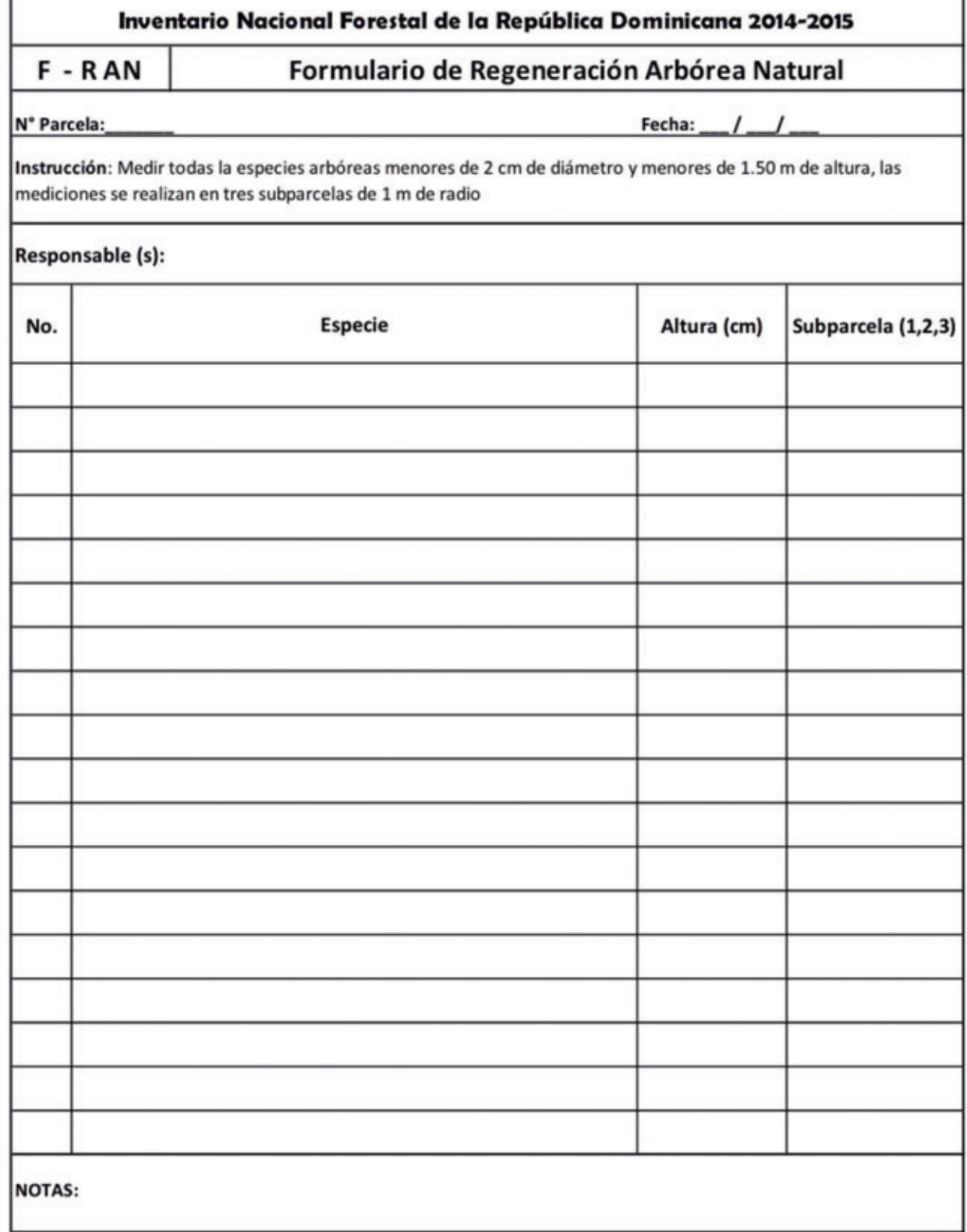

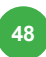

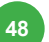

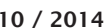

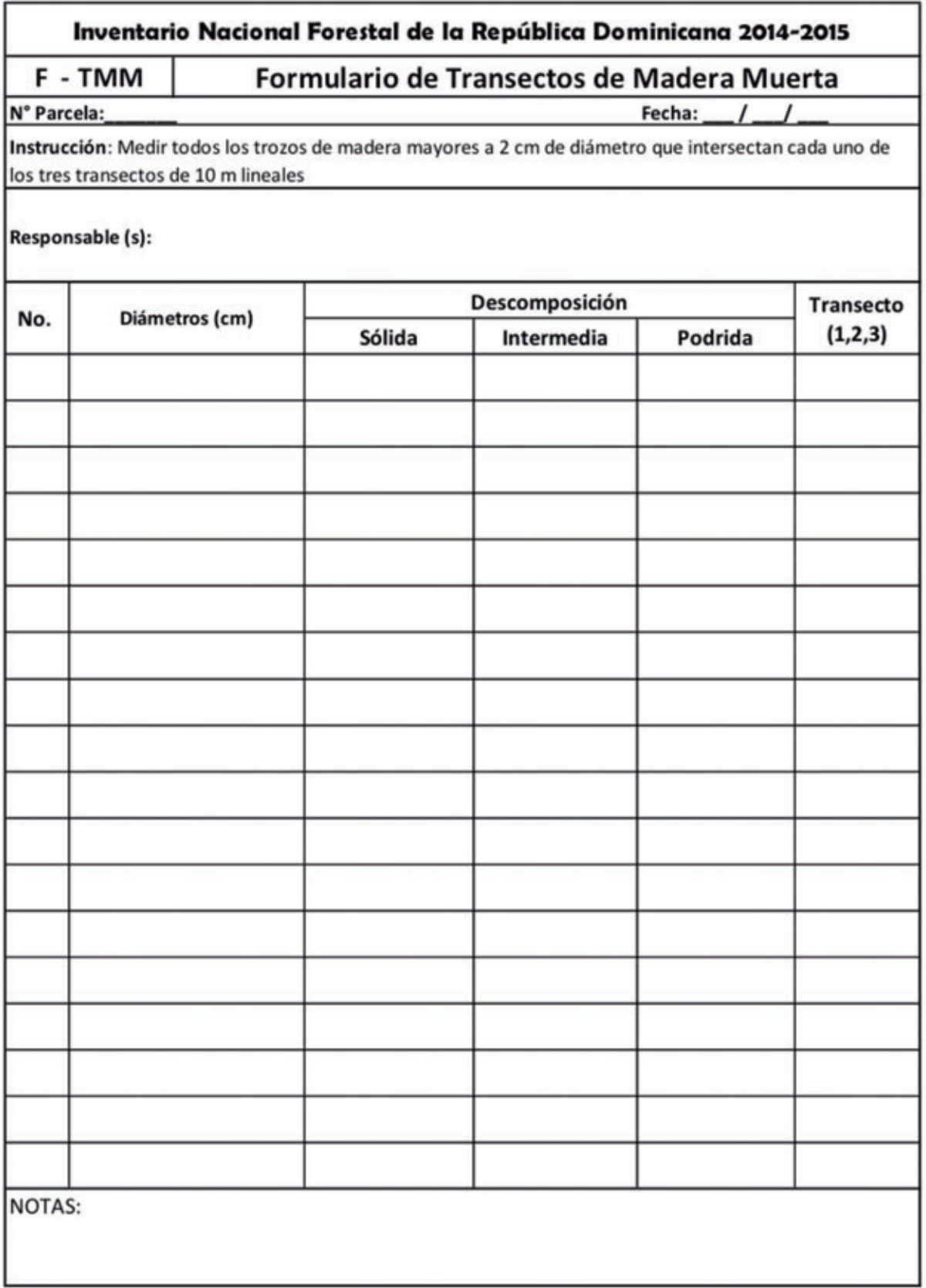

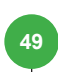

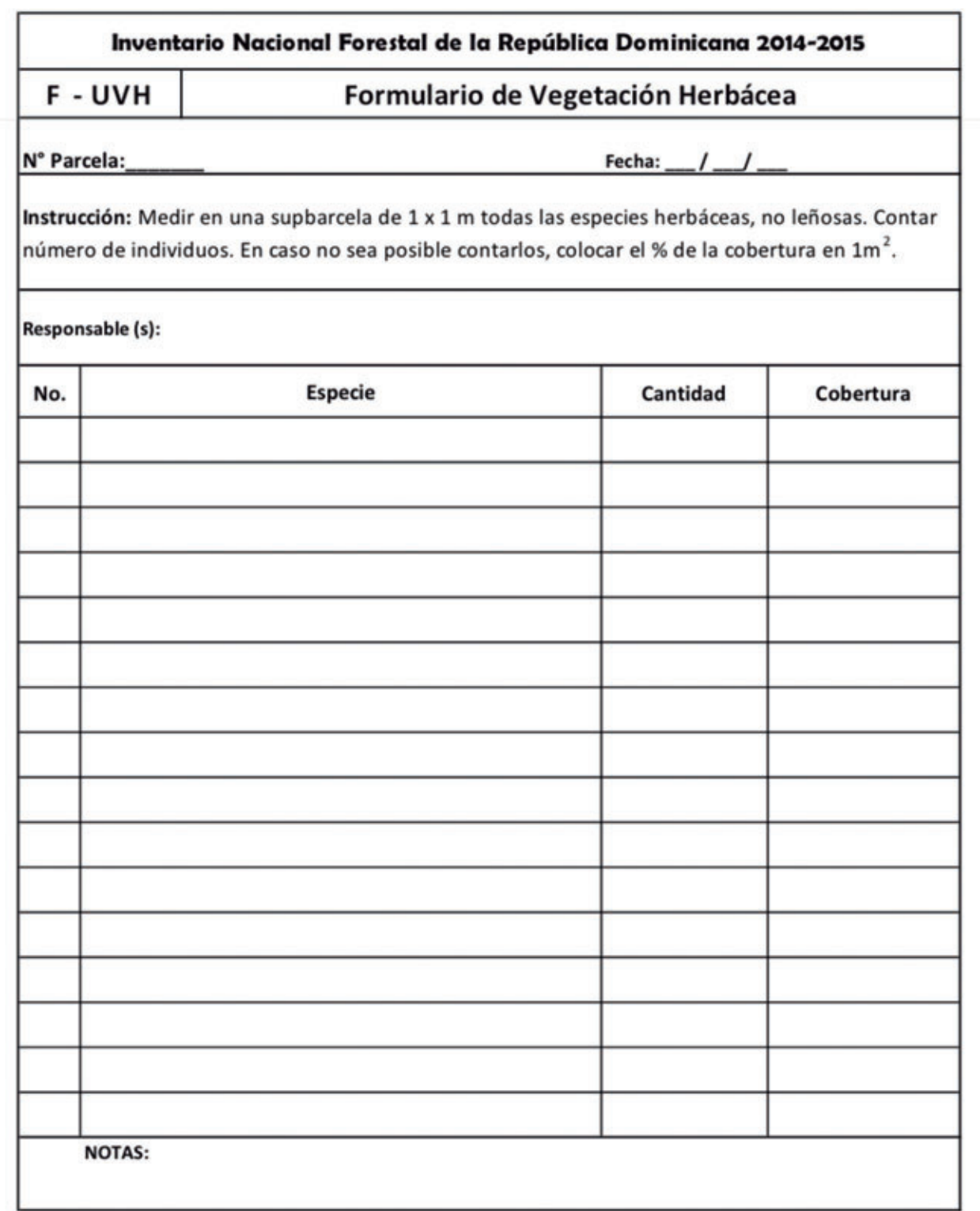

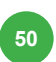

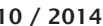

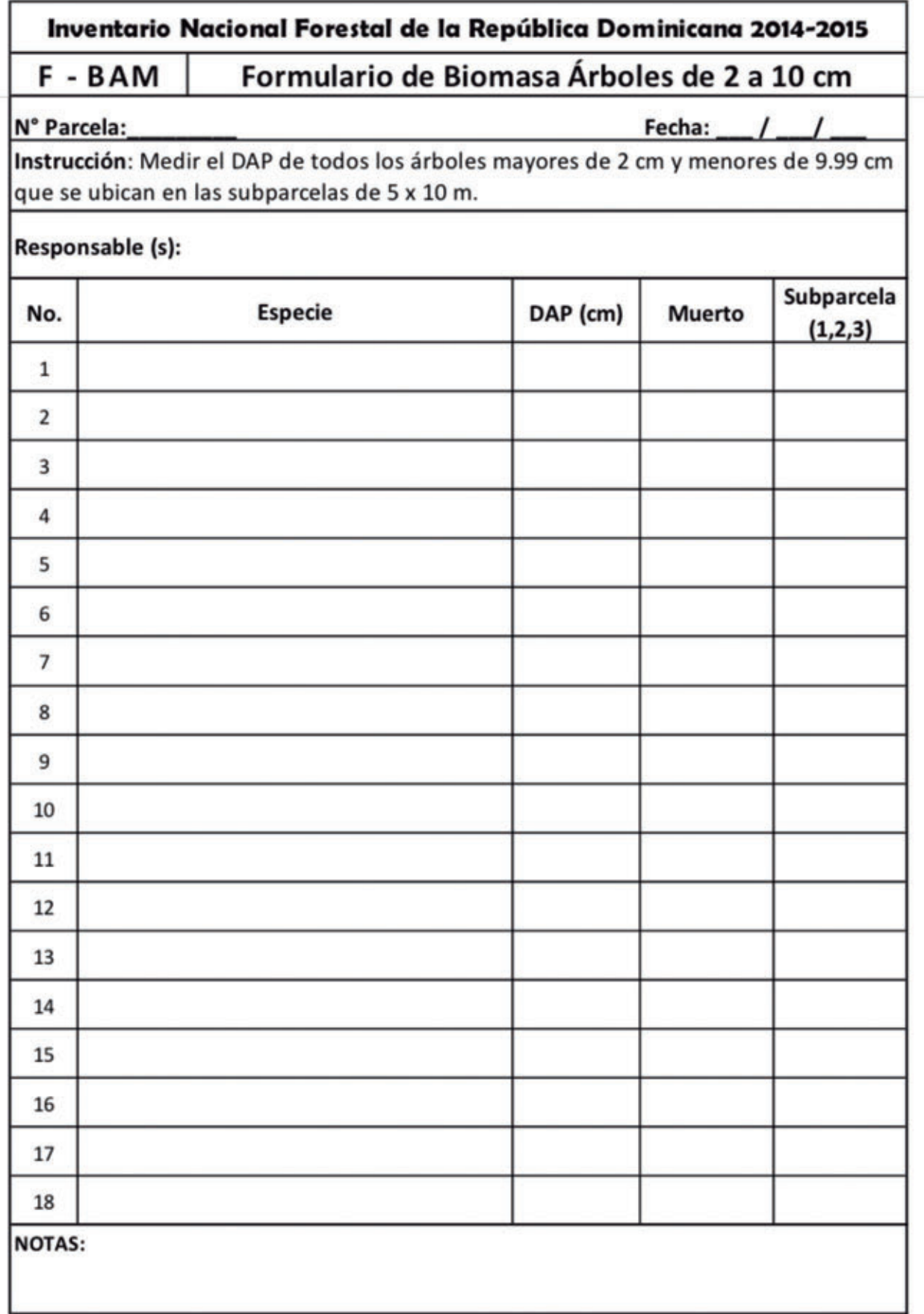

 $\overline{\phantom{a}}$ 

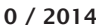

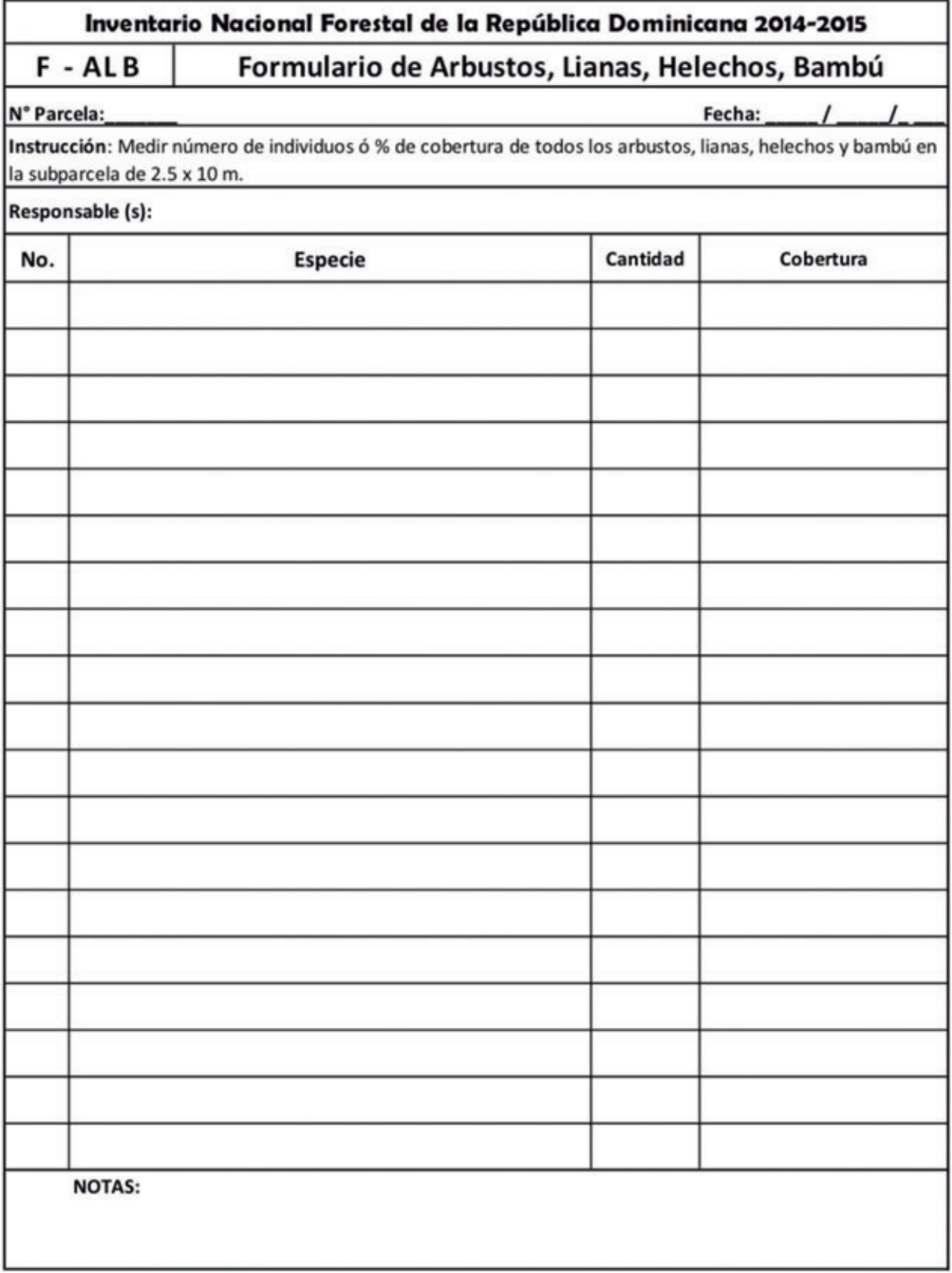

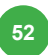

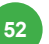

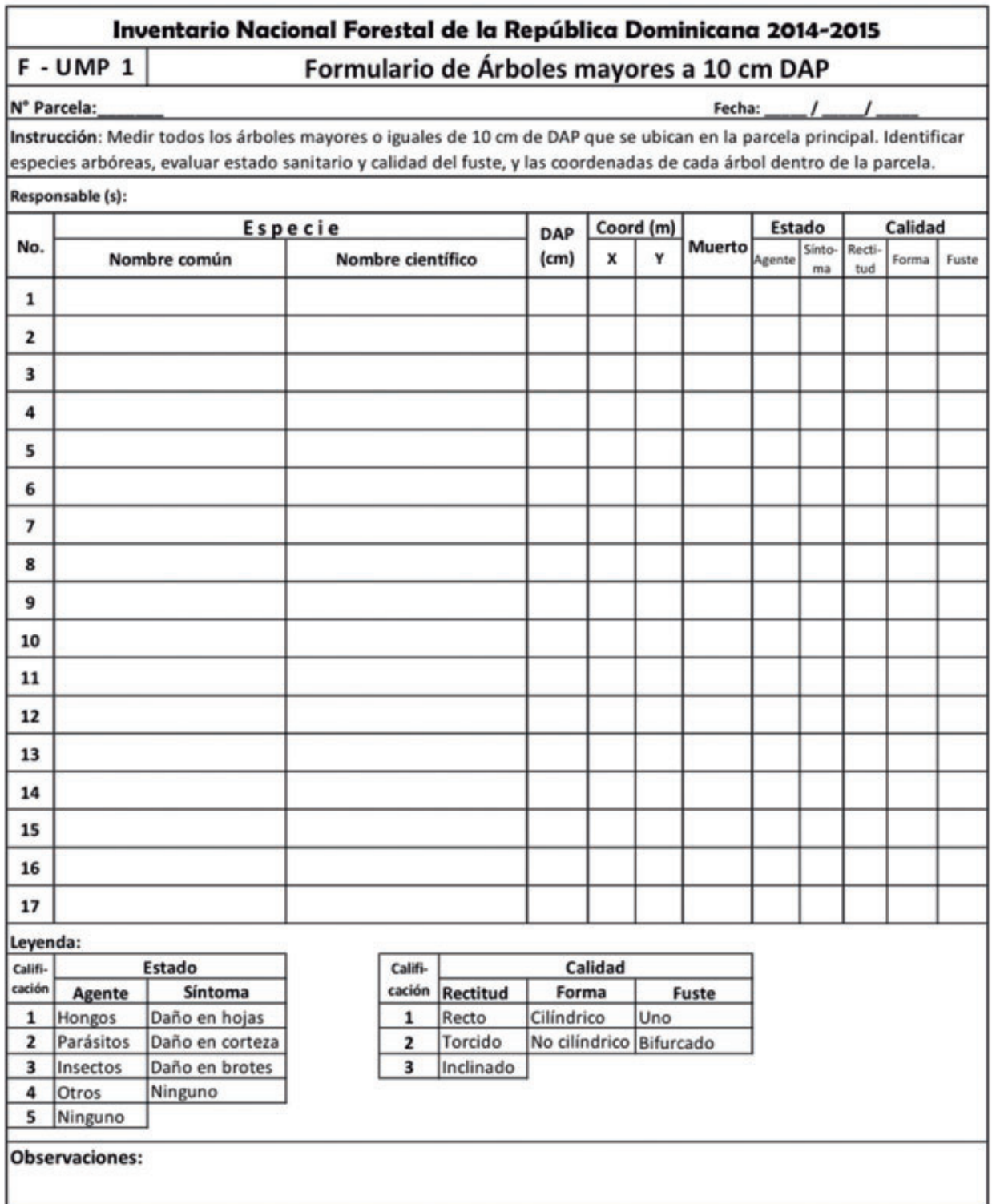

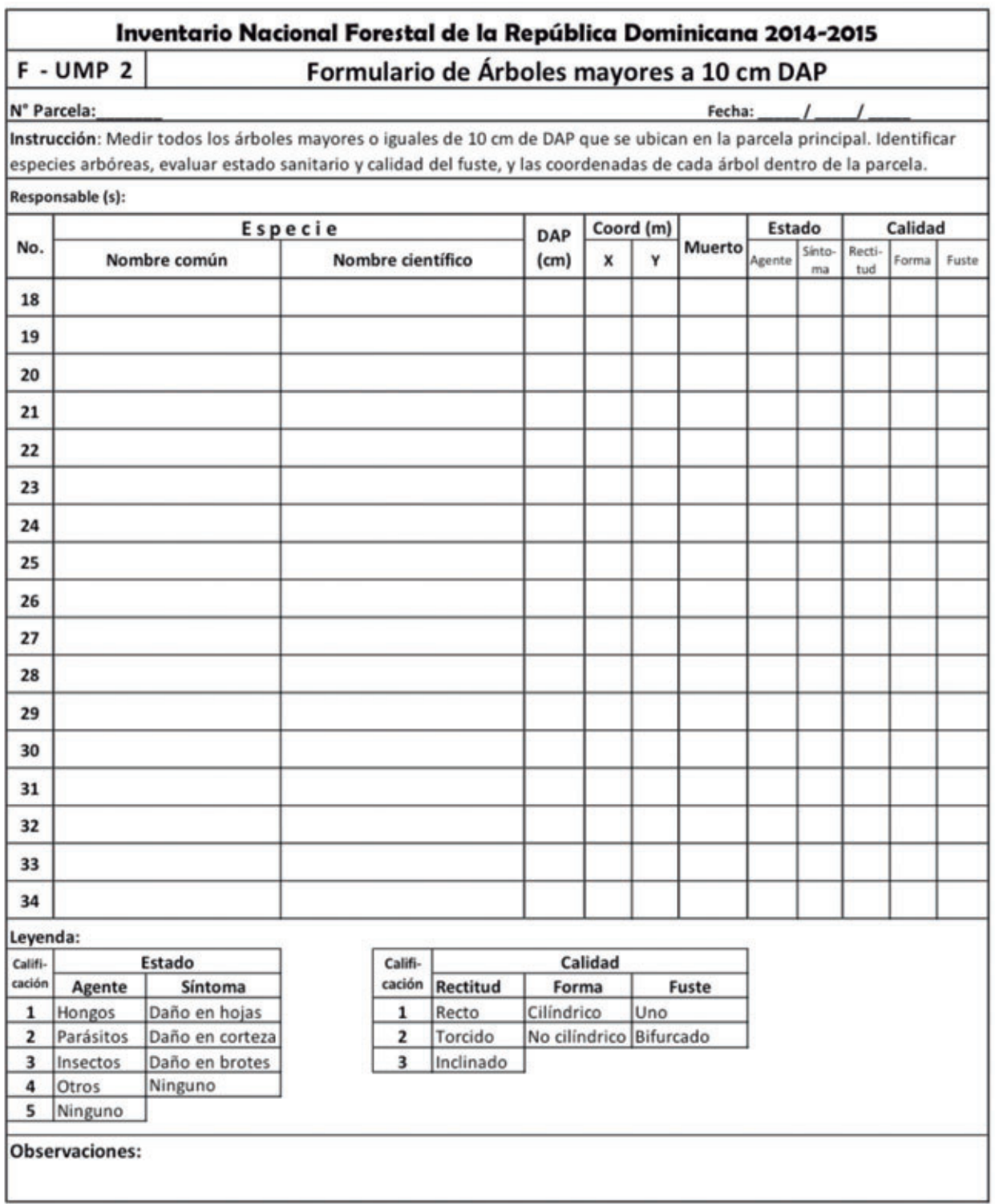

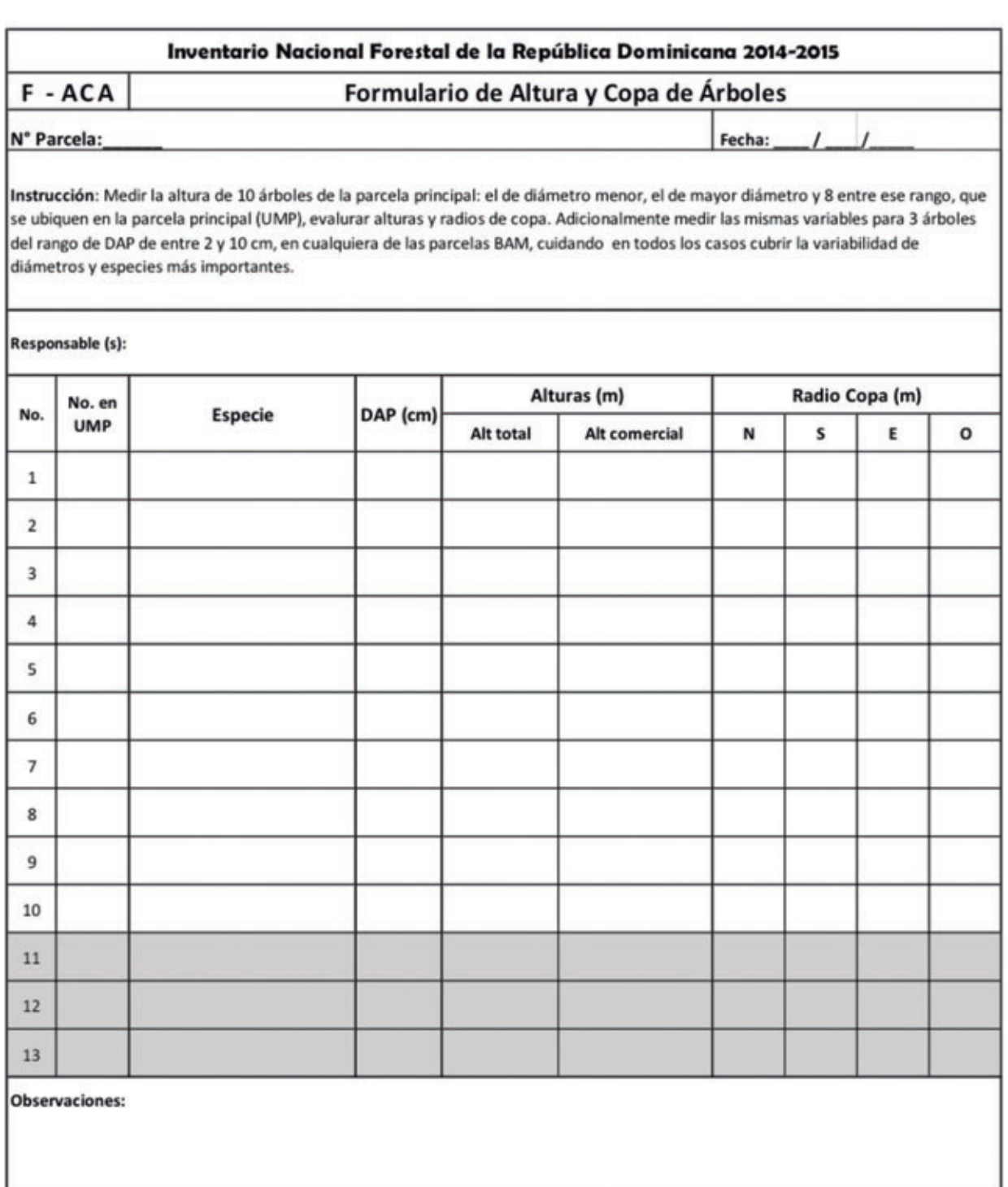

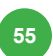

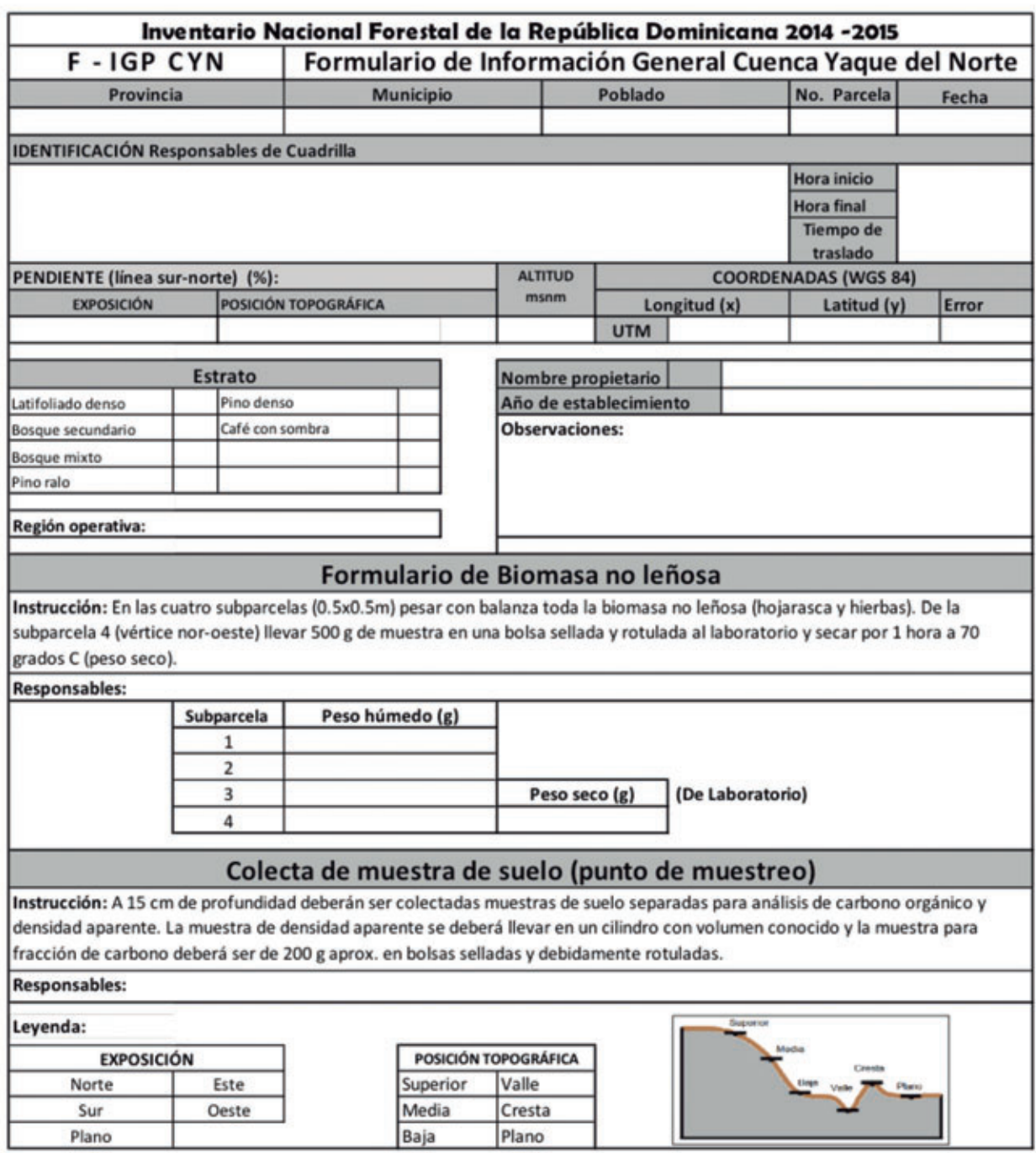

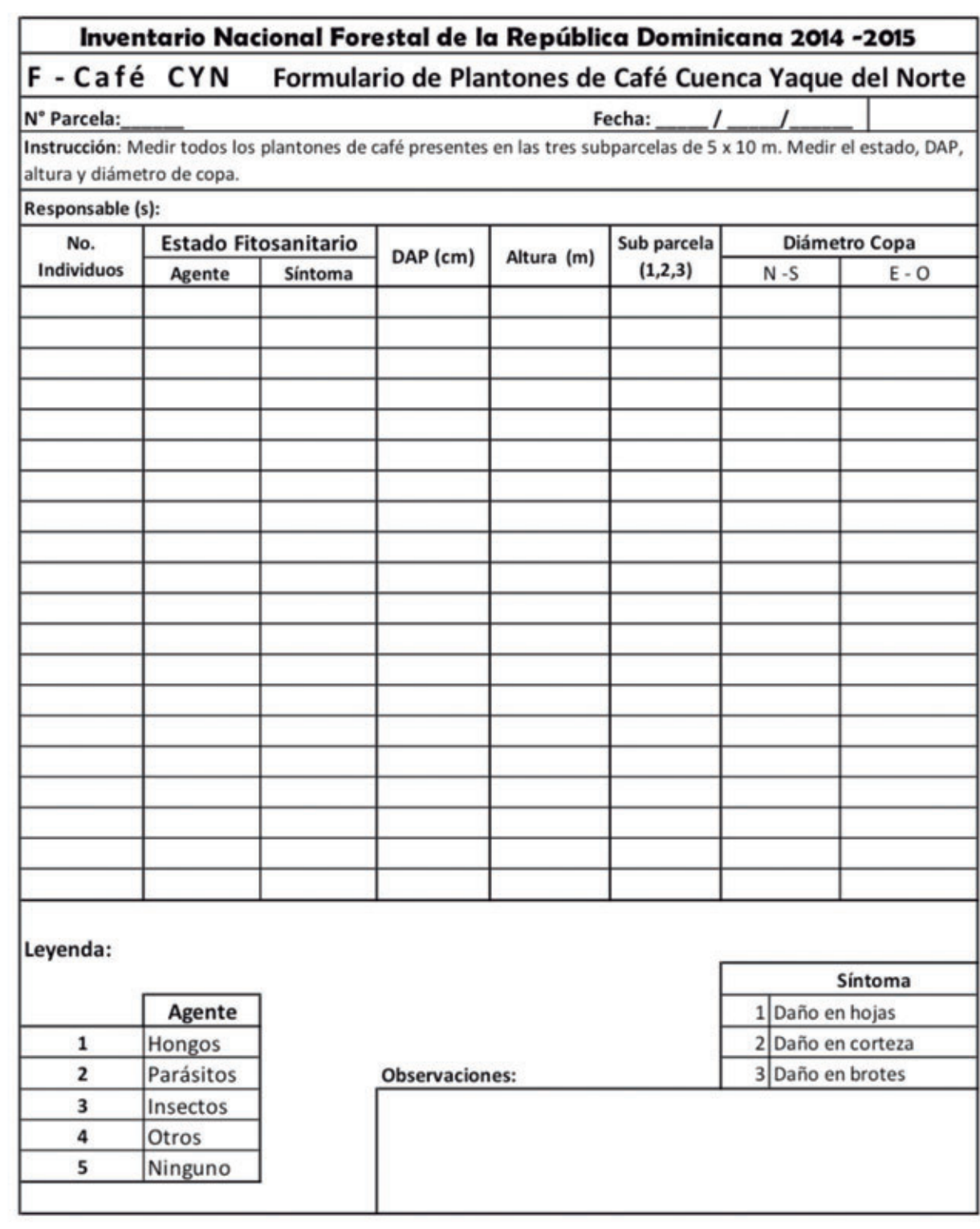

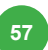

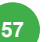

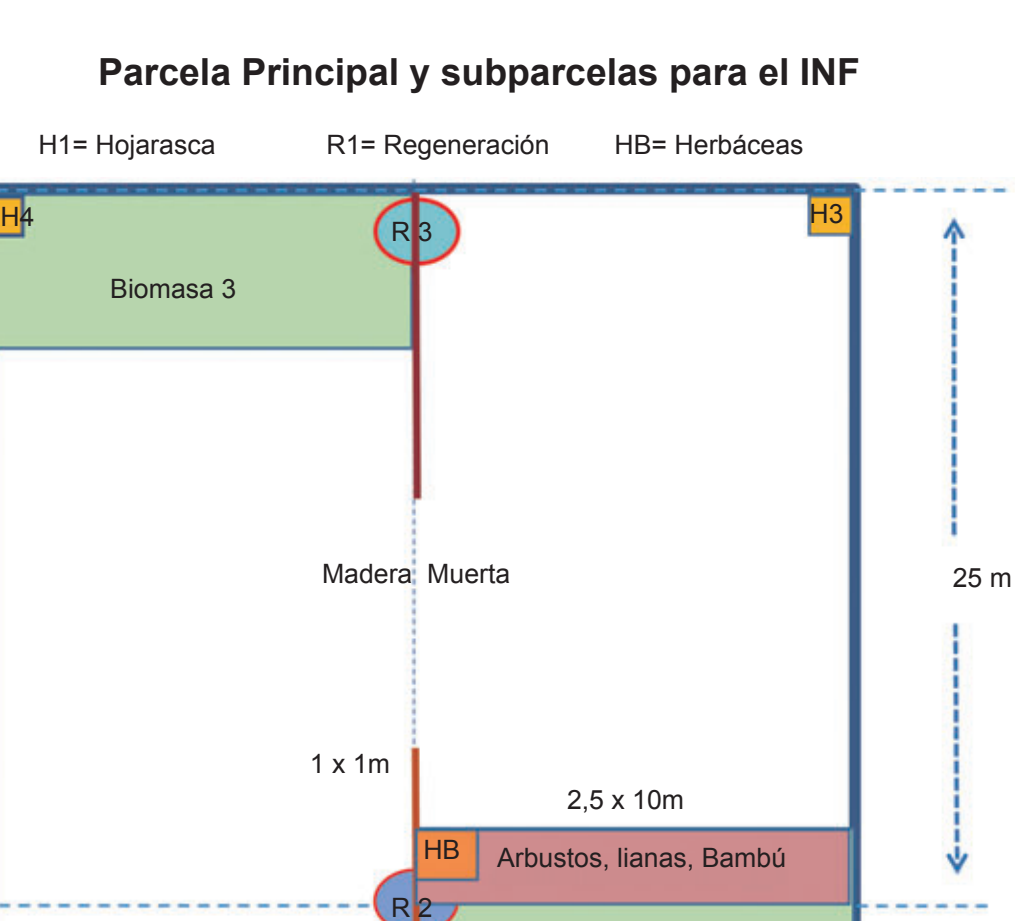

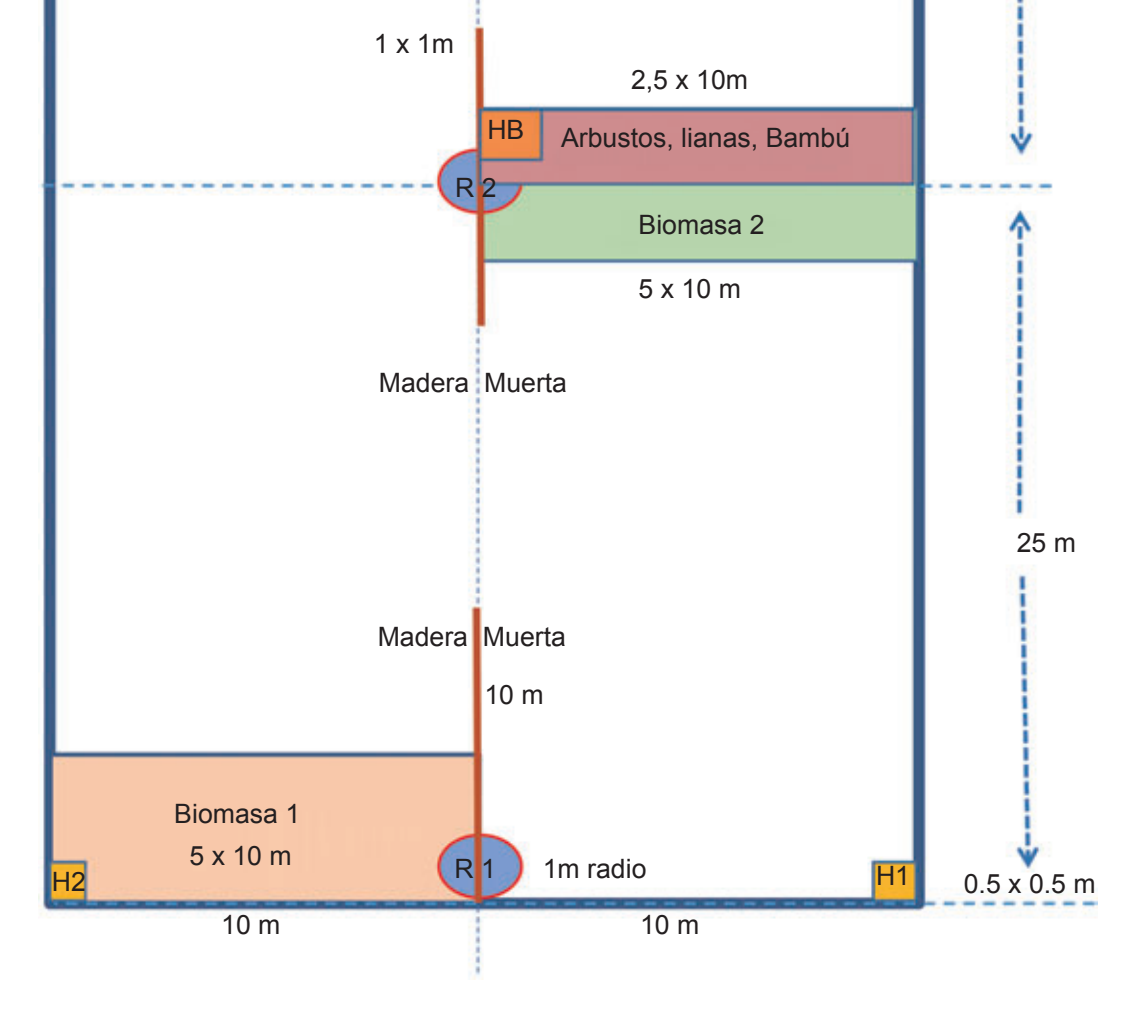

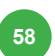

Componente 3 Monitoreo e Informe **58** Programa REDD/CCAD-GIZ

## 5.4 Localización espacial de las parcelas de la Fase I del INFM-RD

### Inventario Nacional Forestal de la República Dominicana. **Ajuste Coordenadas Unidades de Muestreo Primarias FASE I**

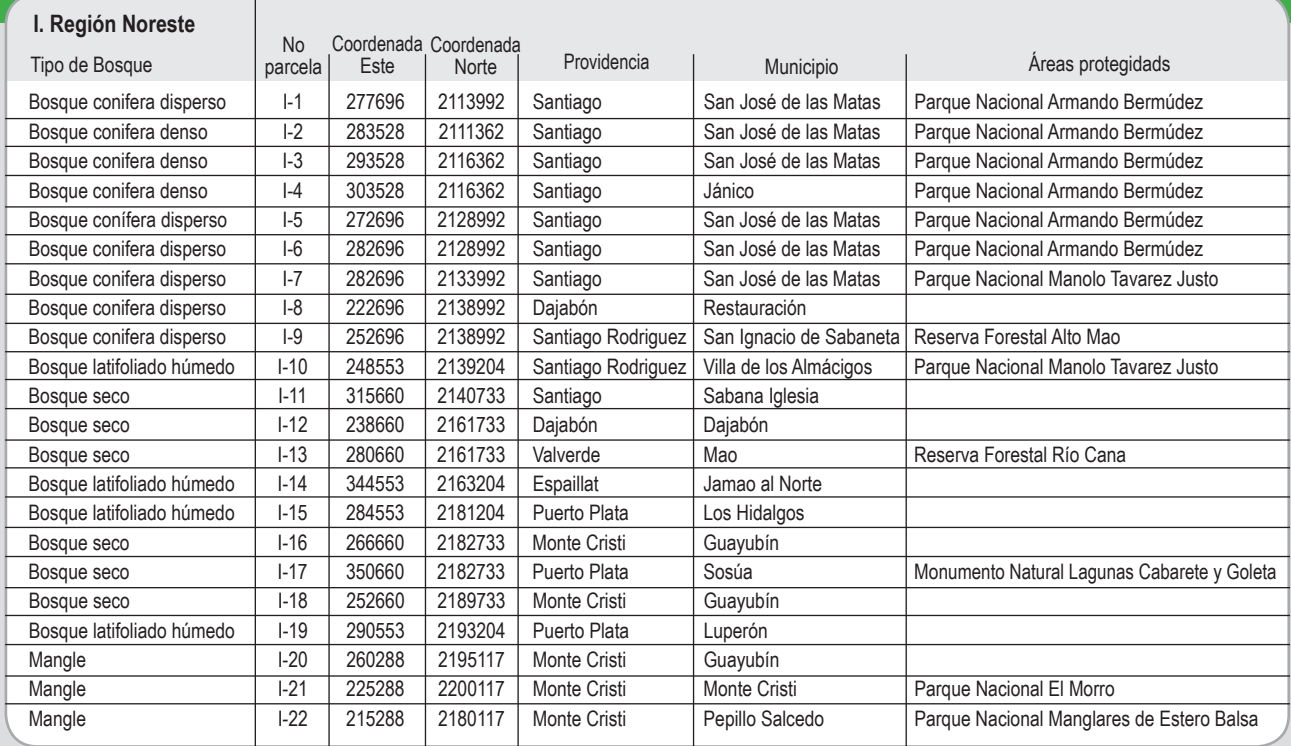

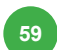

Ť.

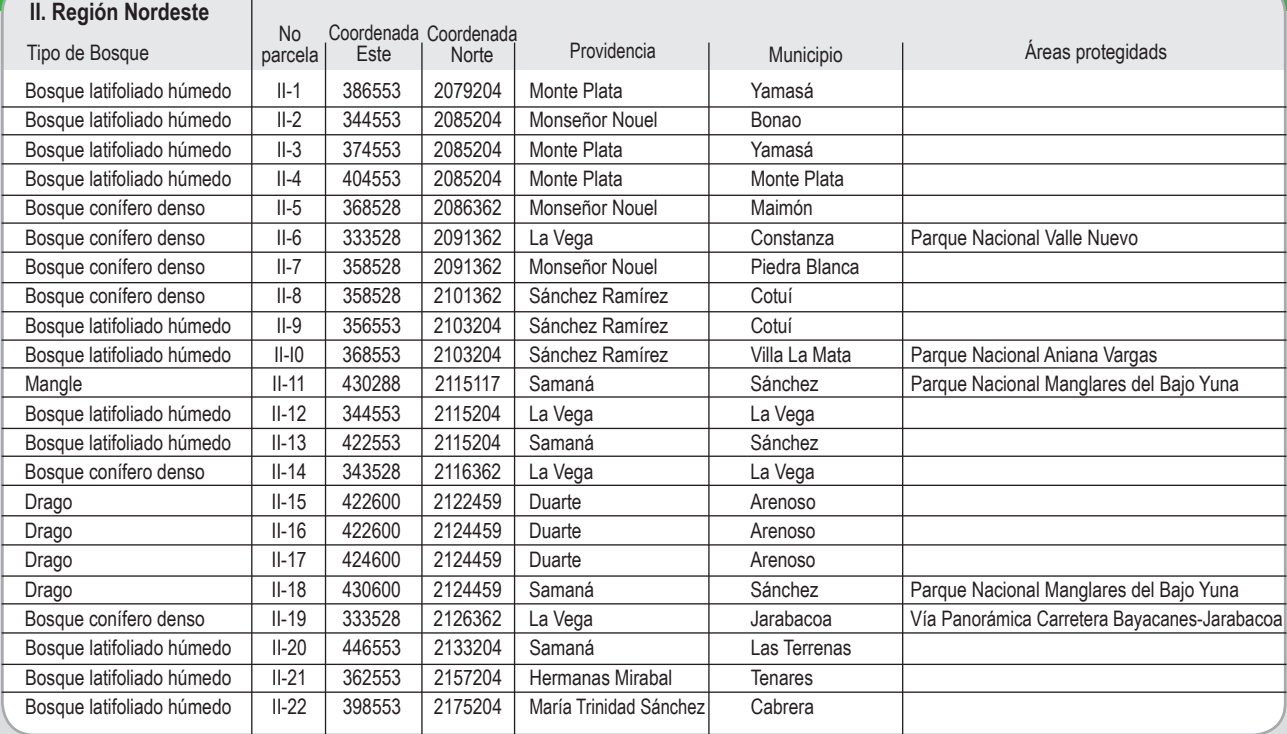

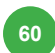

Ī.

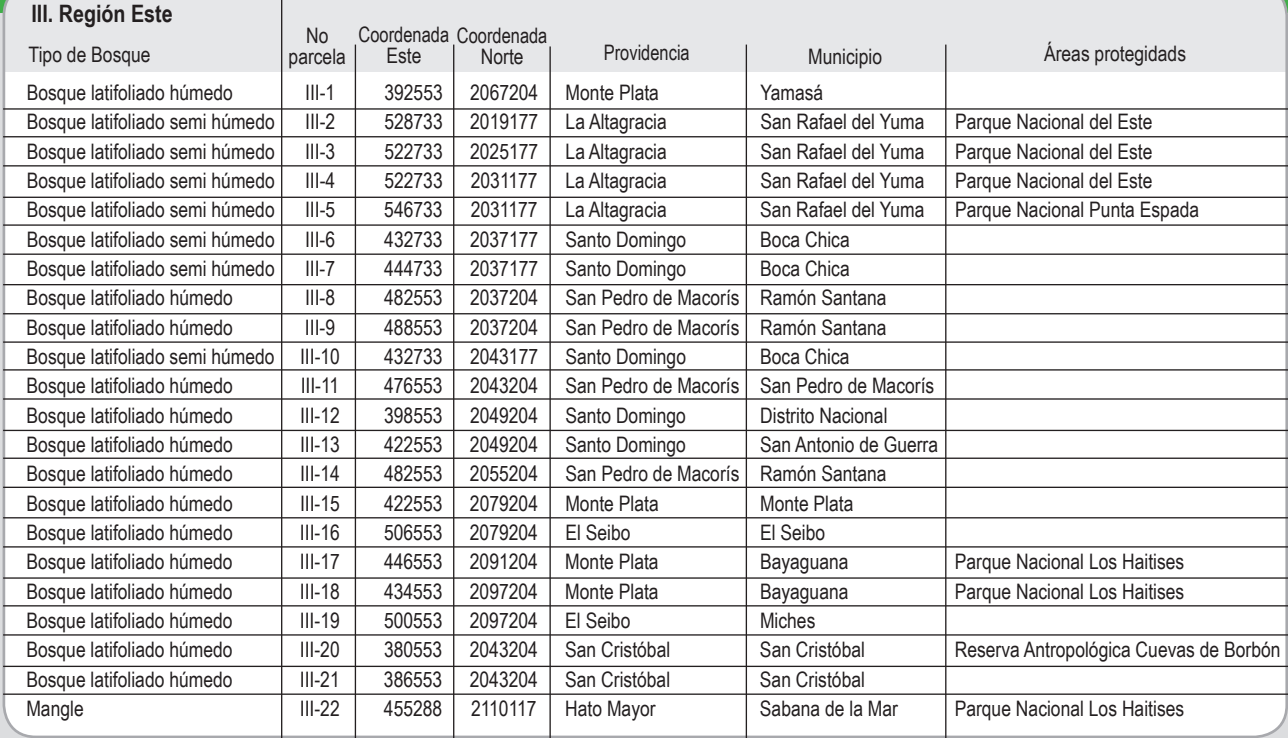

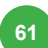

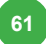

÷.

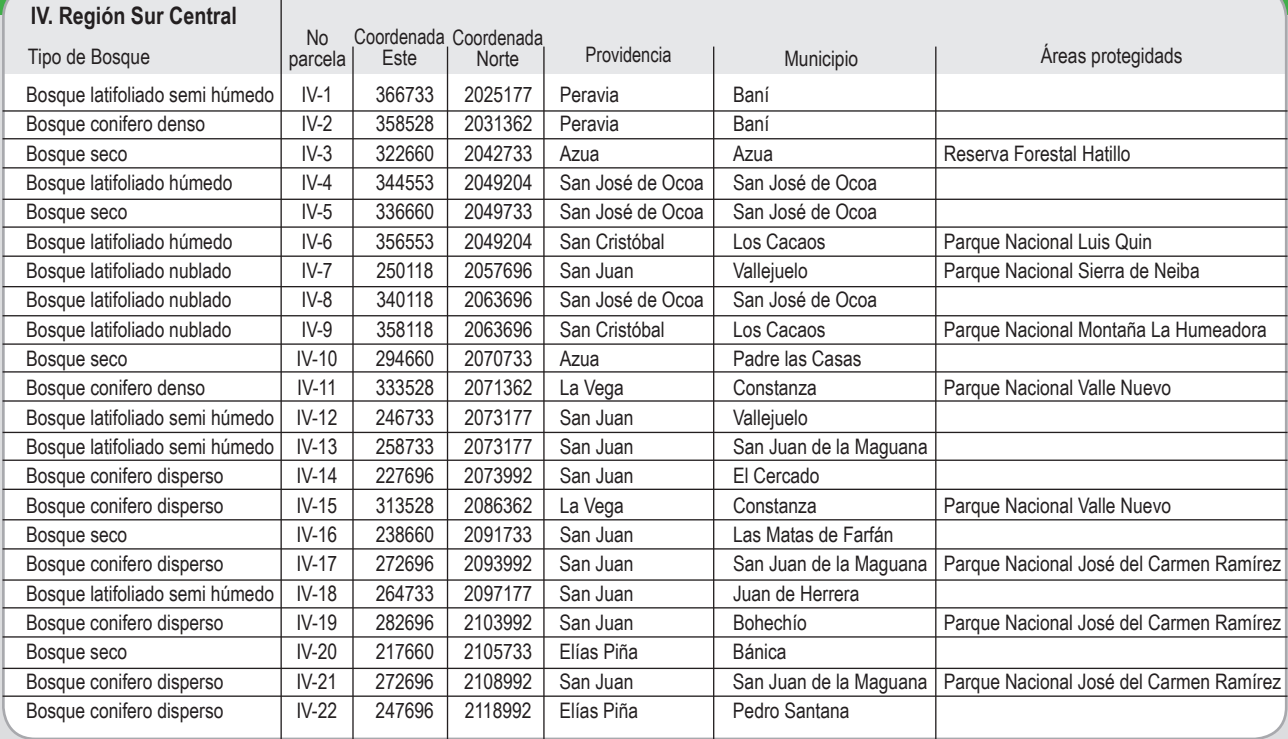

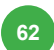

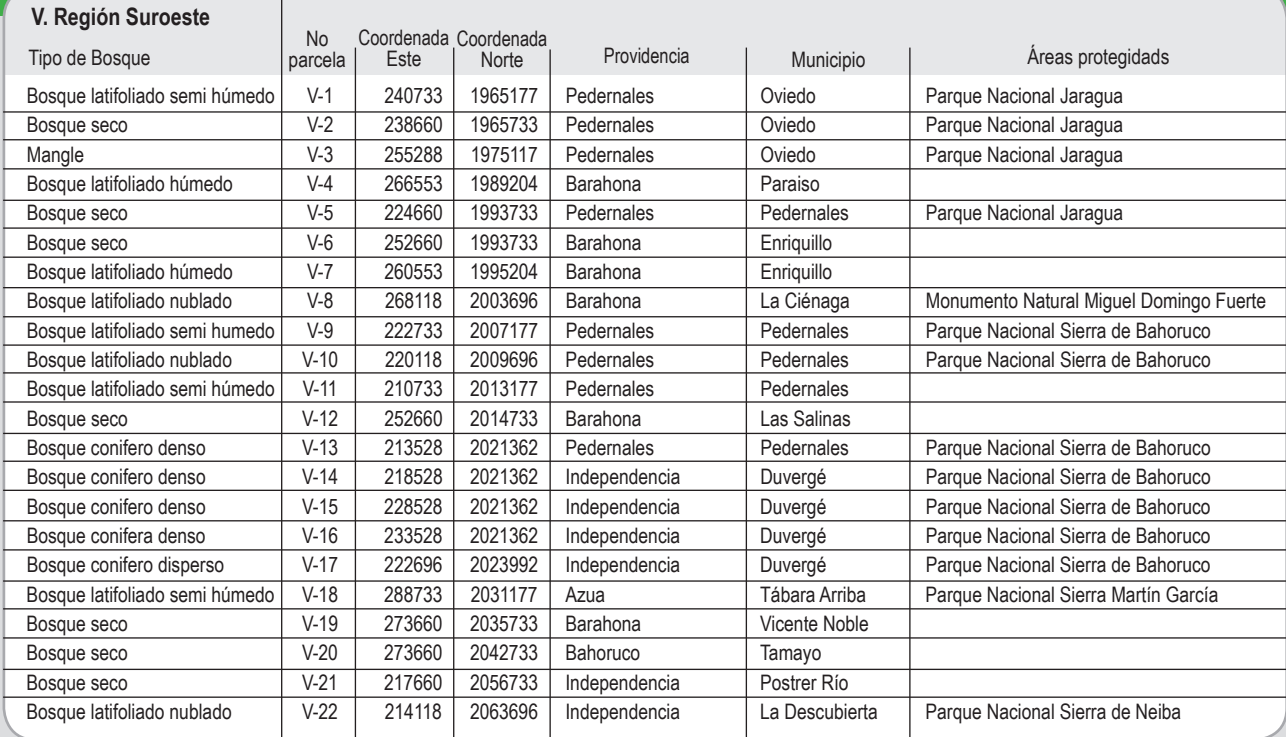

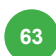

÷.

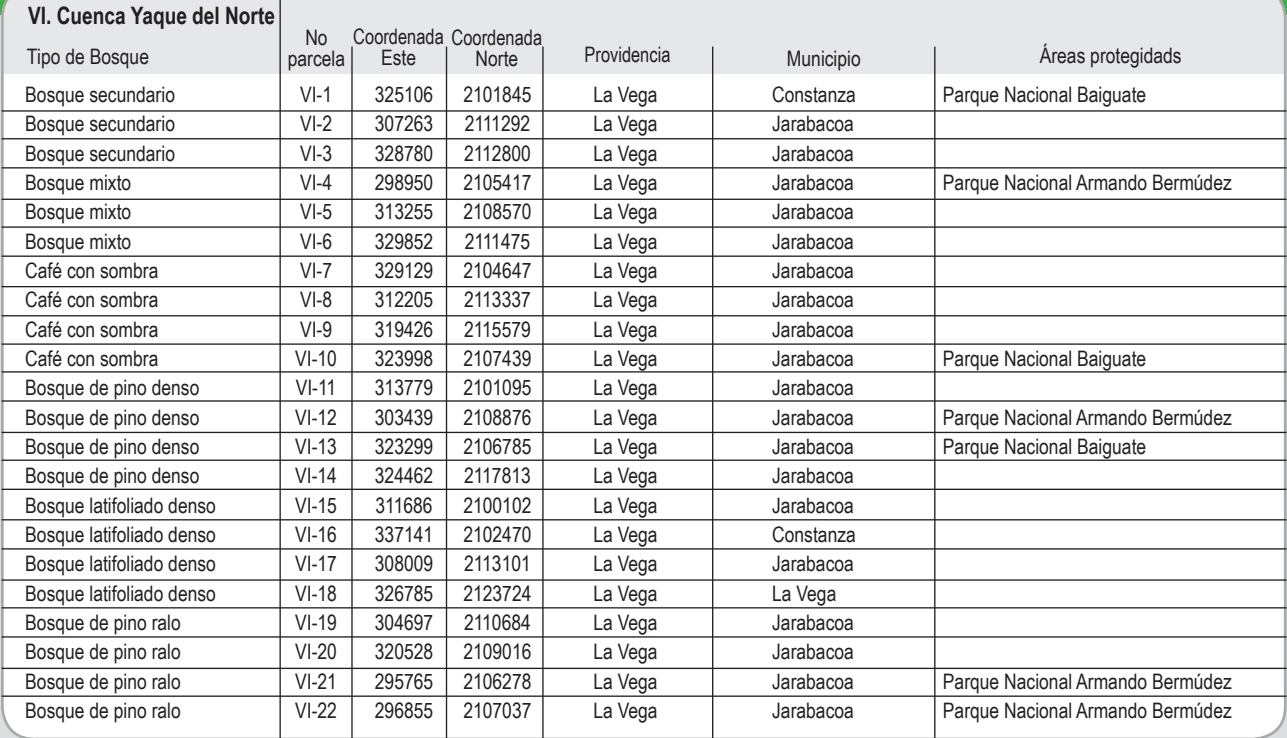

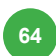

### Inventario Nacional Forestal de la República Dominicana **Ubicación espacial Parcelas de Muestreo FASE I**

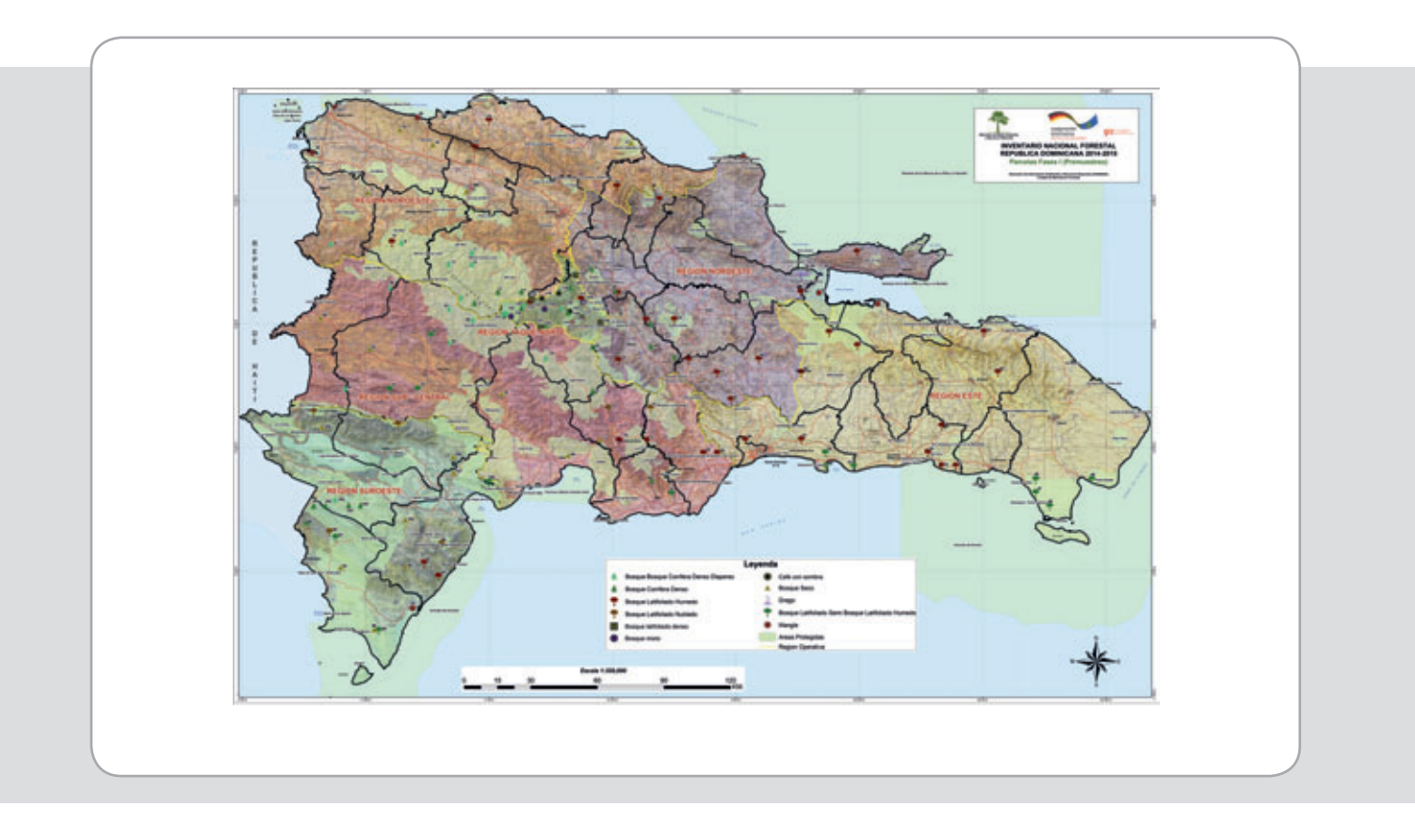

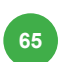

## **6. Bibliografía**

- 1. CANCINO, J. 1999. Métodos de muestreo aplicados a inventarios forestales. Proyecto de Desarrollo de la Docencia 97-116. Dirección de Docencia, Universidad de Concepción. Concepción, Chile. 203 p.
- 2. GONZÁLEZ, G.; GALLEGOS, A.; HERNÁNDEZ, E. y MORALES, M. 2002. Evaluación del tamaño y forma de sitio de muestreo para inventarios forestales en bosques tropicales. Publicación Proyecto CONACYT 31808-B. Centro Universitario de Ciencias Biológicas y Agropecuarias. Universidad de Guadalajara. México. 5 p.
- 3. Grupo CABAL. 2010. Bosques, deforestación y monitoreo de carbono: Una valoración del Potencial de REDD+ en Mesoamérica. PRISMA - Grupo CABAL, Diseñando un Programa REDD que beneficie a las comunidades forestales en Mesoamérica. 89 p.
- 4. HUSCH, B.; BEERS, T. W. y KERSHAW, J.A. 2002. Forest Mensuration. Fourth Edition. John Wiley & Sons, Inc. Hoboken, New Jersey. 456 p.
- 5. KLEINN, C. 2002. Nuevas tecnologías y metodologías para los inventarios forestales nacionales. Unasylva 210 (53): 10-18.
- 6. LANDELL-MILLS, N. v PORRAS, I. T. 2002. *i* Bala de plata u oro de tontos? Revisión global de servicios ambientales del bosque y su impacto sobre los pobres. Londres, IIED.
- 7. LUND, H.G. 1986. A primer on integrating resource inventories. Gen. Tech. Rep. WO-49. United States Department of Agriculture, Forest Service. 64 p.
- 8. LUND, H.G., ed. 1993. Integrated ecological and resource inventories. Proceedings of a National Workshop, 12-16 de abril de 1993. USDA Forest Service, Watershed and Air Management Staff. Phoenix, Arizona. 177 p.
- 9. MARN GIZ. 2013. Manuales de campo, procedimientos y protocolos para toma de datos del Inventario Forestal Nacional. Consultor: J.E. González. Santo Domingo, R.D. 104p.
- 10. MORALES, E. 2005. Diseño experimental a través del análisis de varianza y modelo de regresión lineal. Primera edición. Consultora Carolina. Valdivia, Chile. 248 p.
- 11. MURILLO, O. y P. Camacho. 1997. Metodología para la evaluación de la calidad de plantaciones forestales recién establecidas. Agronomía Costarricense 21(2): 189-206.
- 12. PELZ, D.R. 1995. Non-timber variables in forest inventories. The Monte Verità Conference on Forest Survey designs. "Simplicity versus efficiency" and assessment of non-timber resources, Birmensdorf, Suiza, Instituto Federal Suizo de Bosques, Nieve e Investigación Paisajística p. 103-109.

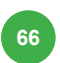

- 13. PRODAN, M.; PETERS, R.; COX F. y REAL, P. 1997. Mensura Forestal. Serie Investigación y Educación en Desarrollo Sostenible Provecto IICA/GTZ. San José, Costa Rica. 561 p.
- 14. RÍOZ, N.; ACOSTA, V.; DE BENITÉZ, C. y PECE, M.. 2000. Comparación entre métodos de muestreo. Invest. Agr.: Sist. Recur. For. Vol. 9 (1). 45-57.
- 15. RODAS, C. 2005. Inventario Forestal del Bosque Natural de la Comunidad Popular en Resistencia de Petén, "Comunidad Salvador Fajardo", La Libertad, Petén. Trabajo de Graduación para optar al grado académico de Licenciado. Universidad de San Carlos de Guatemala, Centro Universitario de Petén. Santa Elena, Petén. Guatemala. 75 p.
- 16. RONDEUX, J. 1999. Inventarios forestales y biodiversidad. Unasylva 196 (50): 35-41.
- 17. SAMALCA, I. 2007. Estimation of Forest Biomass and its Error. A case in Kalimantan, Indonesia. Tesis para optar al grado de Master of Science in Geo-information Science and Earth Observation. International Institute for Geo-information Science and earth Observation. Enschede, Netherlands. 84 p.
- 18. SORRENTINO, A. 1997. Manual para el diseño y ejecución de inventarios forestales. Editorial Agropecuaria Hemisferio Sur S. R. L. Montevideo, Uruguay. 350 p.

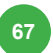

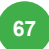

Programa Regional REDD/CCAD-GIZ

Deutsche Gesellschaft für Internationale Zusammenarbeit (GIZ) GmbH

Apartado Postal 755<br>Bulevar, Orden de Malta, Edificio GIZ,<br>Urbanización Santa Elena,<br>Antiguo Cuscatlán, la Libertad<br>El Salvador, C.A.

T +503 2121-5100 F +503 2121-5101 E info@reddccadgiz.org I www.giz.de www.redccadgiz.org

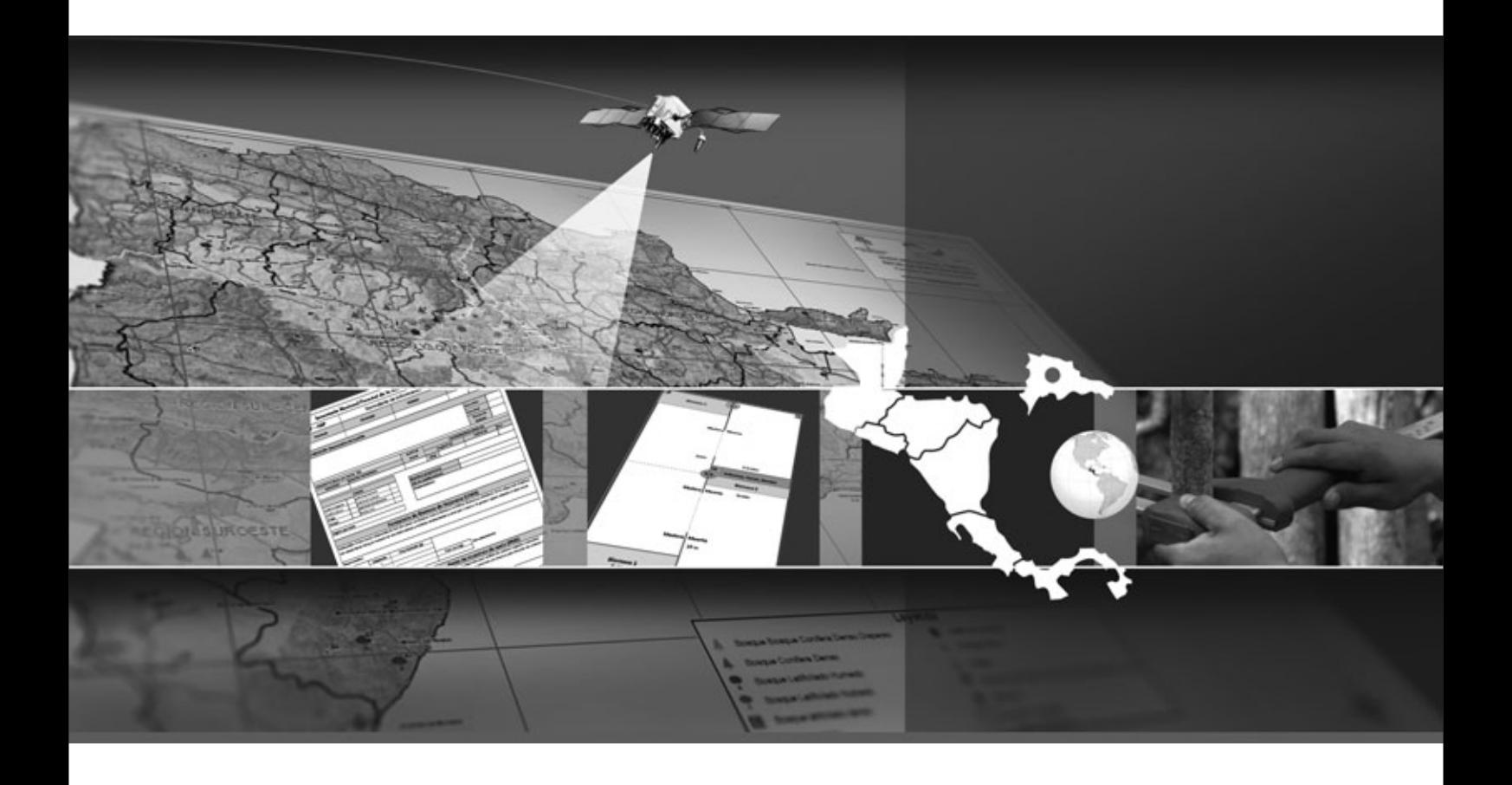

Programa Regional REDD/CCAD-GIZ

Deutsche Gesellschaft für Internationale Zusammenarbeit (GIZ) GmbH

Apartado Postal 755 Bulevar, Orden de Malta, Edificio GIZ, Urbanización Santa Elena, Antiguo Cuscatlán, la Libertad El Salvador, C.A.

T +503 2121-5100 F +503 2121-5101 E info@reddccadgiz.org I www.giz.de www.redccadgiz.org